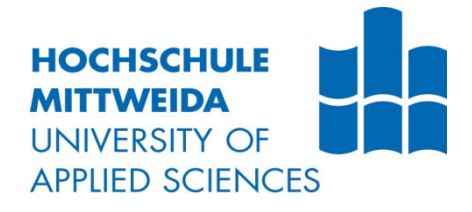

# **BACHELORARBEIT**

**Herr Jasper Nebelsieck**

## **Zeitraffer-Kinematografie in High Dynamic Range**

**Beschreibung eines Workflows zur Erstellung von Zeitraffer-Sequenzen für die Wiedergabe auf HDR-Bildschirmen** Fakultät: Medien

## **BACHELORARBEIT**

## **Zeitraffer-Kinematografie in High Dynamic Range**

**Beschreibung eines Workflows zur Erstellung von Zeitraffer-Sequenzen für die Wiedergabe auf HDR-Bildschirmen**

> Autor/in: **Herr Jasper Nebelsieck**

> > Studiengang: **Film und Fernsehen**

> > > Seminargruppe: **FF19wK2-B**

Erstprüfer: **Prof. Dr.-Ing. Frank Zimmer**

> Zweitprüfer: **Benjamin Härtwig B.A.**

Einreichung: Hamburg, 07.01.2023 Faculty of Media

## **BACHELOR THESIS**

## **Timelapse Cinematography in High Dynamic Range**

## **Description of a workflow for creating timelapse sequences for display on HDR screens**

author: **Mr. Jasper Nebelsieck**

> course of studies: **Film and television**

> > seminar group: **FF19wK2-B**

first examiner: **Prof. Dr.-Ing. Frank Zimmer**

> second examiner: **Benjamin Härtwig B.A.**

submission: Hamburg, 07.01.2023

#### **Bibliografische Angaben**

Nebelsieck, Jasper:

Zeitraffer-Kinematografie in High Dynamic Range: Beschreibung eines Workflows zur Erstellung von Zeitraffer-Sequenzen für die Wiedergabe auf HDR-Bildschirmen

Timelapse Cinematography in High Dynamic Range: Description of a workflow for creating timelapse sequences for display on HDR screens

57 Seiten, Hochschule Mittweida, University of Applied Sciences, Fakultät Medien, Bachelorarbeit, 2023

#### **Abstract**

High Dynamic Range (HDR) wird immer beliebter und es kommen immer mehr HDRfähige Fernseher und Smartphones auf den Markt. Nach einem theoretischen Einblick in die Anwendungszwecke der Zeitraffer-Kinematografie und die technischen Grundlagen von High Dynamic Range wird mithilfe von Experteninterviews und eigener Tests ein Workflow zur Erstellung von Zeitraffer-Sequenzen in High Dynamic Range entwickelt und vorgestellt. Die Beschreibung des Workflows fokussiert sich auf die Postproduktion. Zuletzt wird ein Ausblick auf die zukünftige Entwicklung von HDR gegeben.

l,

## Inhaltsverzeichnis

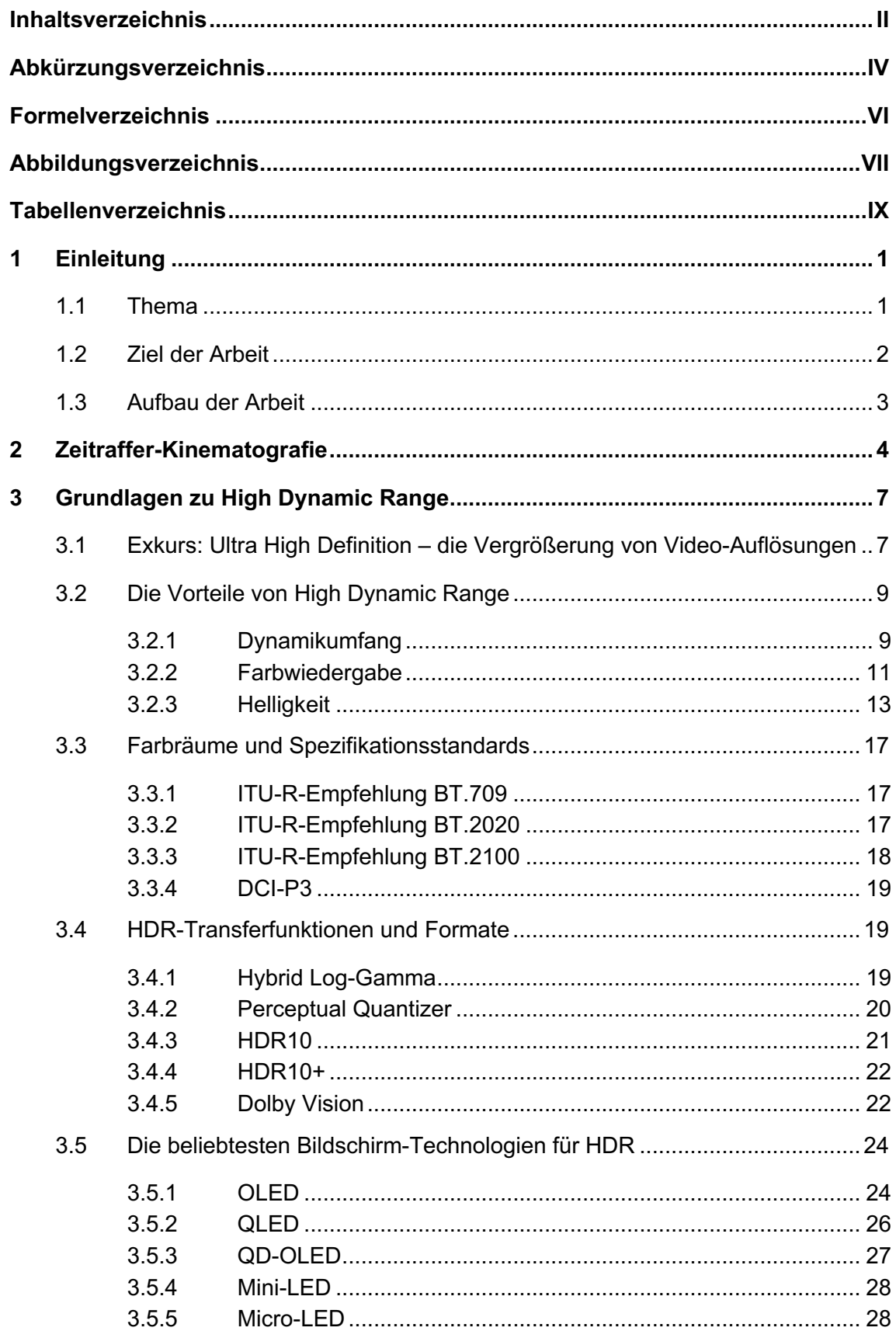

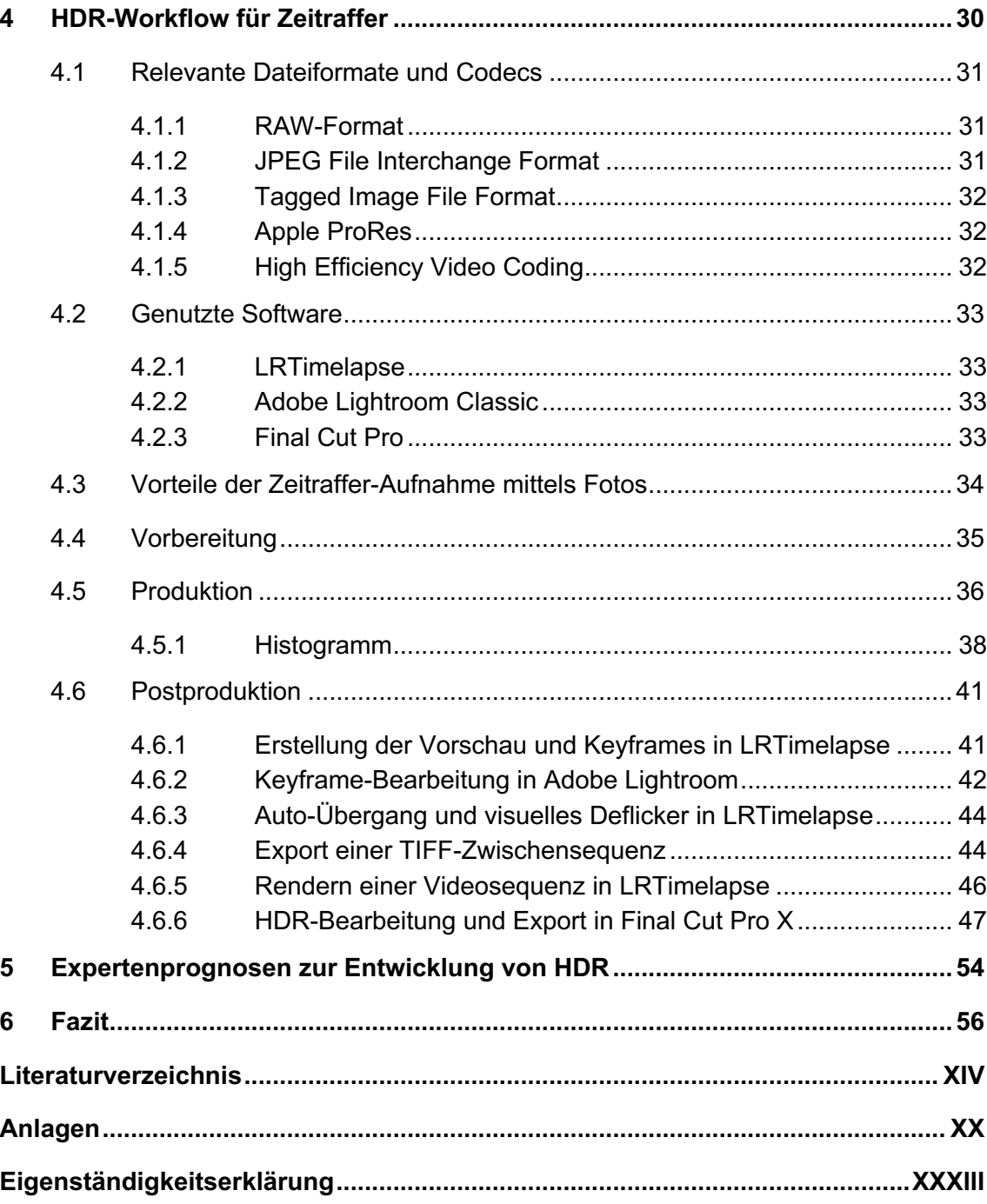

## Abkürzungsverzeichnis

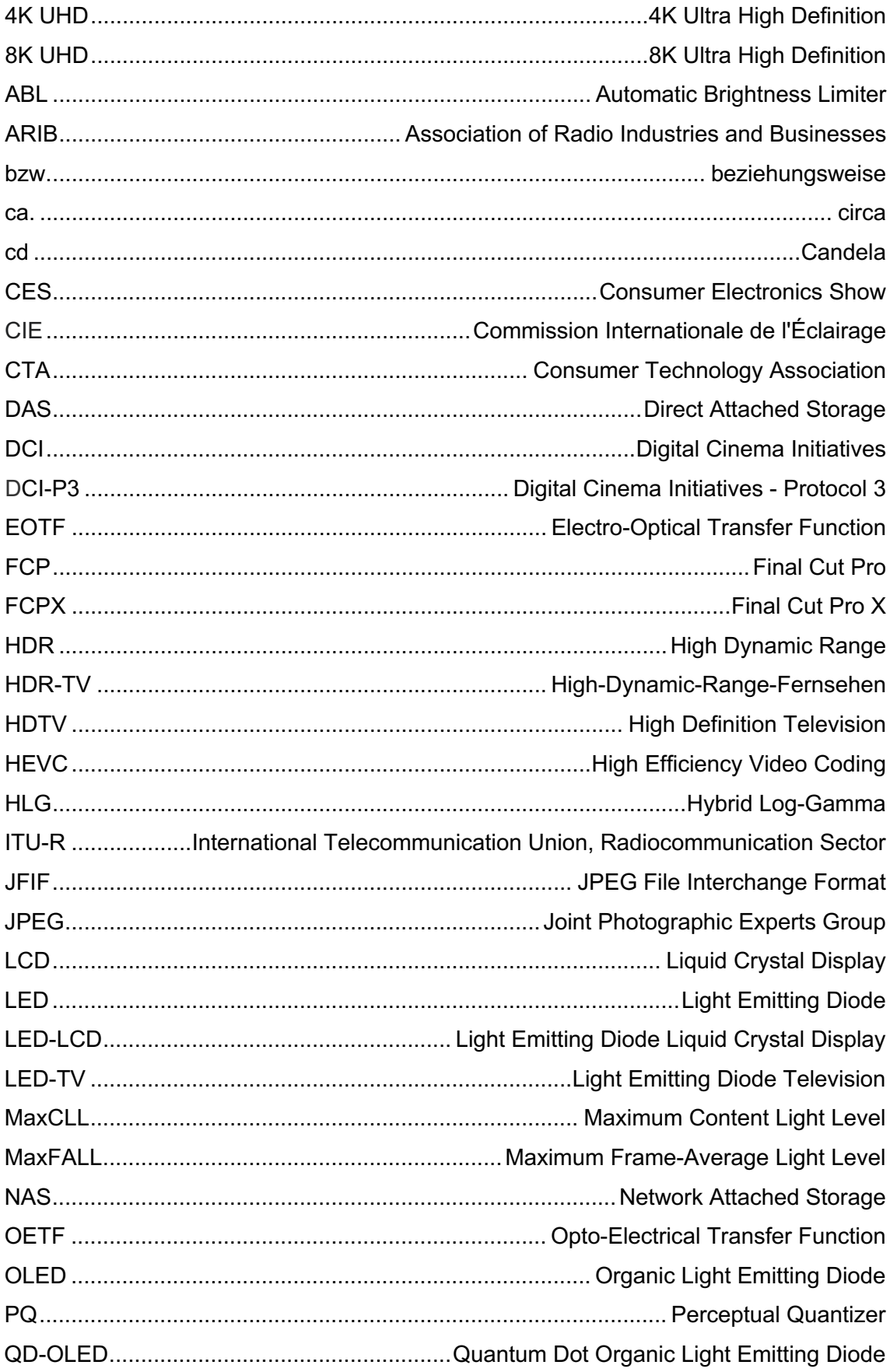

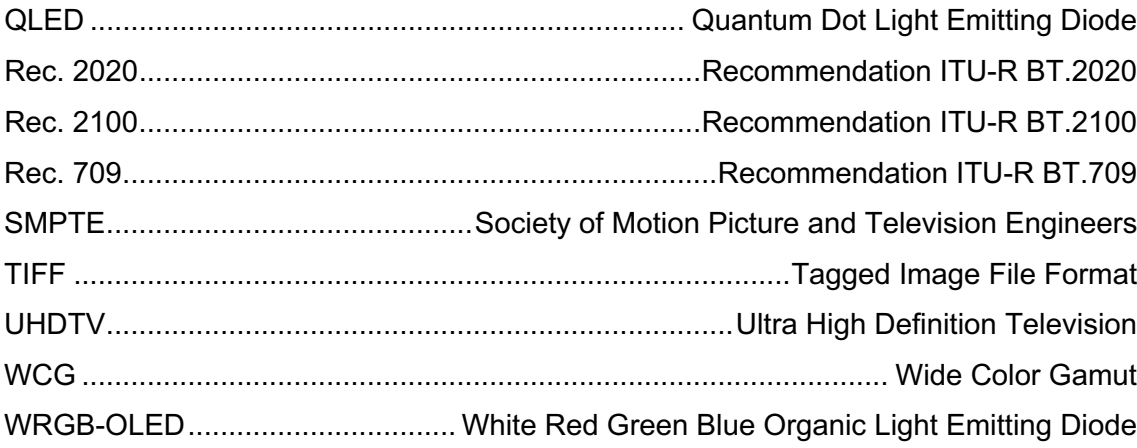

## **Formelverzeichnis**

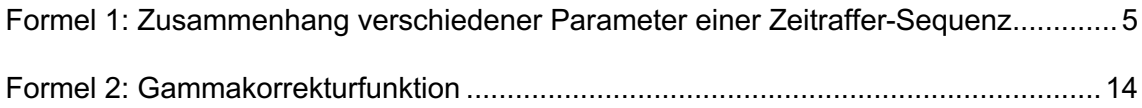

## **Abbildungsverzeichnis**

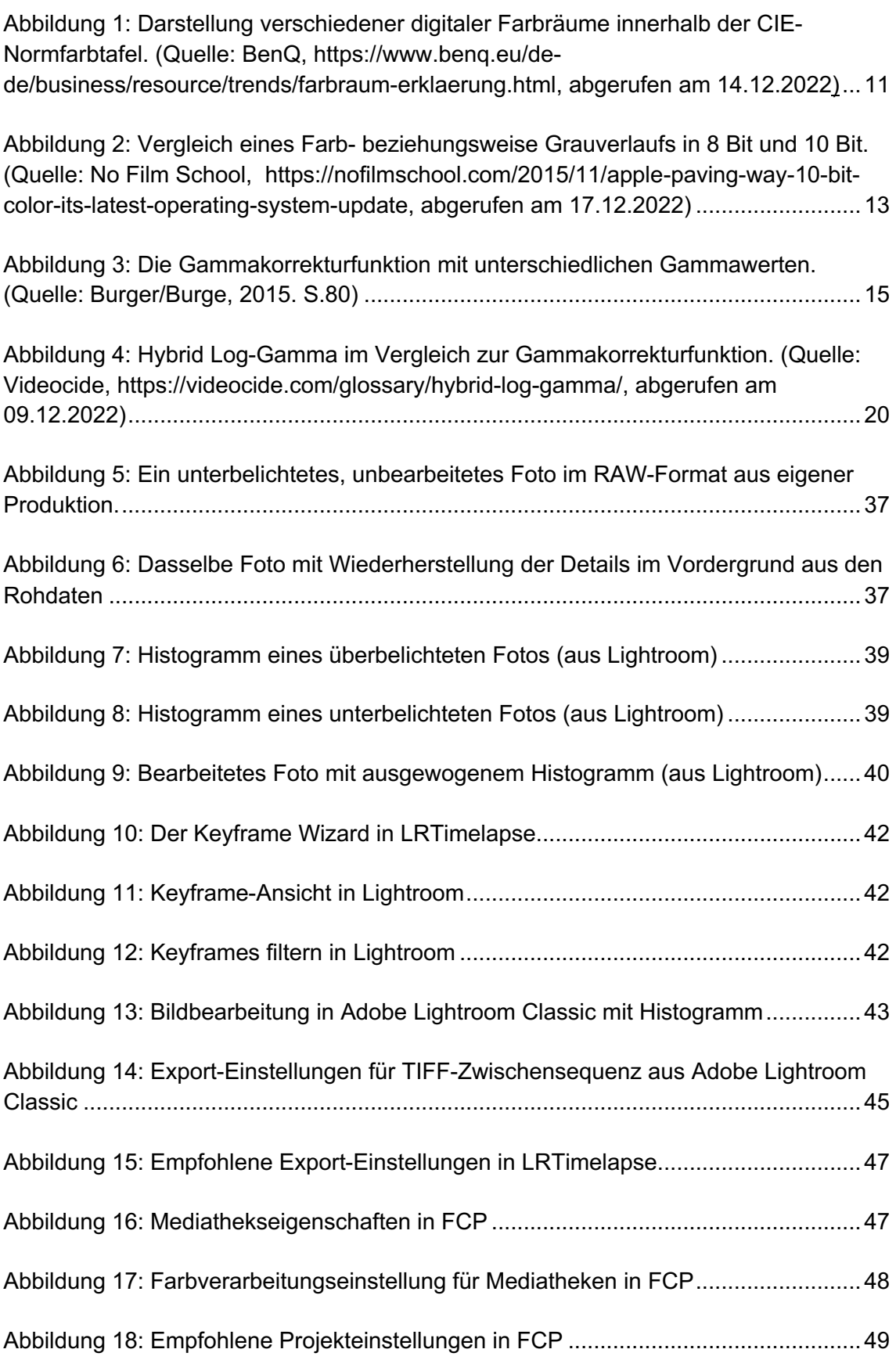

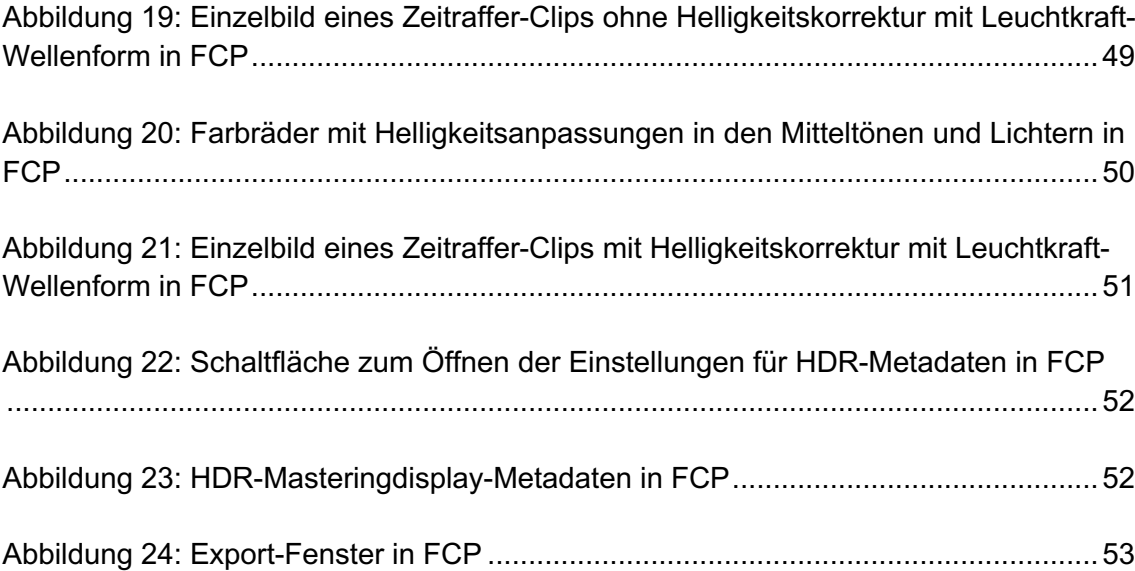

## **Tabellenverzeichnis**

Tabelle 1: Darstellbare Farbabstufungen je Bittiefe . **Fehler! Textmarke nicht definiert.**

## **1 Einleitung**

### **1.1 Thema**

Die Medienindustrie versucht kontinuierlich, durch verbesserte Technologie bei der Aufnahme und der Wiedergabe von Bewegtbild eine höhere Bildqualität zu erreichen. Ist man heutzutage auf der Suche nach einem neuen Fernseher oder Smartphone, so stößt man dabei immer wieder auf einen bestimmten Begriff: High Dynamic Range (HDR). In den letzten Jahren haben sich verschiedene, konkurrierende HDR-Standards etabliert. Sie alle versprechen eine Verbesserung des Dynamikumfangs, der Farbwiedergabe und der maximalen Helligkeit.

Eine Aufnahmetechnik, welche von vielen mit einer besonders hohen Bildqualität assoziiert wird, ist die Zeitraffer-Kinematografie. Durch Zeitraffer ließen sich bereits relativ früh sehr hohe Auflösungen von  $4K^1$  oder  $8K^2$  erzielen, noch bevor die meisten professionellen Videokameras derartige Auflösungen ermöglichten. Auf der Videoplattform YouTube lassen sich viele Zeitraffer-Filme finden, welche millionenfach angesehen wurden, wie etwa Morten Rustads *NORWAY – a Time-Lapse Adventure 4K3* (2014). Rustad selbst beschreibt im Expertengespräch das Erzielen einer sehr hohen Bildqualität als einen der ursprünglichen Anwendungszwecke von Zeitraffern:

I think time-lapse has been used traditionally for two things: One is to make "beautiful" videos because it has traditionally been a way of being able to get much higher quality video because you can use still photos instead of video. […] The second I would say [...] is just to add a bit of movement to static scenes.<sup>4</sup>

Die hohe Bildqualität wird dadurch ermöglicht, dass sich Zeitraffer-Sequenzen mit einzelnen Fotos aufnehmen lassen. Professionelle Fotoapparate arbeiteten bereits früher mit hohen Auflösungen als Videokameras und bieten außerdem meist einen größeren Dynamikumfang und eine größere Farbtiefe, wenn man im Rohdatenformat aufnimmt. Heutzutage bieten die meisten professionellen Videokameras zwar ebenfalls sehr hohe Auflösungen, Zeitraffer sind aber nach wie vor extrem beliebt. Neben dem häufigen Einsatz der Technik in Film und Fernsehen zur Beschleunigung von Zeit hat sich eine

<sup>1</sup> 4K beze chnet e ne B dauf ösung, d e n der Hor zonta en etwa 4.000 P xe beträgt.

<sup>&</sup>lt;sup>2</sup> 8K beze chnet e ne B dauf ösung, d e n der Hor zonta en etwa 8.000 P xe beträgt.

<sup>3</sup> Rustad, Morten: NORWAY - A T me-Lapse Adventure 4K,

<sup>30.09.2014,</sup> https://www.youtube.com/watch?v=Scxs7L0vhZ4&feature=youtu.be (abgerufen am 28.12.2022).

<sup>4</sup> Rustad, Morten: Interv ew, 14.12.2022, s ehe An age 3.

große Community an begeisterten Zeitraffer-Fotografen gebildet, welche teils in der Freizeit, teils professionell Zeitraffer-Filme erstellen.

Auf YouTube lassen sich nun auch zunehmend Zeitraffer-Filme in HDR finden, wie etwa *Night in Antarctica IV<sup>5</sup>* (2022) von Robert Schwarz und Martin Heck. Gleichzeitig gibt es jedoch selbst unter professionellen Zeitraffer-Fotografen noch viel Verwirrung angesichts der vielen verschiedenen HDR-Formate, welche miteinander konkurrieren, wie bei Matthew Vandeputte:

I was surprised to find the enormous range of standards we are looking at today […] there are many, many people scratching their heads about how this will evolve and become standardized in an easy to approach manner.<sup>6</sup>

Dabei wird die Verbesserung in der Bildqualität durch HDR von vielen sogar deutlicher wahrgenommen als der Unterschied von High Definition zu Ultra High Definition:

HDR is often judged more beneficial to resultant image quality than the HD to UHD doubling of the horizontal and vertical spatial resolution. Most agree that HDR provides the biggest improvement in perceived image quality in recent times, being compared to the revolution that color TV transmission brought over black and white.<sup>7</sup>

### **1.2 Ziel der Arbeit**

Ziel der Arbeit ist es, mithilfe von Expertengesprächen und eigener Tests einen effektiven und leicht verständlichen Workflow zur Erstellung von Zeitraffer-Sequenzen in High Dynamic Range zu entwickeln und diesen Schritt für Schritt zu beschreiben, sodass er von professionellen Zeitraffer-Fotografen, Filmemachern und ambitionierten Hobbyisten genutzt werden kann. Als Basis dafür wird in Kapitel 2 und 3 das nötige Hintergrundwissen zu der Zeitraffer-Kinematografie und High Dynamic Range vermittelt und im Rahmen dessen relevante Standards und Fachbegriffe definiert. Der Workflow soll dafür geeignet sein, einzelne Zeitraffer-Sequenzen so zu bearbeiten, dass sie ohne Qualitätsverlust in einem HDR-Projekt genutzt werden können. Außerdem wird gezeigt,

<sup>5</sup> Vg . Heck, Mart n, [T mestorm F ms]/Robert Schwarz: SOUTH POLE | 4K HDR | NIGHT IN ANTARCTICA IV,

<sup>28.06.2022,</sup> https://www.youtube.com/watch?v=6DV0RzTDMLU&feature=youtu.be (abgerufen am 29.12.2022).

<sup>6</sup> Vandeputte, Matthew: Interv ew, 12.12.2022, s ehe An age 2.

<sup>7</sup> Bergeron, M chae /Steven Mahrer/Id n Roshan/Mart n Mar etta: Te ev s on Camera Systems, n: Garr son Cave (Hrsg.), Nat ona Assoc at on of Broadcasters Eng neer ng Handbook, 11. Auf age, Rout edge, 08.08.2017. S.569

wie man im Videoschnittprogramm Final Cut Pro HDR-Zeitraffer Filme bearbeiten und exportieren kann.

### **1.3 Aufbau der Arbeit**

Zu Beginn der Arbeit wird der Begriff der Zeitraffer-Kinematografie näher definiert und die wichtigsten Einsatzzwecke aufgezeigt. In Kapitel 3 geht es um High Dynamic Range. Nach einem Exkurs über die Entwicklung von Videoauflösungen werden die Vorteile von High Dynamic Range gegenüber Standard Dynamic Range erläutert. Anschließend werden die relevantesten Farbräume und Spezifikationsstandards definiert, sowie die wichtigsten HDR-Transferfunktionen und HDR-Formate. Außerdem werden verschiedene Bildschirm-Technologien erläutert, welche für die Wiedergabe von Inhalten in High Dynamic Range geeignet sind, sowie deren Vor- und Nachteile.

In Kapitel 4 wird der ausgearbeitete Workflow Schritt für Schritt beschrieben. Zuerst werden die relevanten Dateiformate und Codecs definiert. Anschließend wird die im Workflow genutzte Software vorgestellt. Bevor der konkrete Workflow beschrieben wird, werden noch die Vorteile der Zeitraffer-Aufnahme mittels Fotos hervorgehoben und erläutert, warum in der professionellen Zeitraffer-Kinematografie üblicherweise keine langen Videoclips aufgenommen werden. Im Anschluss werden wichtige Aspekte bei der Vorbereitung und der Aufnahme der Zeitraffer-Sequenzen genannt. Die größten Unterschiede eines Zeitraffer-Workflows in High Dynamic Range gegenüber Standard Dynamic Range befinden sich jedoch in der Postproduktion, daher wird darauf der größte Fokus gelegt. Die wichtigsten Bearbeitungsschritte werden chronologisch aufgeführt und erklärt. Nach Bearbeitung und Export der Zeitraffer-Sequenzen mit LRTimelapse und Adobe Lightroom Classic wird zuletzt gezeigt, wie man mithilfe von Final Cut Pro Zeitraffer-Filme in HDR bearbeiten und exportieren kann. Dieser letzte Schritt kann auch in anderen Videoschnittprogrammen wie etwa DaVinci Resolve Studio durchgeführt werden. In der Arbeit wird aber der Workflow in Final Cut Pro gezeigt.

Zuletzt wird ein Ausblick auf die zukünftige Entwicklung von HDR gegeben.

Zum Verständnis des Workflows wird ein Grundwissen über die digitale Fotografie und Digitalkameras vorausgesetzt. Auf technische Erklärungen zur Funktionsweise einer Digitalkamera und Anleitungen zur Bedienung einer solchen wird weitestgehend verzichtet, da dies den Rahmen der Arbeit übersteigen würde. Auch können nicht alle technischen Aspekte der Produktion von Zeitraffer-Sequenzen beleuchtet werden. Die Arbeit fokussiert sich daher speziell auf einen Zeitraffer-Workflow in HDR, insbesondere auf die Postproduktion. Ein Vorwissen im Bereich der Zeitraffer-Kinematografie ist hilfreich.

## **2 Zeitraffer-Kinematografie**

Zeitraffer, oft mit dem englischen Begriff Timelapse bezeichnet, beschreibt eine beliebte Aufnahmetechnik, mit der Zeit beschleunigt dargestellt wird. Es werden Bewegungen und Veränderungen im Bild sichtbar, welche der Betrachter in Echtzeit kaum wahrnehmen würde.<sup>8</sup>

Bei der Aufnahme eines Zeitraffers ist die Bildrate niedriger als bei der Wiedergabe. Dadurch werden Bewegungsabläufe und Veränderungen in der Szene beschleunigt dargestellt.9 Zeitraffer sind somit das Gegenteil einer Zeitlupe, in der mit einer höheren Bildrate aufgenommen wird, um Bewegungen langsamer darzustellen.

Im professionellen Bereich der Zeitraffer-Kinematografie wird üblicherweise jeder einzelne Frame, also jedes Einzelbild, als Foto aufgenommen. Somit kann die Zeitraffer-Kinematografie auch als Kombination aus Fotografie und Film verstanden werden und wird häufig auch synonym als Zeitraffer-Fotografie bezeichnet. Matthew Vandeputte, professioneller Zeitraffer-Fotograf, beschreibt die Zeitraffer-Fotografie wie folgt:

Timelapse photography is a technique where you take a large number of photos over a large number of minutes, hours, days or longer to show the passing of time. You can have short term timelapses that show how people behave on streets, or how clouds move over a city, or you can have longer term timelapses that show the changing of seasons or the construction of buildings and other infrastructure.<sup>10</sup>

Es wird deutlich, dass es kaum Grenzen gibt, was mit der Zeitraffer-Fotografie eingefangen werden kann. Es kann ein kurzer Zeitraum von wenigen Minuten eingefangen werden. Hier bewegt sich das Motiv vergleichsweise schnell und der zeitliche Abstand zwischen den aufgenommenen Fotos ist gering. Ein Zeitraffer kann aber auch mehrere Monate, Jahre oder sogar Jahrzehnte einfangen. Hier ist der zeitliche Abstand zwischen den Fotos üblicherweise recht groß. Der zeitliche Abstand zwischen den Fotos wird Intervall genannt und bestimmt zusammen mit der in der Wiedergabe genutzten Bildrate den Grad der Beschleunigung, wobei dieser auch in der Postproduktion noch weiter erhöht werden kann.

<sup>8</sup> Vg . Rustad, 14.12.2022, s ehe An age 3.

<sup>&</sup>lt;sup>9</sup> Vg. Kench, Sam: What s T me Lapse? Photography and F m Def n t ons, n: Stud oB nder,

<sup>08.06.2021,</sup> https://www.stud ob nder.com/b og/what- s-t me- apse-def n t on/ (abgerufen am 02.12.2022).  $10$  Vandeputte, 12.12.2022, s ehe An age 2.

Die folgende Formel beschreibt den Zusammenhang der Bildanzahl, der Aufnahmedauer, des Intervalls, der Filmlänge und der Bildrate in einer Zeitraffer-Sequenz.

 $\textit{Bildanzahl} = \frac{\textit{Aufnahmedauer}}{\textit{Interval}} = \textit{Filmlänge} \times \textit{Bildrate}$ 

*Formel 1: Zusammenhang verschiedener Parameter einer Zeitraffer-Sequenz*

Die Einsatzzwecke für Zeitraffer sind vielfältig. Aus unserem heutigen Alltag sind sie kaum noch wegzudenken. In Film und Fernsehen werden Zeitraffer häufig genutzt, um Zeitsprünge zu verdeutlichen, sowie als Übergang zwischen Szenen. Auch als Eröffnungsbilder, sogenannte *Establishing Shots*, sind Zeitraffer beliebt. In Naturdokumentationen werden mit Zeitraffer-Sequenzen natürliche Phänomene gezeigt, welche in Echtzeit kaum darstellbar wären. In *Chasing Corals* (2017) wird etwa laut Aussage der Produzenten das größte jemals aufgezeichnete Korallensterben der Welt mithilfe von Zeitraffern gezeigt.<sup>11</sup> Doch auch von Baustellen werden häufig mit speziellen Kameras über sehr lange Zeiträume Zeitraffer erstellt.<sup>12</sup> In der Wissenschaft werden Zeitraffer auf verschiedene Arten zur Informationsgewinnung genutzt. Im Rahmen dieser Bachelorarbeit wird jedoch nur die Zeitraffer-Kinematografie als filmische Methode betrachtet.

Zeitraffer-Experte Martin Heck sieht die größten Einsatzzwecke der Zeitraffer-Kinematografie in Dokumentarfilmen und in der Werbung:

Meiner Erfahrung nach finden Zeitraffer-Aufnahmen den meisten Einsatz in Dokumentarfilmen und in der Werbung. In Dokumentarfilmen meist um einen langsamen, natürlichen Prozess sichtbar zu machen, den wir als Menschen so nicht wahrnehmen können. In der Werbung meist, um einen dramatischen Effekt und eine hohe Zuschauerbindung zu erzielen.<sup>13</sup>

Zeitraffer können es sogar ermöglichen, sich besser in andere Lebewesen hineinzuversetzen. In einem Interview mit WIRED beschreibt der amerikanische Zeitraffer-Spezialist Louie Schwartzberg, wie verschiedene Lebewesen eine unterschiedliche metabolische Rate zu Menschen haben und es daher angebracht ist, diese auch mit unterschiedlichen Bildraten aufzunehmen, also mithilfe von Zeitraffern und Zeitlupen, um ihren Perspektiven und Lebenswelten gerecht zu werden:

<sup>11</sup> Vg . Exposure Labs: Chas ng Cora Homepage, n: Chas ng Cora ,

<sup>03.01.2022,</sup> https://www.chas ngcora .com (abgerufen am 09.12.2022).

<sup>12</sup> Vg . Rustad, 14.12.2022, s ehe An age 3.

<sup>13</sup> Heck, Mart n: Interv ew, 27.12.2022, s ehe An age 1.

I love to film hummingbirds. Again, looking at life from their point of view enables you to realize that all of life has a different metabolic rate and I think all of life has a different frame rate. For example, a mosquito on your arm, having a little drop of blood, takes a look at that hand coming towards it in ultra-slow motion and has plenty of time to take off because its metabolic rate, its life span, is way shorter than our life span. And our life span is way shorter than a redwood tree's life span. This reality of real-time human point of view is not the only point of view. And that's really the beauty of cameras and timelapse cinematography. It's actually a time-machine.<sup>14</sup>

<sup>&</sup>lt;sup>14</sup> Schwartzberg, Lou e/WIRED [WIRED]: How Mushroom T me-Lapses Are F med | WIRED, 27.08.2021, https://www.youtube.com/watch?t=393&v=5yq0\_mqN97s&feature=youtu.be (abgerufen am 28.12.2022).

### **3 Grundlagen zu High Dynamic Range**

Für die deutsche Bevölkerung ist die wichtigste Eigenschaft eines Fernsehers die Bildqualität.<sup>15</sup> Mit kontinuierlicher Verbesserung und Weiterentwicklung von Aufnahmeund Wiedergabetechnik setzt die Medienindustrie immer wieder neue Standards. Die wesentlichen Faktoren, welche die Bildqualität beeinflussen, sind die Auflösung, die Farb- und Kontrastwiedergabe, sowie die Bildrate.

## **3.1 Exkurs: Ultra High Definition – die Vergrößerung von Video-Auflösungen**

Im vergangenen Jahrzehnt lag ein besonders großer Fokus auf der Etablierung von hohen Auflösungen wie 4K Ultra High Definition (4K UHD)<sup>16</sup> und 8K Ultra High Definition (8K UHD)<sup>17</sup>. Die höheren Auflösungen sollen ein realitätsgetreueres und detaillierteres Bild ermöglichen. Bereits im Jahr 2012 wurde die ITU-R-Empfehlung BT.2020 zur Standardisierung von Ultra High Definition Television (UHDTV)<sup>18</sup> veröffentlicht. Nach einem deutlichen Preisfall von 4K UHDTV-Geräten in den Jahren 2014 und 2015<sup>19</sup> gab es eine rasante Zunahme solcher Geräte in Deutschland. Während 2015 der Anteil von deutschen TV-Haushalten mit UHDTV-Geräten erst bei 1,7% lag, lag dieser 2022 schon bei 30%.<sup>20</sup> 76% aller verkauften Fernseher in Deutschland im Jahr 2021 waren  $4K$  UHD-Fernseher.<sup>21</sup> Global gesehen sieht dieser Trend ähnlich aus<sup>22</sup> und die meisten Streaming-Anbieter produzieren inzwischen eigene Inhalte in 4K UHD. Im Kapitel *Tele-*

<sup>&</sup>lt;sup>15</sup> Vg. YouGov: We che E genschaften s nd Ihnen be m Kauf e nes Fernsehers w cht g? [Graph], n: Stat sta, 07.06.2022, https://de.stat sta.com/stat st k/daten/stud e/1313544/umfrage/w cht gste-e genschaftene nes-fernsehers-be m-kauf/ (abgerufen am 14.11.2022).

<sup>16</sup> 4K UHD beschre bt e nen Auf ösungsstandard von 3840 × 2160 P xe n.

<sup>17</sup> 8K UHD beschre bt e nen Auf ösungsstandard von 7680 × 4320 P xe n.

<sup>18</sup> UHDTV steht für U tra H gh Def n t on Te ev s on und nk ud ert d e Auf ösungen 4K UHD und 8K UHD <sup>19</sup> Bergeron et a ., 2017, S. 569.

<sup>&</sup>lt;sup>20</sup> Vg. d e med enansta ten: Ante der TV-Hausha te n Deutsch and m t e nem U tra-HD-TV-Gerät m Bes tz n den Jahren 2015 b s 2022 [Graph], n: Stat sta, 19.10.2022,

https://de.stat sta.com/stat st k/daten/stud e/871952/umfrage/ante -der-tv-hausha te- n-deutsch and-m tuhd-tv-geraet/ (abgerufen am 14.11.2022).

<sup>&</sup>lt;sup>21</sup> Vg . Deutsche TV-P attform: Ante von U tra-HD-Fernsehgeräten am TV-Geräte-Absatz n Deutsch and von 2017 b s 2021 [Graph], n: Stat sta, 25.01.2022,

https://de.stat sta.com/stat st k/daten/stud e/1290999/umfrage/ante -von-uhd-tv-am-tv-absatz- ndeutsch and/ (abgerufen am 14.11.2022).

 $22 \text{ Vg}$  . Omd a: Absatzante von UHD-/ 4K-Fernsehgeräten we twe t von 2015 b s 2019 und Prognose b s 2024 [Graph], n: Stat sta, 15.07.2020,

https://de.stat sta.com/stat st k/daten/stud e/724239/umfrage/absatzante -von-uhd-fernsehgeraeten/ (abgerufen am 14.11.2022)

*vision Camera Systems* in *National Association of Broadcasters Engineering Handbook* (2017) wird eine interessante Einschätzung zur Entwicklung von Video-Auflösungen gegeben:

As long as the planar format exists, resolution will increase up to the threshold of the human eye, currently estimated at approximately 500 megapixels. HD is approximately twice the resolution of SD, 2K is twice that of HD, 4K is double the amount of 2K, and so on. At the current rate of doubling resolution, the human vision system will be exceeded at 256K or an increase of 64 times the resolution of 4K.<sup>23</sup>

Kernaussage ist, dass Videoauflösungen sich zukünftig immer weiter an die geschätzte Auflösung des menschlichen Auges annähern, insofern die Abbildung als zweidimensionale Fläche beibehalten wird. Es ist anzumerken, dass mit der Verdopplung in der Auflösung sowohl die vertikale als auch die horizontale Auflösung gemeint ist, sodass beispielsweise bei 4K im Vergleich zu 2K die vierfache Megapixelanzahl genutzt wird. Aus diesem Grund ist davon auszugehen, dass das menschliche Auge bereits deutlich früher als bei 256K an seine Grenzen stößt, wenn man von einem geschätzten maximalen Auflösungsvermögen von etwa 500 Megapixeln ausgeht.

<sup>23</sup> Vg . Bergeron et a ., 2017, S. 569.

### **3.2 Die Vorteile von High Dynamic Range**

Parallel zu der höheren Auflösung wird jedoch ein immer größerer Fokus auf die Verbesserung der Farb- und Kontrastwiedergabe gelegt. Ziel ist es, eine möglichst realistische und lebendige Wiedergabe zu ermöglichen. In den letzten Jahren werden neue Fernsehgeräte besonders häufig damit beworben, dass sie Inhalte in HDR abspielen können. Die Erwartungen sind hoch: HDR soll eine deutliche Verbesserung im Dynamikumfang, in der Farbwiedergabe und in der maximalen Helligkeit gegenüber des aktuell genutzten Standard Dynamic Range (SDR) ermöglichen:

The result of a side-by-side comparison of HDR versus conventional standard dynamic range (SDR) systems is very often described as stunning, making the viewer acutely aware of the limitations of legacy SDR TV systems. HDR provides a huge leap forward in perceived image quality as it removes the traditional barriers of black level detail, 8-bit image quantizing, reduction and clipping of volume in highlights, and significantly higher image dynamic range.<sup>24</sup>

Um zu verdeutlichen, inwiefern HDR eine Verbesserung des Dynamikumfangs, der Farbwiedergabe und der maximalen Helligkeit ermöglicht, werden diese Aspekte im Folgenden erst einmal genauer definiert.

### **3.2.1 Dynamikumfang**

Der Kontrast einer Szene wird im sogenannten Dynamikumfang gemessen, dem Verhältnis der Lichtintensität zwischen ihrem hellsten und ihrem dunkelsten Punkt. In der Natur lassen sich Szenen mit einem enorm großen Dynamikumfang, auch Kontrastumfang genannt, von 1.000.000:1 und mehr finden.<sup>25</sup> Die menschliche Wahrnehmung kann in einem Moment, also ohne Adaption, nur Kontrastumfänge von etwa 10.000:1 vollständig erfassen.<sup>26</sup> Damit liegt die menschliche Wahrnehmung aber weit vor dem, was mit traditionellen SDR-Inhalten dargestellt werden kann:

<sup>24</sup> Bergeron et a ., 2017, S. 569.

<sup>&</sup>lt;sup>25</sup> Vg. Berta mío, Marce o: V s on Mode s for H gh Dynam c Range and W de Co our Gamut Imag ng: Techn ques and App cat ons, Academ c Press, 07.11.2019. S.1  $26$  Vg. ebd.

In konventionellen TV-Systemen, mit einem so genannten Standard Dynamic Range (SDR), wird für die dunkelsten Stellen im Bild kaum weniger als 0,1 cd/m2 erreicht, so dass auch unter guten Bedingungen nur ein Kontrastbereich von 1000:1 entsteht. Mit dem High Dynamic Range (HDR) soll das deutlich ausgeweitet werden.<sup>27</sup>

Der Dynamikumfang wird in der Fotografie und Kinematografie auch häufig in Blendenstufen bzw. *Stops* angegeben. Auch in dieser Arbeit wird diese Angabe genutzt. Eine Blendenstufe entspricht einer Verdoppelung der Lichtintensität.<sup>28</sup> 13 Blendenstufen entsprechen also einem Dynamikumfang von 213:1, also 8192:1. Die menschliche Wahrnehmung kann dementsprechend etwa 13 bis 14 Blendenstufen erfassen. Aktuell ermöglicht SDR nur die Wiedergabe eines effektiven Dynamikumfangs von sechs bis sieben Blendenstufen.<sup>29</sup> Limitierende Faktoren sind dabei heutzutage in einer professionellen Produktionskette meistens weder die Bildschirme noch die Kameras, sondern die Eigenschaften des Spezifikationsstandards Recommendation ITU-R BT.709, welcher bei SDR meistens mit einer Farbtiefe von 8 Bit verwendet wird.<sup>30</sup> In Kapitel 3.3 wird dieser Standard näher erläutert. HDR verspricht hingegen die Wiedergabe von mindestens 10 Blendenstufen Dynamikumfang bei einer Farbtiefe von mindestens 10 Bit.31 Die meisten Videokameras, welche heutzutage bei professionellen Drehs genutzt werden, können mehr als 10 Blendenstufen aufzeichnen:

HDR requires that the capture camera have a dynamic range well in excess of the 10+ stops of display signal range. The good news is that many of today's production cameras, mostly large-format s35mm (super 35mm) cameras, have dynamic capture ranges of some 12 to 14 stops.<sup>32</sup>

Auch Fotokameras, welche idealerweise für die Aufnahme von Zeitraffer-Sequenzen genutzt werden, können im Rohdatenformat üblicherweise mehr als 10 Blendenstufen aufnehmen, sodass die Nutzung eines HDR-Workflows eine deutliche Verbesserung des Dynamikumfangs bei der Wiedergabe ermöglicht.

<sup>&</sup>lt;sup>27</sup> Vg . Schm dt, U r ch: Profess one e V deotechn k: Grund agen, F mtechn k, Fernsehtechn k, Geräteund Stud otechn k n SD, HD, UHD, HDR, IP, 7., aktua s erte und erwe terte Auf . 2021, Spr nger V eweg, 16.07.2021. S.179

<sup>28</sup> Vg . Schm dt, 2021. S.32

<sup>29</sup> Vg . Bergeron et a ., 2017. S.569

 $30$  Vg. ebd.

 $31$  Va. ebd.

 $32$  Ebd.

#### **3.2.2 Farbwiedergabe**

Die Genauigkeit der Farbwiedergabe wird im Wesentlichen von zwei Faktoren bestimmt: Einerseits vom Gamut des genutzten Farbraums, andererseits von der genutzten Farbtiefe. Gamut wird die Gesamtheit der Farben genannt, welche ein Farbraum abbilden kann.

#### **CIE 1931 XYZ-Farbraum**

Die Internationale Beleuchtungskommission, vom französischen *Commission Internationale de l'Éclairage* (CIE), entwickelte 1931 den XYZ-Farbraum, welcher die Gesamtheit aller für Menschen sichtbaren Farben darstellt.<sup>33</sup> Die CIE-Normfarbtafel, eine Darstellung in einem zweidimensionalen Koordinatensystem, wird noch heute üblicherweise genutzt, um digitale Farbräume mit der menschlichen Wahrnehmung zu vergleichen.34 In der folgenden Abbildung werden die relevantesten digitalen Farbräume für die Produktion von Bewegtbild innerhalb der CIE-Normfarbtafel dargestellt. Diese Farbräume werden in Kapitel 3.3 näher definiert.

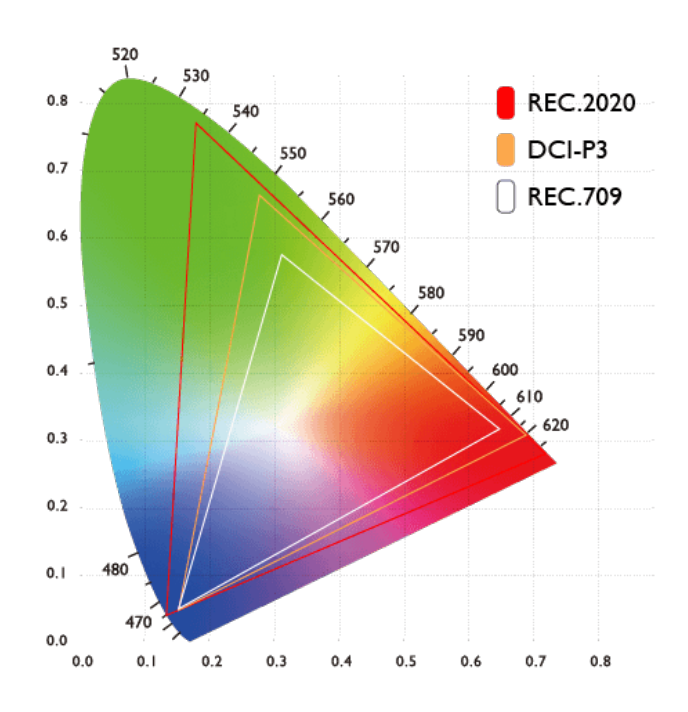

*Abbildung 1: Darstellung verschiedener digitaler Farbräume innerhalb der CIE-Normfarbtafel. (Quelle: BenQ https://www.benq.eu/de-de/business/resource/trends/farbraum-erklaerung.html abgerufen am 14.12.2022)*

<sup>33</sup> Vg . Wh taker, Jerry: Pr nc p es of L ght, V s on, and Photometry, n: Garr son Cave (Hrsg.), Nat ona Assoc at on of Broadcasters Eng neer ng Handbook, 11. Auf age, Rout edge, 08.08.2017. S.470 <sup>34</sup> Vg . Schm dt, 2021. S.86

#### **Farbtiefe**

Die Farbtiefe beschreibt, wie viele Farbabstufungen in einem Farbkanal eines Pixels, also üblicherweise Rot, Grün und Blau, abgespeichert werden können. Sie wird in Bit angegeben und daher auch Bittiefe genannt. Ein Bit kann immer zwei Farbabstufungen abbilden. $35$  Mit 8 Bit können etwa  $2^8$  (2 hoch 8), also 256 Abstufungen pro Farbkanal abgespeichert werden. Das ergibt bei drei Farbkanälen insgesamt 16.777.216 verschiedene darstellbare Farben. Mit einer größeren Farbtiefe können Farben präziser dargestellt werden und sogenanntes *Color Banding* kann verhindert werden. Color Banding beschreibt einen unerwünschten Effekt, bei dem Gradienten, also Farbverläufe, härter dargestellt werden als gewollt - es sind Stufen im Übergang erkennbar.<sup>36</sup> Color Banding tritt überwiegend bei weichen Farbverläufen, wie etwa von einem klaren Himmel bei Sonnenuntergang, bei Farbtiefen von bis zu 8 Bit pro Farbkanal auf. Ab 10 Bit pro Farbkanal ist aufgrund der größeren Anzahl an Farbabstufungen in der Regel kein Color Banding mehr erkennbar, oder nur aufgrund von zu starker Kompression. In der folgenden Tabelle wird für die relevantesten Bittiefen die konkrete Anzahl an möglichen Farbabstufungen pro Farbkanal dargestellt, sowie die Anzahl an insgesamt darstellbaren Farbabstufungen eines Pixels.

| Farbtiefe | Farbabstufungen<br>pro Farbkanal | Anzahl darstellbarer Farbabstufungen pro Pixel                                          |
|-----------|----------------------------------|-----------------------------------------------------------------------------------------|
| 8 Bit     | $2^8$ = 256                      | $2^8 \times 2^8 \times 2^8 = 16.777.216 =$ ca. 16,8 Millionen                           |
| 10 Bit    | $2^{10}$ = 1.024                 | $2^{10} \times 2^{10} \times 2^{10} = 1.073.741.824 =$ ca. 1,1 Milliarden               |
| 12 Bit    | $2^{12} = 4.096$                 | $2^{12} \times 2^{12} \times 2^{12} = 68.719.476.736 = ca.68.7$ Milliarden              |
| 14 Bit    | $\sqrt{2}^{14}$ = 16.384         | $2^{14}$ × 2 <sup>14</sup> × 2 <sup>14</sup> = 4.398.046.511.104 = ca. 4,4 Billionen    |
| 16 Bit    | $2^{16} = 65.536$                | $\sqrt{2^{16} \times 2^{16} \times 2^{16}}$ = 281.474.976.710.656 = ca. 281,5 Billionen |

*Tabelle 1: Darstellbare Farbabstufungen je Bittiefe*

<sup>35</sup> Vg . Marr, Thob as: Was st Farbt efe?, n: T pps & Tr cks, 18.03.2022, https://www.he se.de/t ppstr cks/Was- st-Farbt efe-6147767.htm (abgerufen am 07.12.2022).

<sup>&</sup>lt;sup>36</sup> Vg. BILDSCHIRM.DE Redakt on: Co or Band ng be TV-Geräten: Was st Band ng und w e entsteht es?, n: BILDSCHIRM.DE, 17.02.2021, https://b dsch rm.de/d sp ay-band ng/ (abgerufen am 07.12.2022).

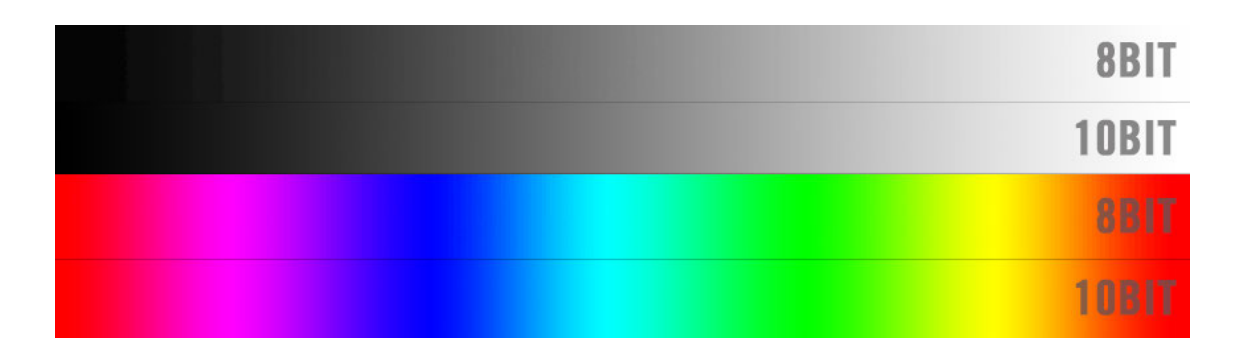

*Abbildung 2: Vergleich eines Farb- beziehungsweise Grauverlaufs in 8 Bit und 10 Bit. (Quelle: No Film School https://nofilmschool.com/2015/11/apple-paving-way-10-bit-color-its-latest-operating-systemupdate abgerufen am 17.12.2022)* 

*In der gedruckten Version der Arbeit ist der Unterschied zwischen 8 und 10 Bit möglicherweise nicht erkennbar.* 

### **3.2.3 Helligkeit**

#### **Nits**

Die am häufigsten genutzte Einheit zur Angabe von Helligkeiten von Bildschirmen und Videoinhalten sind Nits. Ein Nit entspricht einer Candela (cd) pro Quadratmeter und beschreibt die Leuchtdichte.<sup>37</sup> Candela ist eine physikalische Einheit, welche beschreibt, wie viel Lichtstärke in eine bestimmte Richtung weist.<sup>38</sup> Candela bedeutet auf lateinisch Kerze und der Wert der Einheit entspricht etwa der Lichtstärke einer Haushaltskerze. In der Natur werden Leuchtdichten von weit über 10.000 Nits erreicht.<sup>39</sup> Die Referenz-Helligkeit für SDR-Inhalte sind 100 Nits. HDR ermöglicht je nach Standard maximale Helligkeiten von 1.000, 4.000 oder sogar 10.000 Nits, sobald es derart helle Bildschirme für Konsumenten gibt.

Die Helligkeitswerte von Inhalten in HDR werden von kompatiblen Monitoren grundlegend anders interpretiert als die von Inhalten in SDR. Das liegt daran, dass HDR-Inhalte unterschiedliche elektro-optische Transferfunktionen, bzw. Electro-Optical Transfer Functions (EOTF) nutzen als SDR-Inhalte.<sup>40</sup>

<sup>37</sup> Vg . Schm dt, 2021. S.178

<sup>38</sup> Vg. Kempen, Chr st an: Cande a: Def n t on und Erk ärung, n: Lampe Magaz n,

<sup>04.04.2019,</sup> https://www. ampe.de/magaz n/was-bedeutet-cande a/ (abgerufen am 08.12.2022).

<sup>39</sup> Vg . Schm dt, 2021. S.178

<sup>40</sup> Vg . Morr son, Geoffrey: What s gamma and HDR EOTF on TVs, and why shou d you care?, n: CNET, 04.04.2018, https://www.cnet.com/tech/home-enterta nment/what- s-gamma-and-hdr-eotf-on-tvs-and-whyshou d-you-care/(abgerufen am 15.12.2022).

#### **Elektro-optische Transferfunktionen**

Eine EOTF ist eine Funktion, die beschreibt, wie elektrische Signale in Licht umgewandelt werden.41 Konkret bedeutet das, dass ein Monitor ein eingehendes Videosignal mit numerischen Pixelwerten mithilfe einer EOTF interpretiert und entsprechend in Helligkeitswerte umwandelt. EOTF dienen dazu, "die unterschiedlichen Charakteristiken von Aufnahme- und Ausgabegeräten zu kompensieren"<sup>42</sup> und die Wiedergabe des Bildes bestmöglich der menschlichen Wahrnehmung anzupassen. Die menschliche Wahrnehmung nimmt Helligkeitsunterschiede nämlich nicht linear wahr.<sup>43</sup> Bei SDR-Inhalten wird klassischerweise als EOTF eine Gammakorrekturfunktion genutzt. Bei HDR-Inhalten wird entweder die EOTF Hybrid Log-Gamma oder die EOTF Perceptual Quantizer genutzt. Auf die HDR-Transferfunktionen wird in Kapitel 3.4 näher eingegangen.

#### **Gammakorrektur**

Die Gammakorrektur mittels Gammakorrekturfunktion als EOTF dient der korrekten Wiedergabe von SDR-Inhalten. Ursprünglich stammt der Begriff Gamma aus der analogen Fototechnik und wurde später in der elektronischen Fernsehtechnik genutzt, um "Nichtlinearitäten der Bildröhren in Empfangsgeräten zu beschreiben"<sup>44</sup>. Durch den TV-Sender wurde damals das TV-Signal mithilfe einer Gammakorrektur korrigiert, bevor es beim Empfänger ankam.<sup>45</sup> Heutzutage wird die Gammakorrekturfunktion von Monitoren als EOTF genutzt, um digitale SDR-Inhalte optimal für die menschliche Wahrnehmung darzustellen. Grundlage der Gammakorrektur ist die Gammakorrekturfunktion:<sup>46</sup>

 $b = f \gamma(a) = a^{\gamma}$  für  $a \in R, \gamma > 0$ 

#### *Formel 2: Gammakorrekturfunktion*

Dabei ist γ der sogenannte Gammawert. Im alltäglichen Gebrauch wird meistens zur Beschreibung der Gammakorrekturfunktion lediglich der genutzte Gammawert genannt. Wird die Gammakorrekturfunktion in einem zweidimensionalen Koordinatensystem mit den zu übermittelnden numerischen Pixelwerten einer Videodatei auf der Y-

<sup>41</sup> Vg . PCMag: Def n t on of EOTF, n: PCMAG,

o. D., https://www.pcmag.com/encyc oped a/term/eotf (abgerufen am 15.12.2022).

 $42$  Burger, W he m/Mark James Burge: D g ta e B dverarbe tung: E ne a gor thm sche E nführung m t Java, 3., vo st. überarb. u. erw. Auf . 2015, Spr nger V eweg, 04.05.2015. S.79

<sup>43</sup> Vg . BenQ Co or Techno ogy Lab: What s Gamma?, n: BenQ, 17.09.2019, https://www.benq.com/enus/know edge-center/know edge/gamma-mon tor.htm (abgerufen am 06.12.2022).

<sup>44</sup> Burger/Burge, 2015. S.80

<sup>45</sup> Vg . Burger/Burge, 2015. S.80

 $46$  Vg. ebd.

Achse und den übersetzten Lichtwerten des Monitors auf der X-Achse dargestellt, verläuft die Funktion bei einem Gammawert von 1 exakt gerade als Diagonale.<sup>47</sup> "Für Gammawerte γ < 1 verläuft die Funktion oberhalb dieser Geraden und für γ > 1 unterhalb, wobei die Krümmung mit der Abweichung vom Wert 1 nach beiden Seiten hin zunimmt."48 Die folgende Abbildung zeigt diesen Zusammenhang.

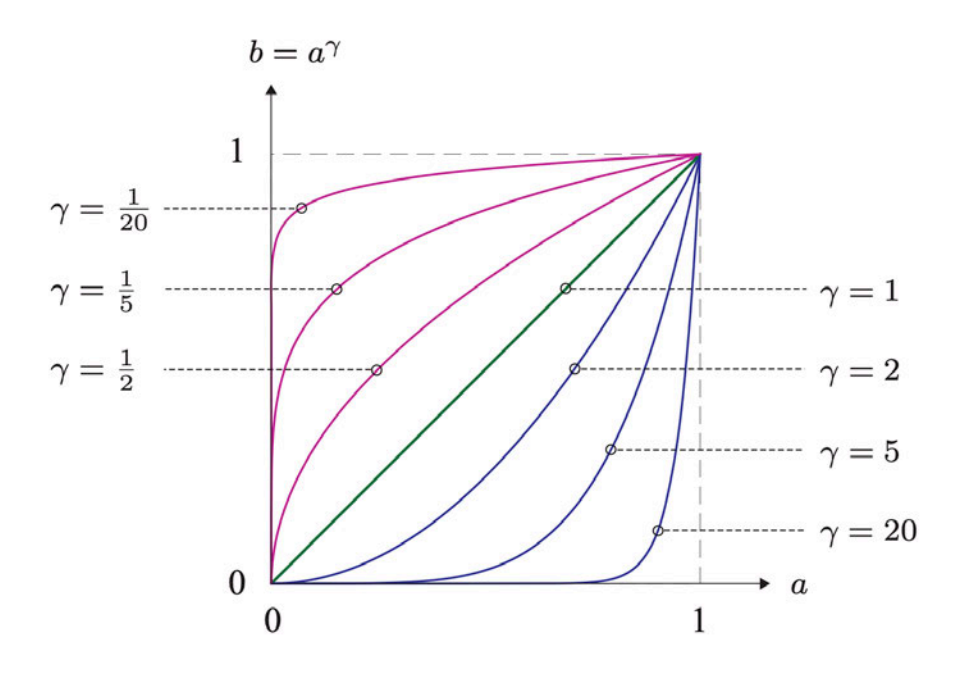

*Abbildung 3: Die Gammakorrekturfunktion mit unterschiedlichen Gammawerten. (Quelle: Burger/Burge 2015. S.80)* 

Für die Darstellung von Videoinhalten in SDR wird üblicherweise ein Gammawert von 2,2 oder 2,4 genutzt. In Kinos, welche den DCI-P3 Standard nutzen, wird ein Gammawert von 2,6 genutzt.<sup>49</sup> Grundsätzlich ist bei hellen Umgebungen tendenziell ein etwas niedrigerer Gammawert zu empfehlen und bei dunklen Umgebungen ein etwas höherer. Bei vielen Bildschirmen kann der Gammawert vom Nutzer je nach Präferenz angepasst werden.

Da die Gammakorrekturfunktion eine EOTF mit einer relativen Umwandlung von Helligkeitswerten ist, können moderne Bildschirme die SDR-Inhalte mit einer höheren Helligkeit wie etwa 400 Nits wiedergeben, auch wenn die Inhalte für eine Maximalhelligkeit von nur 100 Nits entwickelt wurden. Der Dynamikumfang des Inhalts erhöht sich dadurch allerdings nicht und in den hellen Bildbereichen sind weniger Bildinformatio-

<sup>47</sup> Vg . Burger/Burge, 2015. S.80

<sup>48</sup> Ebd.

<sup>49</sup> Vg . BenQ Co or Techno ogy Lab, 2019.

nen enthalten als bei HDR, weshalb eine helle Darstellung von SDR-Inhalten nicht mit den Möglichkeiten von HDR mithalten kann.

Die Gammakorrekturfunktion wird nicht nur vom Monitor als EOTF genutzt, sondern in umgekehrter Weise auch von der Kamera bei der Aufnahme als Opto-Electrical Transfer Function (OETF). Die OETF beschreibt die Umwandlung von linearem Licht in elektrische Signale. Um einen größeren Dynamikumfang bei der Aufnahme zu erzielen, werden häufig auch alternative OETF verwendet.<sup>50</sup> Das ist besonders relevant, wenn man HDR-Inhalte in einem Videoformat aufnehmen möchte. Für den Zeitraffer-Workflow ist dies momentan aber nicht relevant.

Die HDR-EOTF Perceptual Quantizer, welche in Kapitel 3.4.2 näher vorgestellt wird, wandelt im Gegensatz zur Gammakorrekturfunktion Helligkeitswerte nicht in relativer Weise um. Stattdessen lassen sich in der Farbbearbeitung von Inhalten konkrete Helligkeitswerte für bestimmte Bildbereiche in Nits bestimmen. Ziel ist dabei nicht, ein insgesamt helleres Bild zu ermöglichen, sondern besonders helle Bildelemente, sogenannte Highlights, heller und somit realistischer darzustellen.<sup>51</sup>

Zusammenfassend lässt sich also sagen, dass mit HDR durch einen größeren Dynamikumfang, eine präzisere Farbwiedergabe und verbesserter Helligkeit eine realitätsnähere Wiedergabe von Szenen ermöglicht werden soll, wie auch der Zeitraffer-Fotograf Matthew Vandeputte beschreibt:

You can show more accurately what the scene actually looked like to the naked eye, as you would experience it on location while shooting. Just like years ago we were limited in showing a large amount of pixels on a screen, monitor, or projector, we are now moving forward with more realistic displays of ranges of colours and brightness values in the video signal that the viewer looks at.<sup>52</sup>

<sup>50</sup> Vg . Schm dt, 2021. S.428

<sup>51</sup> Vg . Norton, Thomas J.: TV Tech Exp a ned: M nd Your (HDR) PQ, n: Sound & V s on,

<sup>20.08.2019,</sup> https://www.soundandv s on.com/content/tv-tech-2-m nd-your-pq (abgerufen am 15.12.2022). <sup>52</sup> Vandeputte, 12.12.2022, s ehe An age 2.

### **3.3 Farbräume und Spezifikationsstandards**

### **3.3.1 ITU-R-Empfehlung BT.709**

1990 wurde vom Funkkommunikations-Sektor der Internationalen Fernmeldeunion (ITU-R) erstmalig ein international einheitlicher Spezifikationsstandard für High-Definition-Fernsehen (HDTV) entwickelt. Inzwischen befindet sich dieser festgelegte Standard, Recommendation ITU-R BT.709 (Rec. 709), in der 6. Auflage und ist frei über die Website der ITU abrufbar.<sup>53</sup>

Rec. 709 beinhaltet eine Reihe von verschiedenen Spezifikationen wie etwa ein Seitenverhältnis von 16:9 oder eine Auflösung von 1920 x 1080 mit quadratischen Pixeln. Teil dieser Spezifikationen ist auch ein eigener Farbraum, der ebenfalls Rec. 709 genannt wird. Dieser Farbraum ist identisch zu dem Farbraum sRGB, welcher 1996 in Kooperation von Hewlett-Packard und Microsoft für das World Wide Web, Monitore und Drucker entwickelt wurde. Üblicherweise wird allerdings bei sRGB ein Gammawert von 2,2 genutzt und bei Rec. 709 ein Gammawert von 2,4. In Rec. 709 sind die möglichen Farbtiefen von 8 Bit, sowie 10 Bit definiert, wobei die meisten Inhalte in Rec. 709 mit 8 Bit codiert sind.<sup>54</sup>

#### **3.3.2 ITU-R-Empfehlung BT.2020**

2012 veröffentlichte die ITU-R den neuen Spezifikationsstandard Recommendation ITU-R BT.2020 (Rec. 2020), um höheren Auflösungen und größeren Anforderungen von Produzenten und Konsumenten gerecht zu werden. Seit 2015 liegt der Standard in der Fassung ITU-R BT.2020-2 vor. Insbesondere ist Rec. 2020 konzipiert für UHDTV, wie aus der Einleitung des von der ITU-R veröffentlichten Dokuments deutlich wird:

Ultra-high definition television (UHDTV) will provide viewers with an enhanced visual experience primarily by having a wide field of view both horizontally and vertically with appropriate screen sizes relevant to usage at home and in public places. UHDTV applications require system parameters that go beyond the levels of HDTV.<sup>55</sup>

<sup>53</sup> ITU: Recommendat on BT.709, n: Itu. nt, 06.2015a, https://www. tu. nt/rec/R-REC-BT.709/en (Zugr ff am 16.11.2022)

<sup>54</sup> Vg . ebd.

<sup>55</sup> ITU: Recommendat on BT.2020, n: Itu. nt, 10.2015b, https://www. tu. nt/rec/R-REC-BT.2020/en (Zugr ff am 23.11.2022)

Teil der Spezifikationen von Rec. 2020 sind die beiden möglichen Auflösungen von 3840 × 2160 und 7680 × 4320 quadratischen Pixeln, also 4K UHD und 8K UHD. Außerdem ist erneut ein eigener Farbraum inkludiert, welcher ebenfalls Rec. 2020 genannt wird. Dieser Farbraum ist gegenüber Rec. 709 in der Lage, einen deutlich größeren Teil der Farben abzubilden, welche der Mensch in der Natur wahrnehmen kann, und wird somit auch als Wide Color Gamut (WCG) bezeichnet. Die Organisation Ultra HD Forum definiert in ihren Ultra HD Forum Guidelines einen Wide Color Gamut als solchen, wenn der Gamut-Bereich größer ist als der von Rec. 709.56 Rec. 2020 deckt 75,8% des CIE 1931 XYZ-Farbraums ab. Dies ermöglicht lebendigere Farbtöne und Farbsättigungen.<sup>57</sup> In Rec. 2020 sind die möglichen Farbtiefen von 10 Bit, als auch 12 Bit definiert.<sup>58</sup>

### **3.3.3 ITU-R-Empfehlung BT.2100**

2016 veröffentlichte die ITU-R den neuen Spezifikationsstandard für High-Dynamic-Range-Fernsehen (HDR-TV) Recommendation ITU-R BT.2100 (Rec. 2100), welcher die Nutzung der HDR-Transferfunktionen Hybrid Log-Gamma (HLG) und SMPTE 2084 Perceptual Quantizer (PQ) als EOTF beinhaltet. Die Vorteile von HDR-TV werden in der Einleitung von Rec. 2100 hervorgehoben:

High Dynamic Range Television (HDR-TV) provides viewers with an enhanced visual experience by providing images that have been produced to look correct on brighter displays, that provide much brighter highlights, and that provide improved detail in dark areas. <sup>59</sup>

Außerdem werden die möglichen Auflösungen von 1920 x 1080 (Full HD), 3840 x 2160 (4K UHD) und 7680 x 4320 (8K UHD) jeweils mit quadratischen Pixeln definiert. Es wird der Farbraum Rec. 2020 genutzt.<sup>60</sup>

<sup>56</sup> U tra HD Forum: *Ultra HD Forum Guidelines* n: https://u trahdforum.org/gu de nes/ (Zugr ff am 23.11.2022)

 $57 \text{ Vg}$  . Stump, Dav d: D g ta C nematography: Fundamenta s, Too s, Techn ques, and Workf ows, 2. Auf., Rout edge, 19.11.2021. S.137

<sup>58</sup> Vg . ITU, 2015b.

<sup>59</sup> ITU: Recommendat on BT.2100, n: Itu. nt, 07.2018, https://www. tu. nt/rec/R-REC-BT.2100/en (Zugr ff am 23.11.2022)

 $60$  Vg. ebd.

#### **3.3.4 DCI-P3**

Digital Cinema Initiatives – Protocol 3 (DCI-P3) ist ein WCG-Farbraum, welcher vom Verband Digital Cinema Initiatives (DCI) entwickelt wurde. DCI ist ein Zusammenschluss amerikanischer Filmstudios mit dem Ziel der Entwicklung und Durchsetzung einheitlicher Standards für digitales Kino. Viele der technischen Standards zu DCI-P3 werden allerdings von der Society of Motion Picture and Television Engineers (SMPTE) veröffentlicht. DCI-P3 deckt 45,5% des CIE 1931 XYZ-Farbraums ab. DCI-P3 nutzt zwar denselben Wert für die Primärfarbe Blau wie Rec. 709, ermöglicht aber lebendigere Rot- und Grüntöne. Mit einem Gammawert von 2,6 ist DCI-P3 ursprünglich für das digitale Kino entwickelt worden. <sup>61</sup> Inzwischen wird der Farbraum aber auch in Monitoren genutzt. Basierend auf DCI-P3 hat die Firma Apple etwa die Variation Display-P3 mit dem Weißpunkt in D65 und der gleichen Gammakorrekturkurve wie Rec. 709 für Monitore und mobile Endgeräte entwickelt.

### **3.4 HDR-Transferfunktionen und Formate**

#### **3.4.1 Hybrid Log-Gamma**

Hybrid Log-Gamma (HLG) beschreibt sowohl eine HDR-Transferfunktion als auch ein HDR-Format, welches im Jahr 2015 gemeinsam von der britischen BBC und der japanischen NHK entwickelt wurde.<sup>62</sup> HLG ist standardisiert in ARIB STD-B67 von der Association of Radio Industries and Businesses (ARIB), sowie in der ITU-R-Empfehlung BT.2100. Es wird der Rec. 2020 Farbraum genutzt, sowie eine neue elektro-optische Transferfunktion (EOTF) namens Hybrid Log-Gamma. Wie der Name bereits andeutet, kombiniert Hybrid Log-Gamma eine traditionelle Gammakurve mit einer logarithmischen Kurve im oberen Helligkeitsbereich,<sup>63</sup> welche bei Wiedergabe auf einem kompatiblen HDR-Bildschirm die Darstellung besonders heller Bildbereiche ermöglicht.<sup>64</sup> Dabei bleibt HLG abwärtskompatibel mit SDR-Bildschirmen.<sup>65</sup> HLG kommt im Gegensatz zu den anderen HDR-Formaten außerdem ohne die Nutzung von Metadaten aus. Die Abwärtskompatibilität mit SDR-Bildschirmen, sowie die Unabhängigkeit von Meta-

<sup>&</sup>lt;sup>61</sup> Vg. Hasche, Eberhard/Patr ck Ingwer: Game of Co ors: Moderne Bewegtb dprodukt on: Theor e und Prax s für F m, V deo und Fernsehen, 1. Auf . 2016, Spr nger V eweg, 10.06.2016. S.24

<sup>62</sup> Vg . Stump, 2021. S.136

<sup>63</sup> Vg . Berta mío, 2019. S.123

<sup>64</sup> Vg . Bergeron et a ., 2017, S. 569.

<sup>65</sup> Vg . Berta mío, 2019. S.123-124

daten machen HLG besonders attraktiv für die Nutzung bei Fernsehübertragungen, wofür der Standard auch entwickelt wurde.<sup>66</sup> Außerdem ist HLG im Gegensatz zu Dolby Vision Open Source und lizenzgebührenfrei nutzbar.<sup>67</sup>

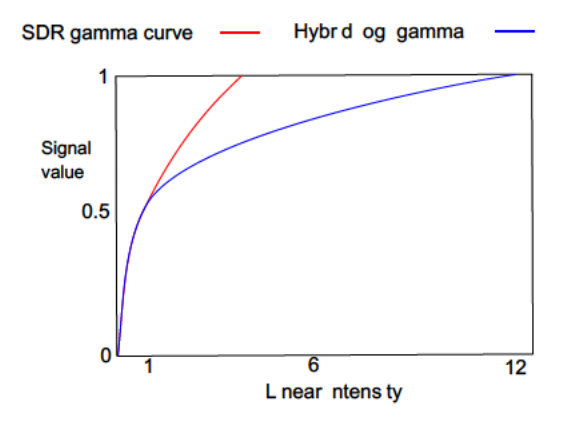

Abbildung 4: Hybrid Log-Gamma im Vergleich zur Gammakorrekturfunktion. (Quelle: Videocide https://videocide.com/glossary/hybrid-log-gamma/ abgerufen am 09.12.2022)

#### **3.4.2 Perceptual Quantizer**

Die HDR-Transferfunktion SMPTE ST 2084 Perceptual Quantizer (PQ) wurde von Dolby Laboratories, nachfolgend als Dolby bezeichnet, entwickelt und erstmals 2014 von der Society of Motion Picture and Television Engineers im Standard SMPTE ST 2084 veröffentlicht. Außerdem ist PQ ebenso wie HLG in der ITU-R-Empfehlung BT.2100 standardisiert. PQ ist eine EOTF und die Grundlage verschiedener HDR-Formate wie etwa Dolby Vision, HDR10 und HDR10+, PQ ermöglicht maximale Helligkeitswerte von 10.000 Nits im Dolby Vision Format. Geht man von einem Schwarzwert von 0,002 Nits aus, ist mit PQ die Abbildung eines Kontrastumfangs von circa 22 Blendenstufen möglich.<sup>68</sup> Es wurde versucht, die PQ-EOTF möglichst nah der Kontrast-Empfindlichkeit des menschlichen Sehvermögens anzupassen.<sup>69</sup> So können HDR-Standards, welche auf PQ basieren, auf kompatiblen Bildschirmen eine herausragende Bildgualität erreichen.

Der Nachteil ist allerdings, dass die Inhalte nicht abwärtskompatibel mit SDR-Monitoren sind.<sup>70</sup> Um HDR-Inhalte, welche mit PQ erstellt wurden, auch auf SDR-Monitoren abspielen zu können, muss ebenfalls eine SDR-Version des gleichen Videos

<sup>66</sup> Vg. Stump, 2021. S.136

 $67$  Vg. ebd.

<sup>68</sup> Vg. Schm dt, 2021. S.191

 $69$  Vg. ebd.

<sup>&</sup>lt;sup>70</sup> Vg. Schm dt, 2021. S.191

verfügbar sein. Das ist überall dort kein Problem, wo SDR und HDR in separaten Streams angeboten werden können, etwa auf Blu-Ray-Discs und Streaming-Plattformen. Die Video-Plattform YouTube erstellt beispielsweise automatisch bei Upload eines HDR-Videos mit PQ eine SDR-Version des Videos.

Bezogen auf die Umsetzung von Digitalwerten in Lichtwerte ist PQ im Gegensatz zu HLG und den traditionellen Gamma-Kurven von SDR-Inhalten eine absolute EOTF.<sup>71</sup> Das bedeutet, dass Filmemacher Helligkeitswerte des Videos konkret in Nits bestimmen können, während bei HLG und Gamma-Kurven ein prozentualer Wert der Maximalhelligkeit angegeben wird, welcher von verschiedenen Monitoren unterschiedlich je nach deren Maximalhelligkeit interpretiert wird.72 Dieser Bezug zur absoluten Displayhelligkeit erfordert die zusätzliche Übertragung von Metadaten, welche dem Wiedergabebildschirm weitere Informationen zur korrekten Darstellung übermitteln.<sup>73</sup> Wird nämlich ein HDR-Video beispielsweise für 4.000 Nits gemastert, könnte es auf einem HDR-Fernseher mit einer Maximalhelligkeit von 1.600 nicht zufriedenstellend dargestellt werden. Alle Pixel mit einer Helligkeit über 1.600 Nits würden weiß angezeigt werden. Hier wird nun sogenanntes *Tone Mapping* vom Wiedergabe-Bildschirm genutzt, um die Lichtwerte angemessen darstellen zu können. Tone Mapping beschreibt die Adaption digitaler Helligkeitswerte anhand der HDR-Metadaten, um Inhalte entsprechend der Eigenschaften des Wiedergabe-Bildschirms korrekt darstellen zu können.74 Tone Mapping sollte allerdings nicht mit der Anwendung einer EOTF verwechselt werden. Vielmehr wird Tone Mapping je nach Wiedergabe-Bildschirm zusätzlich zu einer EOTF angewandt.

#### **3.4.3 HDR10**

HDR10 wurde erstmals 2015 von der Consumer Technology Association (CTA) angekündigt. Es ist ein offener, lizenzgebührenfreier HDR-Standard. Jedes HDR-fähige Wiedergabegerät unterstützt als Minimum HDR10.75 Der Standard ermöglicht eine Farbtiefe von 10 Bit und nutzt die PQ-Transferfunktion, sowie den WCG-Farbraum Rec. 2020.76 HDR10 nutzt außerdem statische Metadaten nach der SMPTE-Empfehlung ST2086, um eine korrekte Darstellung auf dem Wiedergabebildschirm zu

<sup>71</sup> Vg . Schm dt, 2021. S.191-192

<sup>72</sup> Vg . Morr son, 2018.

<sup>73</sup> Vg . Schm dt, 2021. S.193

<sup>74</sup> Vg . Understand ng HDR Tone Mapp ng: n: Venera Techno og es,

<sup>22.11.2021,</sup> https://www.veneratech.com/what- s-hdr-tone-mapp ng/ (abgerufen am 17.12.2022).

<sup>75</sup> Vg . Stump, 2021. S.136

 $76$  Vg. ebd.

gewährleisten.<sup>77</sup> SMPTE ST2086 enthält die Farb- und Weißpunktkoordinaten des Mastering-Displays,78 sowie Werte für MaxCLL (Maximum Content Light Level) und MaxFALL (Maximum Frame-Average Light Level). Sowohl MaxCLL als auch MaxFALL werden in Nits angegeben. MaxCLL beschreibt den Helligkeitswert des hellsten Pixels des gesamten Inhalts, MaxFALL beschreibt den zusammengerechneten durchschnittlichen Helligkeitswert des Bildes mit dem höchsten Durchschnittswert für Helligkeit.<sup>79</sup> Der Nachteil bei der Nutzung von statischen Metadaten ist, dass die Metadaten auf den gesamten Inhalt gleich angewandt werden und nur die hellste Szene entsprechend der Metadaten optimiert wird. Dunklere Szenen können zu dunkel wirken.

#### **3.4.4 HDR10+**

HDR10+ ist eine Weiterentwicklung von HDR10 und wurde unter anderem von Samsung entwickelt.<sup>80</sup> Es ist ebenfalls ein offener, lizenzgebührenfreier HDR-Standard, welcher eine Farbtiefe von 10 Bit, die PQ-Transferfunktion, sowie den WCG-Farbraum Rec. 2020 nutzt. Im Gegensatz zu HDR10 nutzt HDR10+ dynamische Metadaten nach der SMPTE-Empfehlung ST2094.<sup>81</sup> Mit diesen dynamischen Metadaten werden zusätzliche Informationen zur Bildhelligkeit übermittelt, mithilfe derer in jeder Szene oder sogar in jedem einzelnen Frame die Helligkeitswerte und der Kontrast angepasst werden können, um ein optimales Seherlebnis zu ermöglichen.<sup>82</sup> Da die individuelle Anpassung der Metadaten von Szene zu Szene sehr aufwendig ist, werden dynamische Metadaten bisher üblicherweise nur im professionellen Bereich genutzt.

#### **3.4.5 Dolby Vision**

Dolby Vision ist ein HDR-Format von Dolby, das ebenfalls auf der PQ-Transferfunktion basiert und dynamische Metadaten, sowie den WCG-Farbraum Rec. 2020 nutzt. Das Format ermöglicht eine Farbtiefe von 12 Bit, sowie eine mögliche maximale Helligkeit von 10.000 Nits.<sup>83</sup> Diese Vorteile gegenüber HDR10+ sind aktuell eher theoretische Vorteile, da momentan noch keine Fernseher mit einer Farbtiefe von 12 Bit und einer

<sup>77</sup> Vg . Stump, 2021. S.136

<sup>78</sup> Vg . Schm dt, 2021. S.193

<sup>79</sup> Vg . Stump, 2021. S.135

<sup>80</sup> Vg . ebd. S.136

 $81$  Vg. ebd.

 $82$  Vg. ebd.

<sup>83</sup> Vg . Cohen, S mon/Adam Po track: What s HDR10+? Everyth ng you need to know about the new HDR format, n: D g ta Trends, 29.04.2021, https://www.d g ta trends.com/home-theater/what- s-hdr10-p us-hdrformats/ (abgerufen am 08.12.2022).

maximalen Helligkeit von 10.000 Nits erhältlich sind.<sup>84</sup> Sobald aber solche Fernseher in der Zukunft auf den Markt kommen, können Inhalte in Dolby Vision ihre Vorteile gegenüber Inhalten in anderen HDR-Formaten ausspielen. Im Gegensatz zu HDR10, HDR10+ und HLG ist Dolby Vision allerdings nicht lizenzgebührenfrei nutzbar. Produzenten von Hardware und Inhalten müssen an Dolby Laboratories eine Lizenzgebühr zahlen, wenn sie das HDR-Format nutzen wollen.<sup>85</sup> Daher ist damit zu rechnen, dass Dolby Vision weiterhin überwiegend im High-End-Bereich zum Einsatz kommt. Inzwischen sind bei vielen Streamingdiensten Inhalte in Dolby Vision verfügbar, wie etwa bei Netflix und Apple TV+, und auch einige Blu-Ray-Discs enthalten eine Filmversion in Dolby Vision, welche über einen kompatiblen Dolby Vision Blu-ray-Spieler abgespielt werden kann. Die Auswahl an Inhalten in Dolby Vision ist aktuell größer als die in HDR10+.

<sup>84</sup> Vg . Cohen/Po track, 2021.

### **3.5 Die beliebtesten Bildschirm-Technologien für HDR**

#### **3.5.1 OLED**

Organic Light Emitting Diode (OLED), auf deutsch organische Leuchtdiode, beschreibt neben den Leuchtdioden selbst eine Display-Technologie, bei der kohlenstoffhaltige, halbleitende Leuchtdioden im Bildschirm als Dünnschicht verbaut sind und bei angelegter elektrischer Spannung ihr eigenes Licht emittieren.<sup>86</sup> Im Gegensatz zu anorganischen Leuchtdioden (LED) leuchten sie weniger hell, sind aber leichter und kostengünstiger in Bildschirmen herzustellen.<sup>87</sup>

Die meisten OLED-Bildschirme sind WRGB-OLED-Bildschirme und von LG produziert. WRGB steht für White, Red, Green, Blue und beschreibt die Pixelstruktur, in der vier Sub-Pixel mit weißem Licht genutzt werden, wovon drei mit Farbfiltern ausgestattet sind, um jeweils Rot, Grün oder Blau darstellen. Die Farbfilter blockieren jeweils die ungewünschten Frequenzen des weißen Lichts, wodurch ein großer Teil der Helligkeit verloren geht. Um diesen Helligkeitsverlust zu kompensieren, bleibt der vierte Sub-Pixel weiß und trägt so zu einer höheren maximalen Helligkeit und Effizienz bei.<sup>88</sup> Die Nutzung eines vierten, weißen Sub-Pixels verlängert außerdem die Lebensdauer der anderen Sub-Pixel, da diese insgesamt weniger intensiv leuchten müssen.<sup>89</sup> Jeder OLED-Bildschirm hat zudem eine eingebaute Funktion namens Automatic Brightness Limiter (ABL). Der Zeitraffer-Kinematograf Martin Heck weist im Experteninterview darauf hin, dass es bei der Farbbearbeitung in HDR auf einem OLED-Monitor hilfreich ist, wenn dieser mithilfe einer LED anzeigt, ob ABL aktiv ist, und wozu diese Funktion gedacht ist:

Bei OLED-Monitoren auch wichtig ist eine LED, die anzeigt, ob ABL (Automatic Brightness Limiter) aktiv ist. Dieses Feature schützt die OLED-Pixel vor Überhitzung

<sup>86</sup> Vg. Mertens, Ron: The OLED Handbook: A gu de to the OLED ndustry, techno ogy and market, 2019 Ed t on, Ron Mertens, 10.03.2019. S.11

 $87$  Vg. ebd.

<sup>88</sup> Vg. B sges, Herbert: QD-OLED: Besser a s k ass sches OLED?, n: HIFI.DE,

<sup>23.08.2022</sup>a, https://h f .de/ratgeber/qd-o ed-vs-o ed-verg e ch-104286 (abgerufen am 11.12.2023).

<sup>89</sup> Vg. Sher dan, Anato y: RGB vs WRGB Screens, D fference Compar son, n: Tab-tv,

<sup>08.12.2020,</sup> https://en.tab-tv.com/rgb-vs-wrgb-screens-d fference-compar son/ (abgerufen am 11.12.2022).
und dimmt das gesamte Bild, wenn zum Beispiel über 50% der Pixel weiß sind. Das ist wichtig zu wissen, wenn man sehr helle Szenen gradet.<sup>90</sup>

Im Vergleich zu einem klassischen Flüssigkristallbildschirm (LCD)<sup>91</sup> bringen OLED-Bildschirme viele Vorteile mit sich, aber auch einige Nachteile.

Da OLED-Bildschirme ohne Hintergrundbeleuchtung auskommen, nutzen sie Energie effizienter. Soll ein OLED-Pixel schwarz sein, emittiert dieser kein Licht und verbraucht keine Energie.<sup>92</sup> Dadurch sind auch enorm tiefe Schwarzwerte zu erreichen und dementsprechend auch sehr hohe Kontraste,<sup>93</sup> ideal für die Wiedergabe von HDR-Inhalten. Die Tatsache, dass OLED keine Hintergrundbeleuchtung benötigt, ermöglicht zudem neue physische Formen, in denen OLED-Bildschirme hergestellt werden können. OLED-Bildschirme sind üblicherweise leichter und dünner als LCDs und es ist leichter, flexible und transparente Bildschirme mit OLED zu produzieren. Sogar faltbare, rollbare und dehnbare OLED-Bildschirme sind möglich, <sup>94</sup> wie zum Beispiel bei den faltbaren Smartphones Samsung Galaxy Z Flip4 und Fold4, welche beide OLED-Bildschirme verbaut haben. Außerdem ist die Reaktionszeit eines OLED-Bildschirms deutlicher schneller als die eines LCDs, wodurch sich OLED gut für Bereiche wie Virtual Reality und Gaming eignet.<sup>95</sup> OLED bietet zudem einen sehr großen möglichen Betrachtungswinkel.<sup>96</sup> Aufgrund dieser Vorteile nutzen sehr viele moderne Smartphones und Tablets, aber auch Monitore, Fernseher und Spielekonsolen wie die Nintendo Switch OLED heutzutage die OLED-Technologie.

Einer der größten Nachteile von OLED-Bildschirmen ist die geringere Lebensdauer gegenüber LCDs. OLEDs verlieren nach längerer Zeit und besonders bei intensiver Nutzung nach und nach an Helligkeit. Je intensiver und heller bestimmte Bildbereiche genutzt werden, desto stärker tritt der Effekt in diesen Bereichen auf. Man spricht vom sogenannten *Burn-In*, da sich im Extremfall ein Bild in den Bildschirm "einbrennen" kann. Besonders bei statischen Bildelementen wie Logos und Menüanzeigen besteht diese Gefahr. Bei modernen OLED-Bildschirmen tritt der Effekt aufgrund von verschiedenen technischen Präventivmaßnahmen allerdings nur noch eher selten und schwach ein.<sup>97</sup> Sowohl die in OLED-Bildschirmen genutzten Elektroden als auch die organi-

<sup>90</sup> Heck, 27.12.2022, s ehe An age 1.

<sup>91</sup> Der eng sche Begr ff e nes F üss gkr sta b dsch rms autet *Liquid Crystal Display*, kurz: LCD

<sup>92</sup> Vg. Mertens, 2019. S.11

<sup>93</sup> Vg . Schm dt, 2021. S.536

<sup>94</sup> Vg . Mertens, 2019. S.11

<sup>95</sup> Vg . Mertens, 2019. S.12

 $96$  Va. ebd.

<sup>97</sup> Vg . Mertens, 2019. S.12

schen Leuchtstoffe sind sehr anfällig gegen Umwelteinflüsse wie Feuchtigkeit, weshalb die Leuchtdioden gut nach außen hin abgedichtet sein müssen.<sup>98</sup>

Außerdem sind die maximalen Helligkeiten von OLED-Bildschirmen trotz WRGB-Struktur niedriger als die von anderen Bildschirm-Technologien wie etwa QLED oder Micro-LED, welche beide im Folgenden noch vorgestellt werden. Daher ist OLED nicht besonders gut für die Nutzung in hellen Räumen geeignet. Die WRGB-Struktur führt zudem dazu, dass helle Bildbereiche mit intensiven, gesättigten Farben nicht immer mit der vollen Sättigung dargestellt werden können, da ein Sub-Pixel weiß ist. Hier soll die relativ neue QD-OLED-Technologie eine Verbesserung bringen, welche ebenfalls im Folgenden noch vorgestellt wird. In der Vergangenheit waren OLED-Bildschirme zudem üblicherweise teurer als LCDs. Inzwischen ist bei kleineren Bildschirmen, wie etwa bei Smartphones, kaum noch ein Preisunterschied vorhanden.<sup>99</sup> Bei großen Fernsehern ab 55 Zoll ist die OLED-Technologie aber aktuell weiterhin sehr teuer. Hier sind QLED-Fernseher eine beliebte Alternative, die meist etwas günstiger ist.<sup>100</sup>

### **3.5.2 QLED**

Quantum Dot Light Emitting Diode (QLED) ist eine Weiterentwicklung des LED-LCDs, welche ein helleres Bild mit größerem Kontrast und mehr Farben verspricht. LED-LCDs, häufig auch als LED-TV bezeichnet, sind LCDs mit LEDs als Hintergrundbeleuchtung. Die meisten LCDs nutzen heutzutage LEDs als Hintergrundbeleuchtung. Bei einem QLED-Bildschirm befindet sich zwischen den Flüssigkristallen im LCD-Panel und der LED-Hintergrundbeleuchtung eine spezielle Folie mit Nanopartikeln, sogenannten Quantum Dots. Trifft laut Samsungs eigener Aussage das LED-Licht auf die Quantum Dots, werden "die Farben optimiert, bevor sie auf dem Fernsehbildschirm dargestellt werden."<sup>101</sup> Die LED-Hintergrundbeleuchtung ist bei QLED blau, die Quantum Dots wandeln präzise blaues Licht in ein reines Rot und Grün um, wodurch die Grundfarben Rot, Grün und Blau alle abgedeckt werden. <sup>102</sup>

Ein Vorteil von QLED gegenüber OLED ist die höhere maximale Helligkeit, welche mit QLED erreicht werden kann. Dadurch sind QLED-Fernseher besser für helle Umge-

<sup>98</sup> Vg . Schm dt, 2021. S.534

<sup>99</sup> Vg . Mertens, 2019. S.13

<sup>100</sup> Vg . B sges, Herbert: QLED – Was st das? Techn k, Vorte e, Nachte e, n: HIFI.DE,

<sup>05.10.2022</sup>b, https://h f .de/ratgeber/q ed-was- st-das-techn k-39555 (abgerufen am 11.12.2022).

<sup>101</sup> Samsung. Was bedeutet Neo QLED, QLED, OLED, LED und LCD? Der vo e Durchb ck be Fernsehtechno og en. https://www.samsung.com/ch/exp ore/enterta nment/q ed-techno ogy/ (abgerufen am 20.12.2022).

<sup>102</sup> Vg . B sges, 2022b.

bungen beziehungsweise die Nutzung am Tag geeignet. Außerdem können sie eher das volle Helligkeitspotenzial von HDR-Inhalten ausnutzen, wenn die Inhalte für 4.000 Nits gemastert, also für eine Wiedergabe mit einer Helligkeit von 4.000 Nits entwickelt wurden. QLED-Fernseher können eher derartige Helligkeiten erreichen als OLED-Fernseher. Die Quantum Dots ermöglichen zudem durch intensivere Rot- und Grün-Töne eine größere Abdeckung des Rec. 2020 Gamuts. Intensive, gesättigte Farben können sehr hell angezeigt werden, ohne merkbar an Sättigung zu verlieren, wie es bei vielen anderen Fernsehern der Fall ist.<sup>103</sup> Außerdem kann bei QLED kein Burn-In-Effekt auftreten.<sup>104</sup>

Ein Nachteil von QLED ist, dass aufgrund der Hintergrundbeleuchtung nicht wie bei OLED perfekte Schwarzwerte erreicht werden können.105 Samsung nutzt allerdings in einigen ihrer Modelle Mini-LEDs als Hintergrundbeleuchtung, wodurch mithilfe von präzisem lokalem Dimmen dieser Nachteil reduziert werden soll.

### **3.5.3 QD-OLED**

QD-OLED ist eine recht neue Display-Technik, welche OLEDs und Quantum Dots miteinander verbindet.<sup>106</sup> Bei QD-OLED emittiert also ebenfalls jeder Pixel sein eigenes Licht. Im Gegensatz zu WRGB-OLEDs emittieren die Leuchtdioden bei QD-OLED-Bildschirmen blaues Licht, Rot und Grün werden ähnlich wie bei QLED mithilfe der Quantum Dots erzeugt.<sup>107</sup> Im Vergleich zu WRGB-OLEDs sollen höhere Spitzenhelligkeiten und eine größere Abdeckung des Rec. 2020 Farbraums ermöglicht werden. Außerdem verlieren sehr intensive und gesättigte Farben nicht ihre Sättigung bei hoher Helligkeit, wie es bei WRGB-OLED vorkommt.<sup>108</sup> Doch es treten weiterhin einige der Nachteile von OLED auf, wie das Risiko von Burn-In-Effekten und der Begrenzung der Spitzenhelligkeit für große, helle Flächen durch den ABL. Außerdem hat QD-OLED eine andere Pixelstruktur als WRGB-OLED, welche zu kleinen Farbsäumen an kontrastreichen Kanten des Bildes führen kann.<sup>109</sup> Da die Technologie noch recht neu ist, ist die Auswahl an Geräten noch relativ begrenzt und die QD-OLED-Modelle sind aktuell noch sehr hochpreisig.

- <sup>103</sup> Vg . B sges, 2022b. <sup>104</sup> Vg . ebd.
- <sup>105</sup> Vg . ebd.
- <sup>106</sup> Vg . B sges, 2022a.
- <sup>107</sup> Vg . ebd.
- $108$  Va. ebd.
- <sup>109</sup> Vg . B sges, 2022a.

#### **3.5.4 Mini-LED**

Die Mini-LED-Technik wird in einigen modernen LED-LCDs verwendet und ermöglicht dem Bildschirm die individuelle Steuerung hunderter oder sogar tausender Zonen in der LED-Hintergrundbeleuchtung, welche aus Tausenden von sehr kleinen LEDs (Mini-LEDs) besteht. Mini-LEDs sind zwischen 0,05 und 0,2 Millimeter groß.<sup>110</sup> Die Technologie wird als Übergangstechnologie zwischen traditionellen LEDs und Micro-LED betrachtet.<sup>111</sup> In *From LED to Solid State Lighting: Principles, Materials, Packaging, Characterization, and Applications* (2021) werden die Vorteile der Mini-LED-Technologie hervorgehoben und warum Mini-LED-Bildschirme sich hervorragend für die Wiedergabe von HDR-Inhalten eignen:

Compared with micro-LEDs, mini-LEDs are easier to make. It is easier to mass produce them, and they can be quickly brought to market. The high luminance and excellent dark state, low power consumption, and thin profile, long lifetime, and free-form factors will make mini-LED displays the next generation HDR solution.<sup>112</sup>

### **3.5.5 Micro-LED**

Trotz des ähnlichen Namens unterscheidet sich die Micro-LED-Technik stark von Mini-LED. Sie ist eher mit OLED vergleichbar, denn auch bei Micro-LED emittiert jeder Pixel sein eigenes Licht.<sup>113</sup> Der Unterschied zu OLED liegt darin, dass keine organischen Materialien verwendet werden, sondern synthetische. <sup>114</sup> Dadurch werden die bei OLED aufgrund des organischen Materials auftretenden Nachteile beseitigt und die Vorteile beibehalten.<sup>115</sup> Micro-LEDs erreichen deutlich höhere Helligkeiten als OLEDs und das ohne die Gefahr von Burn-In.<sup>116</sup> Insgesamt ist die Lebensdauer der Geräte bei der Nutzung von anorganischen Leuchtdioden deutlich länger als bei organischen Leuchtdioden.117 Ein Vorteil der Technologie besteht darin, dass sich einzelne Module

<sup>110</sup> Vg . Wern cke, Sven: M n LED: Der Untersch ed zu OLED, M cro LED und LED, n: EURONICS Trendb og, 12.04.2022, https://trendb og.euron cs.de/tv-stream ng/was- st-m n - ed-das- st-der-untersch ed-zuo ed-m cro- ed-und- ed-91341/ (abgerufen am 11.12.2022).

<sup>&</sup>lt;sup>111</sup> Vg . Lee, R cky/Jeffery Lo/M an Tao/Hua yu Ye: From LED to So d State L ght ng: Pr nc p es, Mater a s, Packag ng, Character zat on, and App cat ons, 1., W ey, 18.10.2021. S.196

<sup>112</sup> Vg . Lee et a ., 2021. S.196

<sup>113</sup> Vg . Schu ze, Patr ck: M cro-LED-Fernseher: We che Vorte e br ngt d e neue Techn k?, n: Turn-on, 24.01.2022, https://www.turn-on.de/art c e/m cro- ed-fernseher-we che-vorte e-br ngt-d e-neue-techn k-455644 (abgerufen am 11.12.2022).

<sup>114</sup> Vg . ebd.

<sup>115</sup> Vg . ebd.

<sup>116</sup> Vg . Schm dt, 2021. S.537

<sup>117</sup> Vg . Schu ze, 2022.

miteinander verbinden lassen, um flexiblere Bildflächen zu erzeugen.<sup>118</sup> Die Größe eines einzelnen Micro-LED-Chips – Rot, Grün oder Blau – liegt bei unter 100 Quadratmikrometern.119 Micro-LED ist die ideale Technologie für die Wiedergabe von HDR-Inhalten.<sup>120</sup> Die größte Herausforderung ist momentan allerdings, dass Micro-LED-Bildschirme noch enorm teuer sind.<sup>121</sup> Auf großen Flächen überzeugen bereits Produkte wie das *LG MAGNIT* oder Samsungs *The Wall*. <sup>122</sup> Diese sind aktuell aber primär an Geschäftskunden gerichtet und für die meisten Endnutzer kaum bezahlbar. Es ist außerdem momentan noch eine große Herausforderung, hochauflösende Micro-LED-Bildschirme in herkömmlichen Fernsehgrößen zu produzieren. Auf der Consumer Electronics Show (CES) 2023 stellt Samsung aber vom 5. bis zum 7. Januar 2023 ihre neue Produktreihe an Micro-LED-Fernsehern in Größen von 50 bis 140 Zoll vor, welche zum Zeitpunkt der Markteinführung mit 50 Zoll die kleinsten verfügbaren und günstigsten Micro-LED-Fernseher sein sollen.<sup>123</sup>

<sup>118</sup> Vg . Schm dt, 2021. S.537

<sup>119</sup> Vg . L , Yun-L Char es/Tzu-Yang Jov L n/Yen-L n A fred La : Ep -Growth and Ch p Fabr cat on Process for M cro-LEDs, n: Jong-Hyun Ahn/Jae-Hyun K m (Hrsg.), M cro L ght Em tt ng D ode: Fabr cat on and Dev ces, Spr nger, 04.01.2022. S.14

<sup>120</sup> Vg . J ang, Hongx ng/J ngyu L n: Deve opment of n tr de m croLEDs and d sp ays, n: d es. (Hrsg.), M cro LEDs (Sem conductors and Sem meta s, Vo ume 106), Academ c Press, 03.06.2021. S.4-5

<sup>121</sup> Vg . L et a ., 2022. S.4

<sup>122</sup> Vg . ebd.

<sup>123</sup> Vg. Cohen, S mon: Samsung debuts wor d s sma est and most affordab e m croLED TV at CES 2023, n: D g ta Trends, 04.01.2023, https://www.d g ta trends.com/home-theater/samsung-m cro ed-tv-cx-76 nches-ces-2023/ (abgerufen am 04.01.2023).

# **4 HDR-Workflow für Zeitraffer**

Der im Folgenden vorgestellte HDR-Workflow für Zeitraffer wurde im Rahmen dieser Bachelorarbeit vom Autor basierend auf der vorangegangenen Recherche, den geführten Experteninterviews und eigener Tests entwickelt. Ziel ist es, einen möglichst effektiven und leicht verständlichen Workflow vorzustellen, welcher von professionellen Zeitraffer-Fotografen und Filmemachern, sowie auch ambitionierten Hobbyisten zur Erstellung von HDR-Zeitraffern genutzt werden kann.

Der Workflow ist für Zeitraffer mit einfachen Belichtungen konzipiert. Mit Mehrfach-Belichtungen, also der Aufnahme einer Belichtungsreihe bestehend aus mehreren Fotos für jeden einzelnen Frame des Zeitraffers, lassen sich zwar noch größere Kontrastumfänge einfangen. Mehrfach-Belichtungen sind in der Zeitraffer-Kinematografie allerdings nicht sehr praktikabel und bringen zudem ungewünschte Nebeneffekte. Stattdessen wird von dem äußerst großen Dynamikumfang Gebrauch gemacht, welchen moderne Fotokameras heutzutage im Rohdatenformat aufnehmen können, insbesondere Vollformat- und Mittelformatkameras.

Geeignet ist der Workflow sowohl für die Erstellung kompletter Zeitraffer-Filme in HDR als auch für die Bearbeitung einzelner Zeitraffer-Sequenzen. Zuerst werden die relevanten Dateiformate und Codecs definiert. Anschließend wird die im Workflow genutzte Software vorgestellt. Bevor der konkrete Workflow beschrieben wird, werden noch die Vorteile der Zeitraffer-Aufnahme mittels Fotos hervorgehoben und erläutert, warum in der professionellen Zeitraffer-Kinematografie üblicherweise keine langen Videoclips aufgenommen werden.

Die Erstellung von Zeitraffern lässt sich in die Phasen der Vorbereitung, Produktion und Postproduktion unterteilen. Die wesentlichen Unterschiede im Workflow bei der Erstellung von Zeitraffern in HDR im Vergleich zu SDR befinden sich in der Postproduktion. Trotzdem sind auch in der Vorbereitung und Produktion einige Faktoren mit Hinblick auf die spätere Postproduktion und Wiedergabe in HDR zu beachten, welche der Autor erläutert. Für die Postproduktion wird ein konkreter Arbeitsablauf vorgestellt, in dem zuerst sehr hochwertige SDR-Clips im Rec. 2020 Farbraum erstellt werden, welche anschließend in Final Cut Pro zu HDR-Clips umgewandelt werden. Im Rahmen dieser Bachelorarbeit können nicht alle Aspekte der Erstellung von Zeitraffern im Detail behandelt werden, dafür ist die Thematik zu umfangreich. Aus diesem Grund fokussiert sich die Beschreibung des folgenden Workflows auf die Aspekte, die sich von einer Zeitraffer-Produktion in SDR unterscheiden oder im HDR-Workflow besonders wichtig sind. Für den Workflow wird ein HDR-fähiges Gradingdisplay empfohlen.

## **4.1 Relevante Dateiformate und Codecs**

#### **4.1.1 RAW-Format**

Das RAW-Format ist in der digitalen Fotografie ein Aufnahmeformat, in der jegliche Rohdaten einer Fotoaufnahme unbearbeitet und unkomprimiert – oder verlustfrei komprimiert - abgespeichert werden können.124 Verschiedene Kamerahersteller bieten ihre eigenen Varianten des RAW-Formats an, sie alle bieten aber stets eine höhere Bildqualität als die Speicherung eines bereits entwickelten und komprimierten Bildes. RAW-Formate ermöglichen je nach Kamera eine Farbtiefe zwischen 12 und 16 Bit. Durch die größere Farbtiefe und die Tatsache, dass alle Rohdaten gespeichert werden, ist das Bearbeitungspotenzial von RAW-Fotos sehr groß.<sup>125</sup> Um Fotos im RAW-Format bearbeiten zu können, muss ein Bildbearbeitungsprogramm mit RAW-Konverter genutzt werden,126 beispielsweise Adobe Lightroom, welches im hier vorgestellten Workflow für die Zeitraffer-Bearbeitung genutzt wird. "Die Qualität der RAW-Verarbeitung ist stark vom verwendeten RAW-Konverter abhängig."127

### **4.1.2 JPEG File Interchange Format**

Das JPEG File Interchange Format (JFIF) ist die beliebteste Alternative zu RAW-Formaten bei der Aufnahme von digitalen Fotos. JPEG wurde benannt nach der Joint Photographic Experts Group, welche das Dateiformat sowie das dazugehörige Kompressionsverfahren entwickelt hat.128 Meistens wird das JPEG File Interchange Format im alltäglichen Gebrauch JPEG genannt. Bei der Produktion von HDR-Zeitraffern ist deutlich von der Nutzung des JPEG-Formats abzuraten, da die Aufnahme bei den meisten Kameras im JPEG-Format nur mit einer Farbtiefe von 8 Bit erfolgt und im Nachhinein weniger Bilddaten zur Bearbeitung zur Verfügung stehen.<sup>129</sup> Die bereits beschriebenen HDR-Videoformate arbeiten außerdem mit 10 beziehungsweise 12 Bit. Diese können also nur voll genutzt werden, wenn man bereits die Fotos im RAW-Format mit entsprechender Farbtiefe aufnimmt.

<sup>124</sup> Vg . Büh er, Peter/Patr ck Sch a ch/Dom n k S nner: D g ta e Fotograf e: Fotograf sche Gesta tung - Opt k - Kameratechn k, 1. Auf . 2017, Spr nger V eweg, 30.06.2017. S.21

 $125$  Vg, ebd.

<sup>126</sup> Vg . ebd.

<sup>127</sup> Vg . Böhr nger, Joach m/Peter Büh er/Patr ck Sch a ch: Kompend um der Med engesta tung: Produkt on und Techn k für D g ta - und Pr ntmed en, 5. überarbe tete + erwe terte Auf age, Ber n, He de berg, Deutsch and: Spr nger, 21.12.2011. S.349

<sup>128</sup> Vg . Büh er et a ., 2017. S.21

 $129$  Vg. ebd.

### **4.1.3 Tagged Image File Format**

Das Tagged Image File Format (TIFF) ist "das klassische Bilddateiformat in der Printmedienproduktion"130. TIFF unterstützt Farbtiefen von 8 und 16 Bit und nutzt eine verlustfreie Komprimierung. Das Format wird von fast allen Bildverarbeitungsprogrammen erkannt und unterstützt.<sup>131</sup> Die Dateigröße von TIFF-Dateien kann sehr groß werden.

### **4.1.4 Apple ProRes**

ProRes ist ein von der Firma Apple entwickelter Intermediate-Codec. Intermediate-Codes weisen "eine sehr geringe, rein intraframe-basierte Datenreduktion"<sup>132</sup> auf und werden aufgrund des geringen Datenverlusts häufig in der Signalkette zwischen der Quelle und der Auslieferung von Inhalten genutzt, also typischerweise während der Postproduktion.133 Es gibt verschiedene Versionen von ProRes mit einem abgestuften Grad an Komprimierung: Apple ProRes 4444 XQ, Apple ProRes 4444, Apple ProRes 422 HQ, Apple ProRes 422, Apple ProRes 422 LT und Apple ProRes 422 Proxy.<sup>134</sup> Im vorgestellten Workflow wird Apple ProRes 4444 XQ genutzt, um die höchstmögliche Qualität im Laufe des Workflows beizubehalten.

### **4.1.5 High Efficiency Video Coding**

Der Codec High Efficiency Video Coding (HEVC), auch H.265 genannt, ist eine Weiterentwicklung des H.264-Codecs mit dem Ziel einer Effizienzsteigerung um den Faktor zwei.<sup>135</sup> Der Codec soll möglichst universell einsetzbar sein und unterstützt die meisten gängigen Auflösungen bis 8K UHD.<sup>136</sup> Die hohe Effizienz und daraus resultierende geringe Dateigröße machen den Codec besonders nützlich als Delivery-Codec. Wie der Name vermuten lässt, werden Delivery-Codes genutzt, um fertige Videos "abzuliefern", also etwa mit einer geringen Dateigröße hochzuladen oder zu kopieren.<sup>137</sup>

<sup>130</sup> Büh er et a ., 2017.

<sup>131</sup> Vg ebd.

<sup>132</sup> Schm dt, 2021. S.263

 $133$  Vg, ebd.

<sup>134</sup> Vg . App e: App e ProRes: Wh te Paper, 04.2022, https://www.app e.com/f na -cutpro/docs/App e\_ProRes\_Wh te\_Paper.pdf (abgerufen am 22.12.2022).

<sup>135</sup> Vg . Schm dt, 2021. S.258

<sup>136</sup> Vg . ebd.

<sup>137</sup> Vg . McG nchey, T m: How to Choose the R ght V deo Codec? | Art st, n: Art st B og,

<sup>08.06.2022,</sup> https://art st. o/b og/v deo-codecs/ (abgerufen am 22.12.2022).

### **4.2 Genutzte Software**

### **4.2.1 LRTimelapse**

LRTimelapse steht für *Level and Ramp Timelapse* und wurde 2010 von Gunther Wegner mit dem Ziel entwickelt, Übergänge von Tag zu Nacht in Zeitraffern sowie eine flexiblere Bearbeitung der RAW-Fotos mithilfe von Keyframes zu ermöglichen.138 Aktuell ist LRTimelapse in der Version 6.2 verfügbar $139$  und wurde in dieser Version genutzt. Für den vorgestellten Workflow wird die LRTimelapse 6 Pro Lizenz benötigt, um eine TIFF-Zwischensequenz in 16 Bit zu exportieren. Mit der Testversion und der privaten Lizenz ist lediglich der Export einer JPEG-Zwischensequenz in 8 Bit möglich,<sup>140</sup> womit die möglichen 10 beziehungsweise 12 Bit Farbtiefe der HDR-Formate nicht voll ausgenutzt werden können. Die LRTimelapse 6 Pro Lizenz ist zum Zeitpunkt der Veröffentlichung dieser Bachelorarbeit zu einem Bruttopreis von 327,25 € verfügbar.141 Das Programm basiert darauf, dass der Nutzer einzelne Keyframes in Adobe Lightroom Classic im RAW-Format bearbeiten kann und später die Sequenz hieraus als Zwischensequenz exportiert. Der volle Funktionsumfang von LRTimelapse ist also nur in Kombination mit Adobe Lightroom Classic nutzbar.

#### **4.2.2 Adobe Lightroom Classic**

Adobe Lightroom Classic, nachfolgend Lightroom genannt, ist ein Fotobearbeitungsprogramm und RAW-Konverter. Es ist Teil der Adobe Creative Cloud. Lightroom wurde im Rahmen des hier vorgestellten Workflows in der Version 12.1 genutzt.

#### **4.2.3 Final Cut Pro**

Final Cut Pro (FCP) ist ein professionelles, nichtlineares Videoschnittprogramm von Apple, welches nur für das Betriebssystem macOS erhältlich ist. Im Rahmen des hier vorgestellten Workflows wurde FCP in der Version 10.6.4 genutzt.

<sup>138</sup> Vg. Wegner, Gunther, [gwegner.de]: 10 Jahre LRT me apse - e ne Idee, d e me n Leben verändert hat!, 06.12.2020, https://www.youtube.com/watch?t=366&v=7NMJekvq2Ng&feature=youtu.be (abgerufen am 28.12.2022).

<sup>139</sup> Stand 06.01.2023

<sup>&</sup>lt;sup>140</sup> Vg. Wegner, Gunther: LRT me apse - Besondere Features, n: LRT me apse,

<sup>13.07.2022</sup>a, https:// rt me apse.com/de/features/ (abgerufen am 23.12.2022).

<sup>141</sup> Vg . Wegner, Gunther: LRT me apse - Kaufen, n: LRT me apse,

<sup>26.07.2022</sup>b, https:// rt me apse.com/de/buy/ (abgerufen am 23.12.2022).

# **4.3 Vorteile der Zeitraffer-Aufnahme mittels Fotos**

Im professionellen Bereich der Zeitraffer-Kinematografie, in dem eine hohe Bildqualität und Effizienz sehr wichtig sind, werden meistens in einem festgelegten Intervall Fotos aufgenommen statt eines langen Videos. Natürlich ist es auch möglich, eine Zeitraffer-Sequenz aufzunehmen, indem ein langes Video in Echtzeit aufgenommen wird und dieses in der Postproduktion beschleunigt wird. Auch kann man ein Video mit einer niedrigeren Bildrate aufnehmen und erhält ebenfalls einen Effekt von geraffter Zeit. Die Aufnahme von einzelnen Fotos hat aber einige entscheidende Vorteile.

Einerseits ist hier die Bildqualität hervorzuheben. Viele Vollformat-Kameras bieten Foto-Auflösungen von über 40 Megapixeln, womit sich hochauflösende Zeitraffer-Filme in 8K UHD produzieren lassen. Außerdem beträgt die Farbtiefe bei Fotodateien im Rohdatenformat häufig 14 Bit oder manchmal sogar 16 Bit, was enorm viel Bearbeitungspotenzial und eine deutliche Verbesserung des Dynamikumfangs ermöglicht. Zum Vergleich: Moderne Video-Kameras arbeiten meist mit 10 Bit oder 12 Bit. In der Postproduktion lassen sich also aus den Fotodateien noch mehr Details gewinnen, vor allem in über- oder unterbelichteten Bildbereichen. Dies ist besonders wichtig bei einem HDR-Workflow.

Zudem ist die Aufnahme von Fotos mit passendem Intervall effizienter, als ein langes, durchgängiges Video in Echtzeit aufzunehmen. Beschleunigt man später die Wiedergabe beziehungsweise die Geschwindigkeit eines Videos, erhält man zwar ebenfalls einen Zeitraffer-Effekt. Viele der aufgenommenen Frames werden dann aber nicht genutzt, somit wird der Speicherplatz nicht effizient genutzt.

Außerdem lassen sich in einem Workflow mit Fotos Belichtungssprünge deutlich einfacher realisieren und besser in der Postproduktion angleichen. Häufig verändert sich während der Aufnahme eines Zeitraffers die Lichtsituation einer Szene so stark, dass Belichtungseinstellungen angepasst werden müssen, zum Beispiel bei einem Sonnenaufgang oder -untergang. Bei den meisten Fotokameras lassen sich die Einstellungen für die Belichtungszeit und die Lichtempfindlichkeit problemlos zwischen der Aufnahme von zwei Fotos verändern. In jedem Foto werden die Kameraeinstellungen als Metadaten gespeichert, dies ermöglicht es LRTimelapse, diese Belichtungssprünge auszugleichen. Macht man in einem durchgängigen Video einen Belichtungssprung, so lässt sich dieser nur aufwendig entfernen.

Letztlich lassen sich bei Zeitraffer-Aufnahmen aufgrund der größeren Intervalle zwischen Einzelbildern längere Belichtungszeiten realisieren. Dadurch lassen sich dunkle Szenen besonders gut einfangen, wie etwa die Milchstraße oder Glühwürmchen.

# **4.4 Vorbereitung**

Vor der Produktion eines Zeitraffer-Projekts sollte man sich stets im Klaren darüber sein, in welcher Form der Film oder die Sequenz später gezeigt werden soll und was gegebenenfalls die Anforderungen und Wünsche des Auftraggebers sind. Unterschiedliche Anwendungszwecke verlangen nach unterschiedlichen Workflows und somit nach unterschiedlichen technischen Voraussetzungen. Soll etwa eine Zeitraffer-Sequenz lediglich für einen Werbefilm in sozialen Medien wie Instagram oder Facebook genutzt werden, muss nicht der gesamte Workflow in einer Auflösung von 8K UHD stattfinden und auch die Nutzung des Rec. 2020 Farbraums oder HDR wäre nicht zielführend. Im Folgenden wird aber von einem HDR-Workflow ausgegangen, bei dem eine bestmögliche Bildqualität erreicht werden soll. In der verbesserten Bildqualität liegt schließlich der Vorteil von HDR gegenüber SDR.

Die Speicherung und Verarbeitung von Zeitraffer-Sequenzen in Auflösungen über 4K UHD oder sogar 8K UHD ohne Qualitätsverlust kann allerdings hardwaretechnisch schnell sehr aufwendig werden. Da pro Zeitraffer-Sequenz Hunderte oder sogar Tausende Einzelfotos im RAW-Format aufgenommen werden, wird viel Speicherplatz benötigt. Die Nutzung einer zentralen Speichereinheit wie einem *Network Attached Storage* (NAS) oder *Direct Attached Storage* (DAS) mit viel verfügbarem Speicherplatz ist als Zeitraffer-Fotograf sicher sinnvoll.

Außerdem muss der Computer, mit dem die Sequenzen gerendert werden sollen, relativ leistungsstark sein. An dieser Stelle ist es nicht sinnvoll, eine Pauschalisierung über Hardware-Mindestanforderungen zu treffen, dafür sind die Anforderungen zu individuell und abhängig vom Aufnahmeformat und Projektumfang.

## **4.5 Produktion**

Bei der Aufnahme der Zeitraffer-Sequenzen mit der Intention einer anschließenden HDR-Postproduktion ist darauf zu achten, mit einem möglichst großen Dynamikumfang, sowie einer möglichst großen Farbtiefe aufzunehmen, um das Potenzial von HDR voll auszunutzen. Diese lassen sich erzielen, indem jeder Frame eines Zeitraffers als einzelnes Foto in einem festgelegten Intervall aufgenommen wird. Hierfür eignet sich eine herkömmliche digitale Fotokamera. In den Einstellungen der Fotokamera ist stets das Rohdatenformat, auch als RAW-Format bezeichnet, zu wählen.

Das RAW-Format bietet einen verbesserten Dynamikumfang gegenüber JPEG, da man in der Postproduktion in der Lage ist, scheinbar verlorene Bilddetails wiederherzustellen. Die Rohdaten enthalten deutlich mehr Bildinformationen als das JPEG-Format. Ist etwa der Himmel überbelichtet oder der Vordergrund des Bildes unterbelichtet, so lassen sich in Bildbearbeitungsprogrammen wie Adobe Lightroom diese Details zumindest teilweise wiederherstellen.

Vom Autor durchgeführte Tests mit der digitalen Mittelformat-Kamera Fujifilm GFX 100S im RAW-Format zeigten, dass die Wiederherstellung von Bilddetails aus unterbelichteten Bildbereichen besonders gut funktionieren kann. Die nachfolgenden Abbildungen zeigen ein unterbelichtetes Test-Foto erst als unbearbeitetes RAW-Foto und anschließend als bearbeitetes Foto mit Wiederherstellung der Bilddetails aus den unterbelichteten Bildbereichen. Bei der Aufnahme wurde eine Farbtiefe von 16 Bit genutzt, die Rohdatenmenge betrug circa 85 Megabytes. Der 43,8 Millimeter mal 32,9 Millimeter große Bildsensor der Fujifilm GFX 100S<sup>142</sup>, die große Rohdatenmenge und die Farbtiefe von 16 Bit lieferten in diesem Fall optimale Bedingungen zur Wiederherstellung von Bilddetails.

<sup>142</sup> Vg. Fuj f m: Techn sche Daten | Kameras, n: FUJIFILM D g ta kameras X Ser e & GFX -Deutsch and, o. D., https://fuj f m-x.com/de-de/products/cameras/gfx100s/spec f cat ons/ (abgerufen am 18.12.2022).

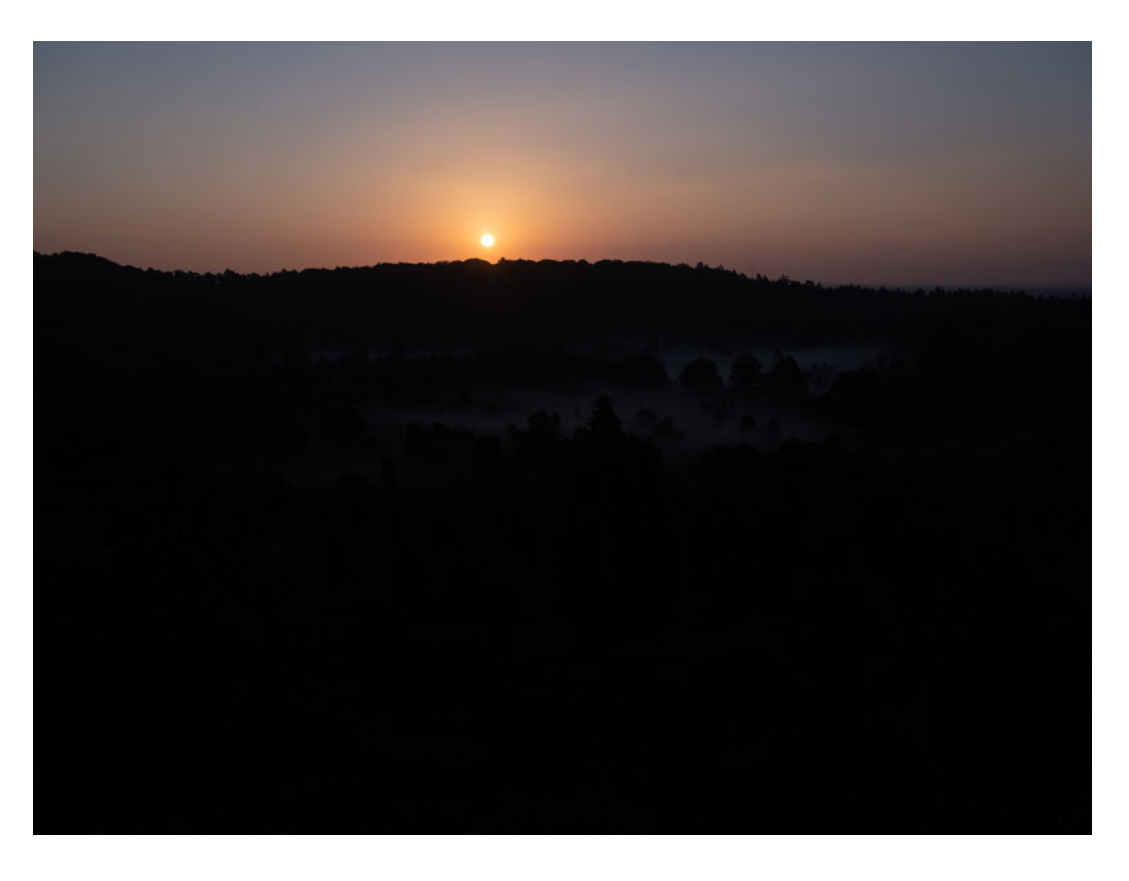

*Abbildung 5: Ein unterbelichtetes unbearbeitetes Foto im RAW-Format aus eigener Produktion.*

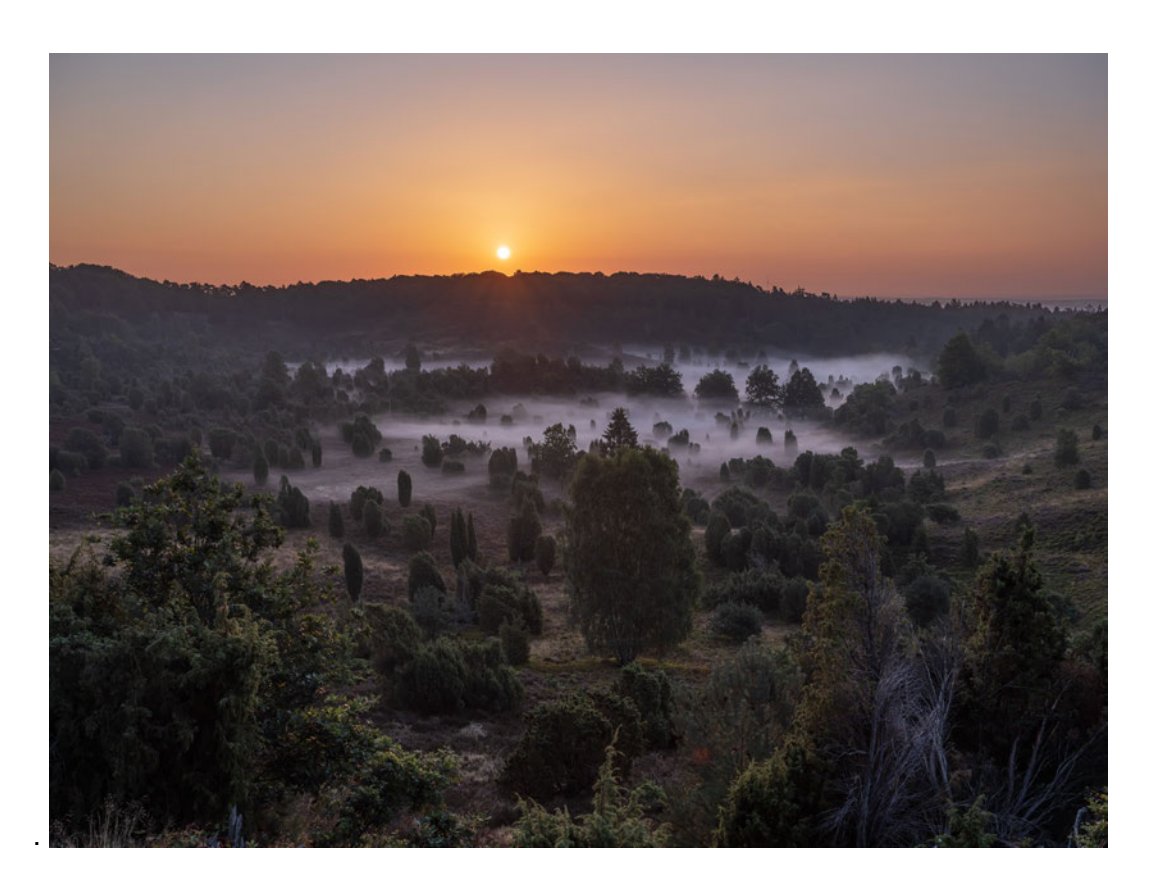

*Abbildung 6: Dasselbe Foto mit Wiederherstellung der Details im Vordergrund aus den Rohdaten*

Überbelichtete Bildbereiche lassen sich hingegen nur sehr begrenzt wiederherstellen und fallen bei einer HDR-Wiedergabe besonders stark auf. Sogenanntes Highlight-Clipping - eine Überbelichtung, welche zu Detailverlust in den hellen Bildbereichen führt - ist daher zu vermeiden. Gabriel Eilertsen beschreibt in *The high dynamic range imaging pipeline - Tone-mapping, distribution, and single-exposure reconstruction* (2018) näher, warum Highlight-Clipping in einem HDR-Workflow besonders problematisch ist:

The most difficult problem in inferring an HDR image from a single-exposed image is how to recover lost information in under- and over-exposed areas. Generally, overexposure is the most significant problem, as the majority of HDR applications require the bright image information but not the dark.<sup>143</sup>

Fehlen die Bildinformationen in den hellen Bildbereichen, wird dies bei der teils sehr hellen Highlight-Wiedergabe von HDR besonders deutlich.

### **4.5.1 Histogramm**

Ein nützliches Hilfsmittel während der Aufnahme ist das Histogramm, welches sich in den Einstellungen der meisten Fotokameras anschalten lässt, sodass es während der Aufnahme auf dem Kamerabildschirm abgebildet wird. Das Histogramm zeigt eine grafische Darstellung der Belichtungsverteilung des Bildes und wird von links nach rechts gelesen, wobei links die dunklen Bildbereiche, die sogenannten Tiefen, dargestellt werden und rechts die hellen Bildbereiche, Lichter genannt.<sup>144</sup> Es eignet sich ideal, um Highlight-Clipping oder eine zu starke Unterbelichtung zu vermeiden. Außerdem lassen sich anhand des Histogramms die Kontraste im Bild beurteilen. Im Folgenden wird die Relation zwischen Histogramm und Bild verdeutlicht.

<sup>143</sup> E ertsen, Gabr e . 2018. The h gh dynam c range mag ng p pe ne - Tone-mapp ng, d str but on, and s ng e-exposure reconstruct on. Schweden, L nköp ng Un vers tät. S.26 <sup>144</sup> Vg . Büh er et a ., 2017. S.19

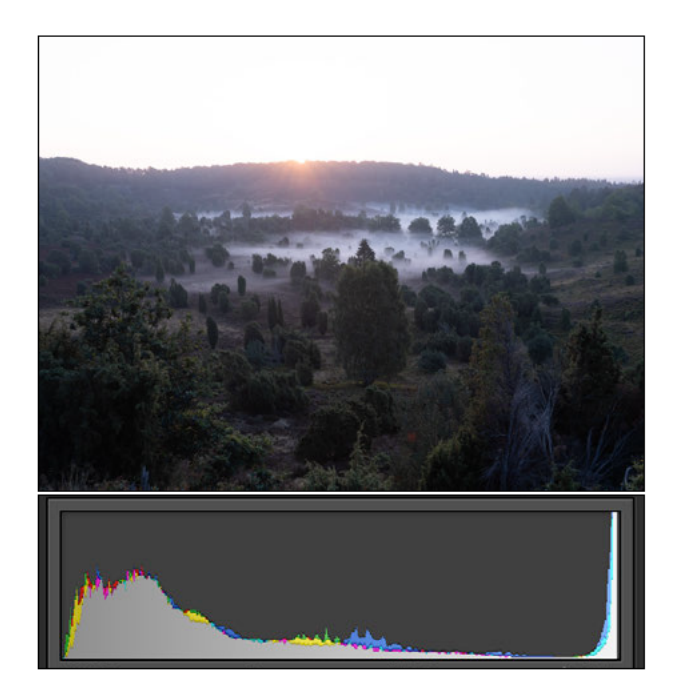

Abbildung 7: Histogramm eines überbelichteten Fotos (aus Lightroom)

Im überbelichteten Foto ist im Himmel Highlight-Clipping erkennbar. Im Histogramm ist dies daran sichtbar, dass die Balken die rechte Seite des Histogramms berühren. Sieht so das Histogramm eines unbearbeiteten Raw-Fotos aus, lassen sich höchstwahrscheinlich keine Bilddetails mehr im Himmel wiederherstellen. Eine solche Belichtung mit Highlight-Clipping ist daher zu vermeiden. Der Vordergrund hingegen ist in diesem Fall optimal belichtet.

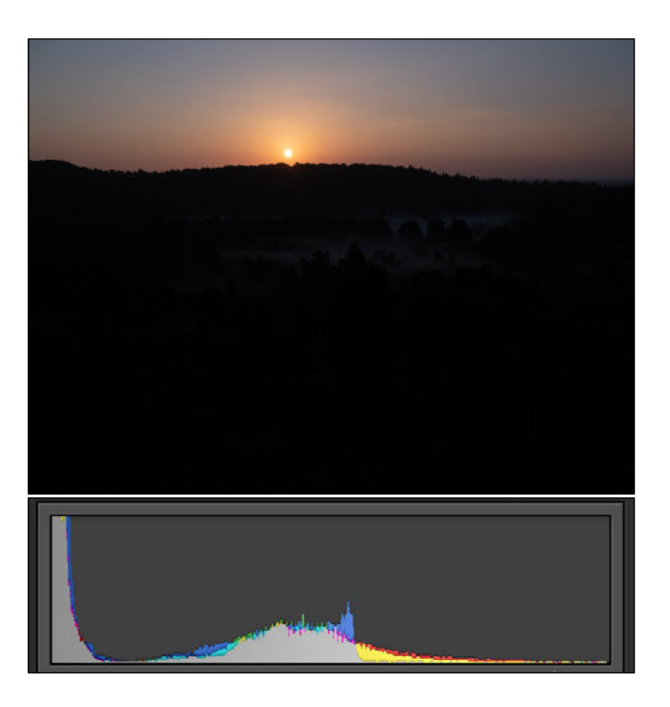

Abbildung 8: Histogramm eines unterbelichteten Fotos (aus Lightroom)

Im unbearbeiteten RAW-Foto ist der Vordergrund unterbelichtet, es sind keine Details erkennbar. Im Histogramm wird dies daran deutlich, dass die Balken die linke Seite des Histogramms berühren. Eine derart starke Unterbelichtung sollte möglichst vermieden werden. Da der Kontrastumfang der Szene jedoch sehr groß war, wurde durch die starke Unterbelichtung des gesamten Bildes die korrekte Belichtung des Himmels gewährleistet. Die Details im Vordergrund ließen sich später in der Bearbeitung wiederherstellen.

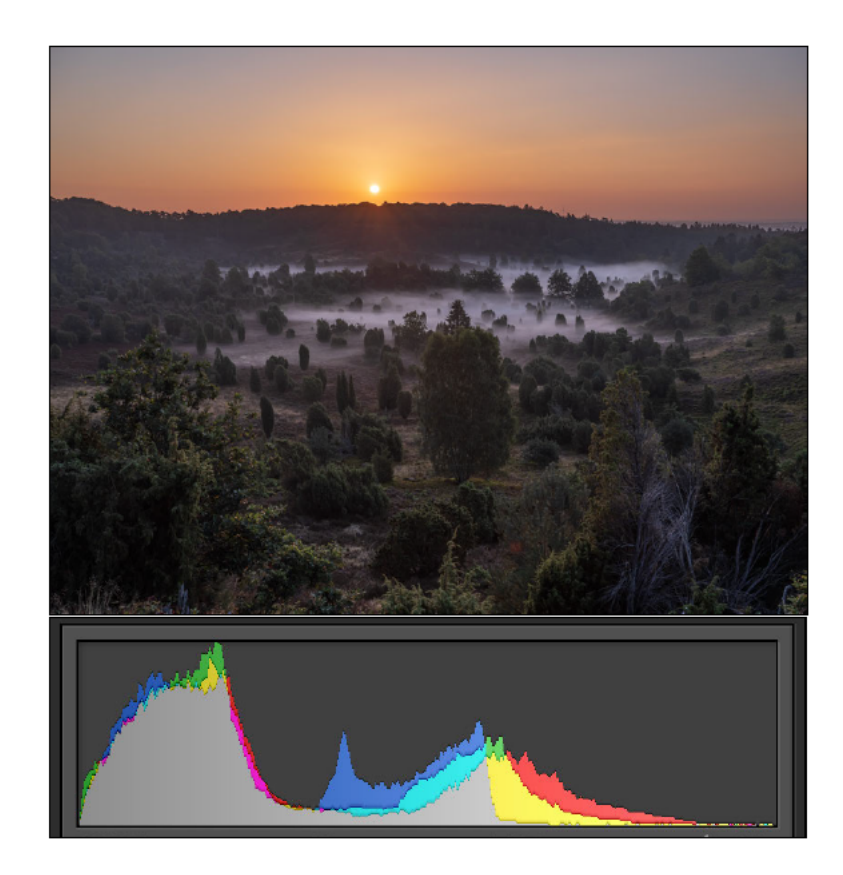

Abbildung 9: Bearbeitetes Foto mit ausgewogenem Histogramm (aus Lightroom)

Im bearbeiteten Foto wurden die Details in den unterbelichteten Bildbereichen wiederhergestellt. Es sind nun keine Bildbereiche mehr über- oder unterbelichtet, das Histogramm ist ausgewogen. Die dunkelsten bzw. hellsten Bildbereiche befinden sich ganz links bzw. rechts im Histogramm, ohne dass Clipping stattfindet. Aus dem Histogramm lässt sich so schließen, dass das Bild einen zufriedenstellenden Kontrast aufweist. Als Ausgangspunkt wurde das unterbelichtete RAW-Foto mit einer Farbtiefe von 16 Bit und einer Rohdatenmenge von circa 85 Megabyte genutzt.

# **4.6 Postproduktion**

Branchenstandard in der professionellen Zeitraffer-Kinematografie ist die Bearbeitung von Zeitraffer-Sequenzen mit LRTimelapse und Lightroom. Alle drei der befragten Experten nutzen die Kombination aus diesen beiden Programmen. Die Keyframe-Bearbeitung von RAW-Fotos, ein effektives Deflickering und verschiedene professionelle Kodierungsoptionen ermöglichen ein sehr hohes Niveau an Qualität und Effizienz. Daneben gibt es viele weitere Funktionen in LRTimelapse, welche die Benutzerfreundlichkeit verbessern. Nach Bearbeitung mit LRTimelapse und Lightroom können die Sequenzen in Programmen wie Adobe After Effects, FCP oder DaVinci Resolve Studio weiter optimiert werden, indem die Sequenzen etwa digital stabilisiert werden oder störende Elemente im Zeitraffer nachträglich entfernt werden. Auf derartige Optimierungsschritte wird in dieser Arbeit nicht weiter eingegangen. Es wird allerdings gezeigt, wie man mit LRTimelapse gerenderte Videosequenzen in FCP zu HDR-Clips konvertieren kann oder ganze HDR-Filme in FCP erstellen kann. Im Folgenden werden die wichtigsten Bearbeitungsschritte der Postproduktion des vorgestellten HDR-Workflows genannt und erläutert.

#### **4.6.1 Erstellung der Vorschau und Keyframes in LRTimelapse**

Um eine Zeitraffer-Sequenz in LRTimelapse zu laden, muss im linken Fenster der Ordner ausgewählt werden, in dem sich die aufgenommenen RAW-Fotos der Sequenz befinden. LRTimelapse erstellt nun eine Vorschau der Sequenz, welche anschließend in geringer Auflösung im Fenster oben links angezeigt wird. Ist die Sequenz inklusive Vorschau geladen, ist der nächste Schritt die Erstellung von Keyframes. Keyframes sind in diesem Fall von dem Nutzer festgelegte Einzelfotos der Zeitraffer-Sequenz, welche stellvertretend für die ganze Sequenz bearbeitet werden. LRTimelapse erstellt später automatisch Übergänge zwischen den Keyframes. Es ist sinnvoll, den ersten und den letzten Frame eines Zeitraffers als Keyframe zu bestimmen, sowie je nach Länge und Charakteristik des Zeitraffers eine bestimmte Anzahl an Keyframes dazwischen. Besonders wenn es im Zeitraffer bestimmte Frames gibt, welche der Nutzer als Ausgangspunkt seiner Bearbeitung nutzen möchte, ist es sinnvoll, diese manuell als Keyframe zu bestimmen. Eine Alternative zur manuellen Bestimmung von Keyframes ist der *Keyframe Wizard*. Dieser ermöglicht die Wahl der gewünschten Anzahl an Keyframes und erstellt diese mit jeweils gleichem Abstand zueinander. Um anschließend die ausgewählten Keyframes in Lightroom zu bearbeiten, muss der Ordner, in dem sich die RAW-Fotos der Zeitraffer-Sequenz befinden, in Lightroom über *Importieren* hinzugefügt werden. War die Sequenz bereits vorher schon in Lightroom importiert, muss lediglich der Ordner synchronisiert werden oder die aktualisierten Metadaten aus den Dateien gelesen werden.

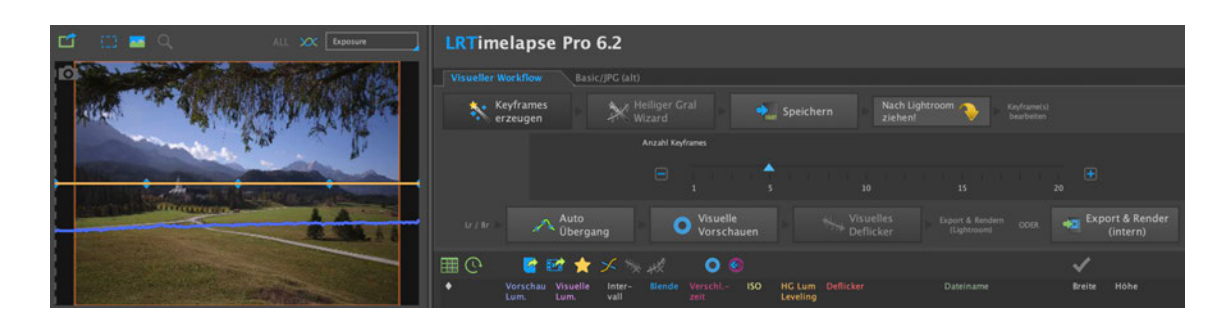

*Abbildung 10: Der Keyframe Wizard in LRTimelapse*

### **4.6.2 Keyframe-Bearbeitung in Adobe Lightroom**

Im nächsten Schritt werden in Lightroom die zuvor festgelegten Keyframes bearbeitet. Diese lassen sich im Bibliotheksmodus unter *Bibliotheksfilter* filtern, indem man als Bewertung vier Sterne auswählt oder *01 LRT Keyframes*.

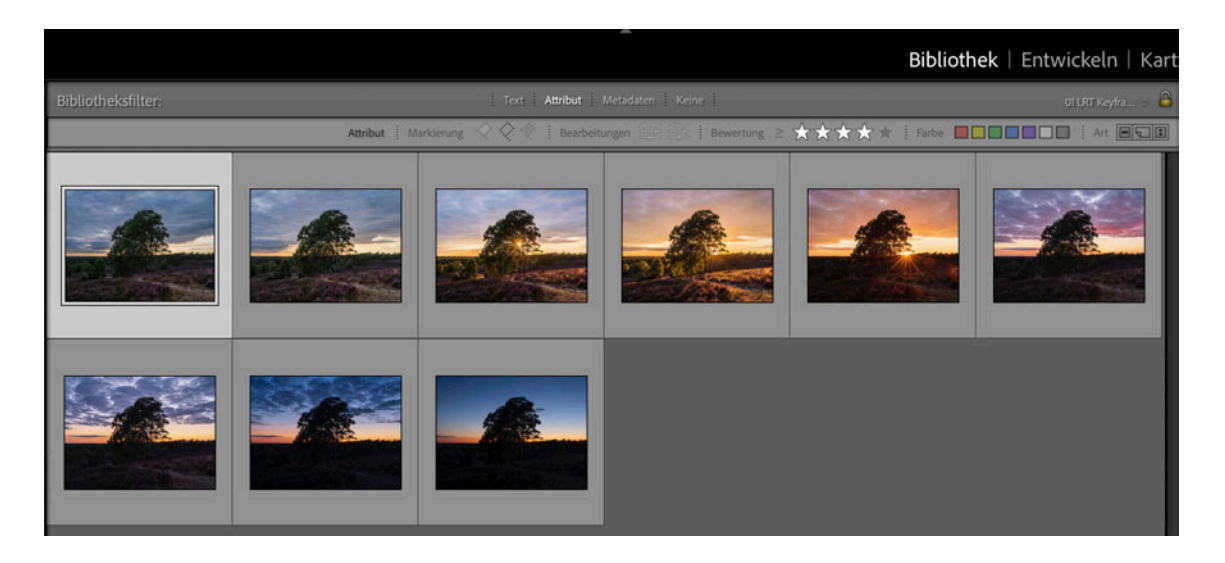

*Abbildung 11: Keyframe-Ansicht in Lightroom*

| Synchronisieren |     |                        | Einstell. syn. |
|-----------------|-----|------------------------|----------------|
|                 |     | √ 00 LRT Full Sequence |                |
|                 | 180 | 01 LRT Keyframes       |                |
|                 |     | 02 LRT KF (Crop)       |                |
|                 |     | 03 Speed up LR!        |                |

*Abbildung 12: Keyframes filtern in Lightroom*

Die Keyframes lassen sich wie normale Fotos bearbeiten. Man kann etwa die Helligkeit, den Kontrast, den Weißabgleich und die Sättigung anpassen. Auch lokale Bearbeitungen mithilfe von Bildmasken oder die Anpassung einzelner Farben ist möglich. Bei der Bearbeitung in Lightroom steht die Kreativität des Nutzers an vorderster Stelle. Trotzdem sollte darauf geachtet werden, dass eine ausgewogene Belichtung mit genügend Kontrast erzielt wird, ohne dass in den hellen oder dunklen Bildbereichen Details verloren gehen, um die Vorteile von HDR bestmöglich zu nutzen. Zeitraffer-Experte Martin Heck bevorzugt eine eher flache Bearbeitung in Lightroom, um keine Bildinformationen zu verlieren.<sup>145</sup> Zur Überprüfung eignet sich erneut die Orientierung am Histogramm, welches in Lightroom standardmäßig oben rechts angezeigt wird.

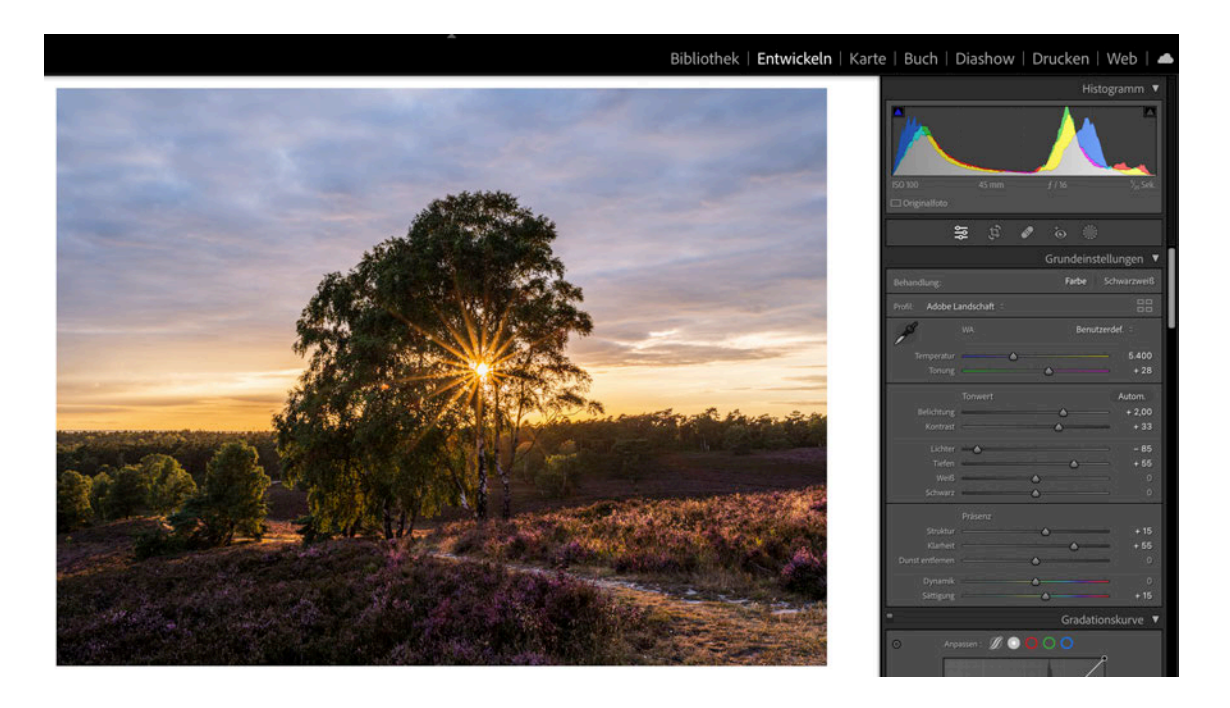

*Abbildung 13: Bildbearbeitung in Adobe Lightroom Classic mit Histogramm*

Ist die Bearbeitung der Keyframes abgeschlossen, müssen die Metadaten der Dateien gespeichert werden, etwa mit dem Tastaturbefehl *Befehl + S* auf Mac oder *Steuerung + S* auf Windows.

<sup>145</sup> Heck, 27.12.2022, s ehe An age 1.

### **4.6.3 Auto-Übergang und visuelles Deflicker in LRTimelapse**

Nach Bearbeitung der Keyframes in Lightroom wird der Workflow in LRTimelapse fortgeführt. Hier werden die Metadaten der nun bearbeiteten Keyframes neu geladen. Mittels *Auto Übergang* errechnet LRTimelapse für alle in Lightroom veränderten Parameter flüssige Übergänge auf alle Fotos zwischen den Keyframes.

Mit *Visuelle Vorschauen* generiert LRTimelapse eine neue Vorschau der Sequenz, nun inklusive der vom Nutzer getätigten Bearbeitung in LRTimelapse. Diese ist erneut im Fenster oben rechts zu sehen. Hier lässt sich auch ein Referenzbereich für ein anschließendes *Visuelles Deflicker* auswählen. Die Wahl eines Referenzbereichs ist auch schon vor Erstellung der visuellen Vorschauen möglich und empfiehlt sich besonders, wenn es in einigen Bildbereichen plötzliche Veränderungen im Luminanz-Wert über wenige Frames hinweg gibt, etwa wenn sich Autolichter schnell durch das Bild bewegen. Diese würden das Deflickerung stören, da LRTimelapse mit einem globalen Deflickerung arbeitet. Daher empfiehlt es sich, den Referenzbereich in einem eher konstanten Bildbereich zu setzen, wie etwa dem Himmel bei einer Landschaftsaufnahme.

### **4.6.4 Export einer TIFF-Zwischensequenz**

Nach Abschluss des visuellen Deflickers müssen in Lightroom alle Fotos der Sequenz ausgewählt werden und die Metadaten der Dateien unter *Metadaten* → *Metadaten neu lesen* aktualisiert werden. Alternativ kann auch der Ordner, in dem die Sequenz gespeichert ist, synchronisiert werden. So sucht Lightroom automatisch nach Metadaten-Aktualisierungen.

Sind alle Metadaten aktualisiert, kann die Sequenz als TIFF-Zwischensequenz exportiert werden, indem alle Fotos der Sequenz ausgewählt bleiben bzw. erneut ausgewählt werden und nun über *Exportieren* Lightrooms Export-Fenster geöffnet wird. Hier wird nun unter *LRTimelapse* das Export-Preset *LRT Pro (TIFF, 16-bit)* ausgewählt und gegebenenfalls der Ausgabepfad und der Sequenzname angepasst. Auch die Auflösung kann angepasst werden. Meistens ist aber sinnvoll, die originale Auflösung in diesem Schritt beizubehalten. Wichtig ist, dass das Übertragungsformat TIFF und die Bittiefe von 16 Bit ausgewählt bleiben. Anschließend ist die Auswahl mit *Exportieren* zu bestätigen.

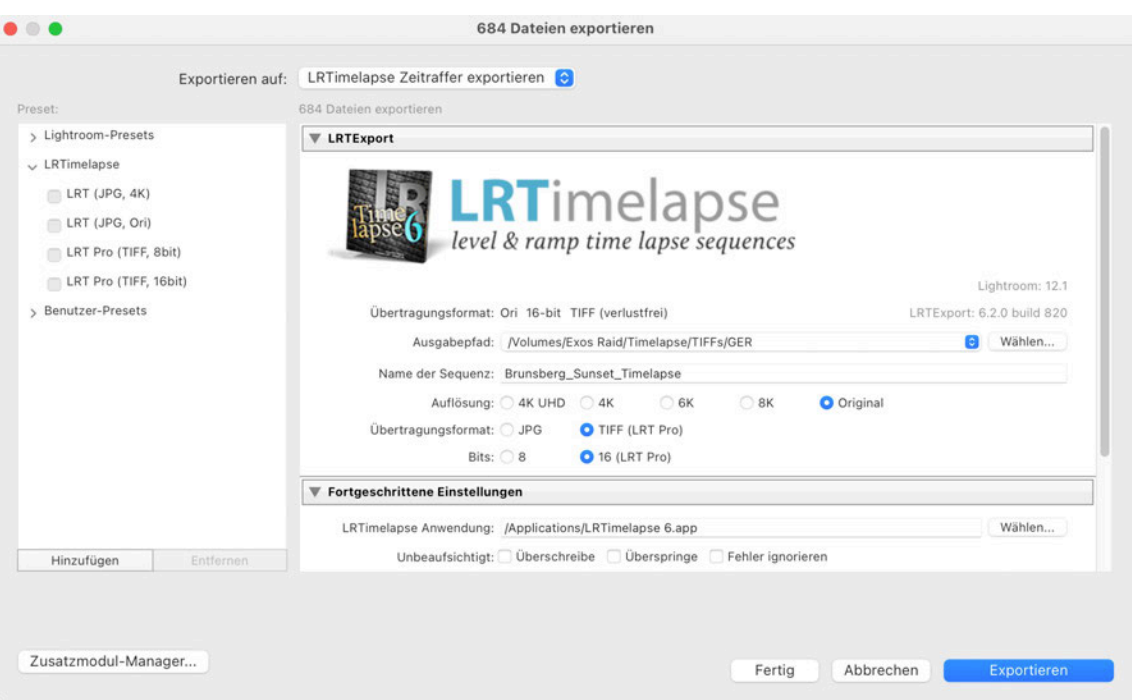

*Abbildung 14: Export-Einstellungen für TIFF-Zwischensequenz aus Adobe Lightroom Classic*

Nun wird im ausgewählten Ordner eine TIFF-Zwischensequenz generiert. Dieser Vorgang dauert je nach Auflösung und genutzter Hardware recht lange und kann bei Abwesenheit des Nutzers, etwa über Nacht, ausgeführt werden.

Die TIFF-Zwischensequenz kann nach Abschluss des Workflows oder auch schon nach fertigem Rendern der Videodatei in LRTimelapse wieder gelöscht werden, um Speicherplatz freizugeben. Temporär wird sehr viel Speicherplatz benötigt. Bei einer vom Autor mit der Fujifilm X-T3 aufgenommenen Zeitraffer-Sequenz mit einer Auflösung von 6240 × 4160 betrug die Dateigröße einzelner TIFF-Dateien mit einer Farbtiefe von 16 Bit etwa knapp über 100 Megabytes. Die Sequenz mit 357 Einzelbildern hatte als TIFF-Zwischensequenz eine Größe von 42,37 Gigabytes.

### **4.6.5 Rendern einer Videosequenz in LRTimelapse**

Sobald die TIFF-Zwischensequenz fertig generiert ist, öffnet sich in LRTimelapse ein Fenster mit Render-Einstellungen. Hier werden einige entscheidende Einstellungen für den HDR-Workflow vorgenommen. Als Ausgabeformat sollte ProRes gewählt werden.

Unter Ausgabegröße kann die gewünschte Auflösung ausgewählt werden. Auch hier empfiehlt es sich, die originale Auflösung beizubehalten. Ist die größer als die des Projektes, in dem der Clip später genutzt werden soll, so können mit der höheren Auflösung noch verlustfrei digitale Zooms hinzugefügt werden. Unter Qualität sollte *Ultra Hoch* ausgewählt werden, so wird automatisch eine Farbunterabtastung von 4:4:4 und eine Farbtiefe von 12 Bit ausgewählt. Die Wiederholrate und Geschwindigkeit können beliebig angepasst werden, je nachdem welche Bildrate im Projekt genutzt wird. Unter Gamut muss *Wide (BT. 2020)* gewählt werden, um den erweiterten Farbraum nutzen zu können. Unter Videopegel sollte bei einer späteren Bearbeitung mit Final Cut Pro *Legal (TV)* gewählt werden. Wie der Colorist Dan Swierenga in seinem Blog *The Post Process* beschreibt, haben viele Programme Schwierigkeiten damit, mit *Full Range* encodierte ProRes444-Clips richtig zu interpretieren:

If you encode a file with video levels as ProRes444, most pieces of software will interpret your file correctly. However, if you encode your file as ProRes444 with full levels or RGB values, most post production software will incorrectly assume your file is video levels and clip values.<sup>146</sup>

*Legal* und *Video* werden hierbei synonym verwendet. Auch bei Tests des Autors erkannte FCP aus LRTimelapse exportierte *Full Range* Clips nicht als solche, sondern interpretierte diese als *Legal* bzw *Video.* Das führte zu Clipping, da die Helligkeitswerte falsch interpretiert wurden. Nutzt man später DaVinci Resolve Studio, so kann hier auch *Full Range* ausgewählt werden, da man die Clips in DaVinci Resolve Studio selbst als *Full Range* kennzeichnen kann und sie damit richtig interpretiert werden.

Unter *Nachbearbeitung* können je nach Bedarf weitere Optionen ausgewählt werden, diese spielen aber keine essenzielle Rolle für die HDR-Postproduktion. Unter *Presets* können die gewählten Einstellungen als neue Rendervorgabe gespeichert werden, um sie zukünftig schnell wiederzuverwenden. Mit *Video rendern* wird der Renderprozess gestartet. Ist der Renderprozess abgeschlossen, hat man die bearbeitete Zeitraffer-Sequenz als Videodatei in ProRes 4444 XQ vorliegen.

<sup>146</sup> Vg . Sw erenga, Dan: How to Dea w th Leve s: Fu vs. V deo, n: The Post Process,

<sup>16.03.2020,</sup> https://www.thepostprocess.com/2019/09/24/how-to-dea -w th- eve s-fu -vs-v deo/ (abgerufen am 22.12.2022).

| $\bullet$ $\bullet$ $\bullet$<br><b>Video Rendern</b>                                                                                                    |                                                                                                    |  |  |  |
|----------------------------------------------------------------------------------------------------|----------------------------------------------------------------------------------------------------|--|--|--|
| Presets<br>$C \oplus D$<br><b>Camut</b><br>$N2$ me<br>Codec<br>Res<br>Qual<br>$f$ ps<br>Standard Full HD<br>h264<br>1080p<br>MQ<br>29.97<br>709<br>Standard 4K UHD<br>h264<br><b>4KUHD</b><br>MQ<br>29.97<br>709<br>2020<br>29.97<br><b>Production 4K UHD</b><br><b>ProRes</b><br><b>4KUHD</b><br>HQ<br>6K ProRes 444 29.97p<br>ProRes<br><b>OriRes</b><br><b>UHQ</b><br>29.97<br>709<br>ProRes 444 29.97p for<br>ProRes<br>OriRes<br><b>UHQ</b><br>29.97<br>2020 | • Vorexportierte Zwischensequenz rendern (aus Lightroom)<br>Export & Render der aktuellen Sequenz<br>Video rendern<br>Auswählen<br>Zu rendernde Sequenz<br>/Volumes/Exos Raid/Timelapse/TIFFs/GER/LRT_Wilseder_Berg_Sunset_TL<br>TIF Sequenz [510], 16 bpc, LRT-Benennung, ITU-R BT.2020 Reference Display, 11648 x 8736<br>Ausgabe-Datei<br>/Volumes/Exos Raid/Timelapse/TIFFs/GER/Wilseder_Berg_Sunset_TL_ProRes-444_Rec.2020L_OriRes_29.97_UHQ.mov |  |  |  |
| <b>Preset Name</b><br><b>Geändert</b><br>ProRes 444 29.97p for HDR<br><b>Ausgabeformat</b><br>H.265<br>H.264 (MP4)                                                                                                    | <b>Nachbearbeitung</b><br>6<br>Erzwungenes Seitenverhältnis 16:9<br>11648 × 8736 (4:3)<br>£<br>×                                                                                                    |  |  |  |
| <b>DNxHR</b><br>ProRes<br>Ausgabegroße<br>4K UHD<br>$\Box$ HD<br>Full HD<br>3K<br>1728p<br>1080p<br>2160p<br>SK UHD<br>$\Box$ 4K<br>$\bullet$ source<br>$\Box$ 6K<br>Resolution<br>4320p                                                                                                    | G<br><b>LRT</b> Motion Blur<br>83839888<br>о<br>$5 -$<br>$10 - 15$<br>20 <sub>1</sub><br>-31<br>٠<br><b>Ultra</b><br>$\sim$<br>Med.<br>$\hat{a}$<br>Schärfen<br>Copyright Überlagerung                                                                                                    |  |  |  |
| Qualität<br>Hoch<br>Niedrig<br>Mittel<br>Sehr hoch<br><b>Ultra hoch</b><br>Geschwindigkeit<br>29.97<br>Wiederholrate                                                                                                    | Zeitstempelüberlagerung<br>Zeige in Finder<br>Rendern in Originial-Auflösung ("Source")<br>kann die Möglichkeiten des Encoders überschreiten.<br>Wenn Sie eine Fehlermeldung erhalten, wählen Sie stattdessen eine der vordefinierten<br>Lösche Zwischensequenz nach dem Rendern<br>Ausgabegrößen.                                                                                                    |  |  |  |
| 1:1 (default)<br>Speed<br>$00^{\circ}17^{\circ}$<br>Videolänge<br>Farbabtastung<br>$1420$ $422$<br>444<br>Videopegel                                                                                                    |                                                                                                    |  |  |  |
| Full Range<br>C Legal (TV)<br>Gamut<br>Standard (BT, 709)<br>Wide (BT.2020)<br>Einstellungen übernehmen                                                                                                    | Video rendern<br>Abbrechen                                                                                                    |  |  |  |

*Abbildung 15: Empfohlene Export-Einstellungen in LRTimelapse*

### **4.6.6 HDR-Bearbeitung und Export in Final Cut Pro X**

Nachdem die einzelnen Video-Sequenzen aus LRTimelapse fertig gerendert sind, lassen sich aus diesen in Final Cut Pro HDR-Videos schneiden, bearbeiten und exportieren.

Der erste Schritt in FCP ist, eine neue Mediathek unter *Ablage* → *Neu* → *Mediathek* zu erstellen mit der Einstellung *Breiter Gamut HDR*. Diese Einstellung lässt sich nach Erstellung der Mediathek rechts in den Mediathekseigenschaften finden.

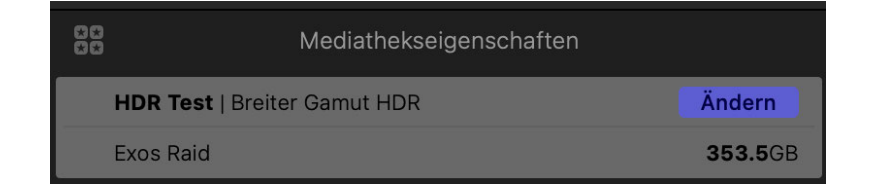

*Abbildung 16: Mediathekseigenschaften in FCP*

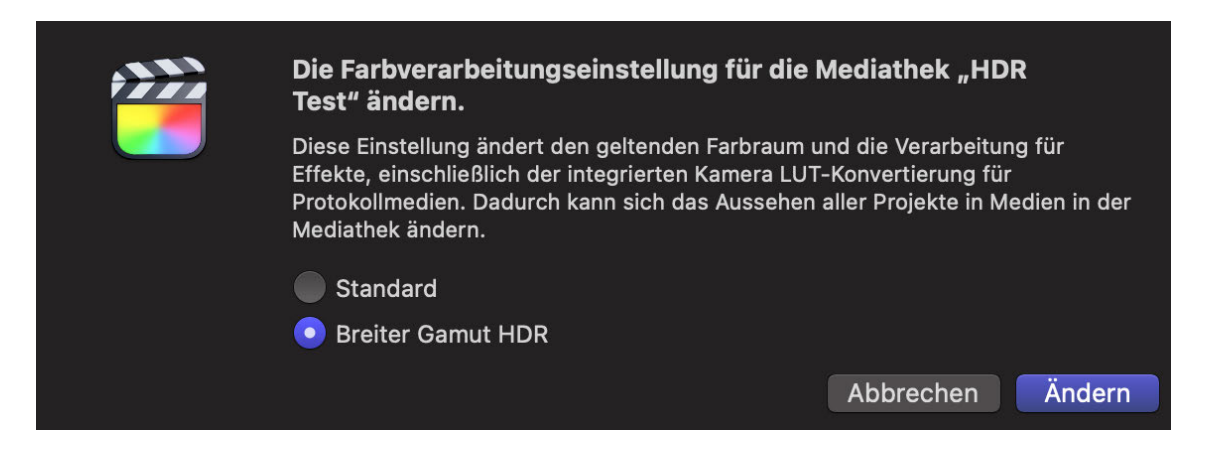

*Abbildung 17: Farbverarbeitungseinstellung für Mediatheken in FCP*

Nach Erstellung der HDR-Mediathek können die Zeitraffer-Sequenzen als Videodateien unter *Ablage* → *Importieren* → *Medien*, mithilfe des Tastaturbefehls *Befehl + I* oder durch Klicken des Pfeils oben links im FCP-Fenster importiert werden. Alternativ kann auch direkt ein Projekt für die Bearbeitung des HDR-Zeitraffer-Films erstellt werden, die einzelnen Sequenzen lassen sich auch per Drag-and-Drop aus dem Finder direkt in die Timeline des Projekts ziehen.

Im Beispielprojekt werden die in Abbildung 18 gezeigten Einstellungen gewählt. Die Bildrate, Auflösung und Audioeinstellungen können nach Belieben angepasst werden. Aktuell ist auf YouTube nur ein HDR-Upload in maximal 4K möglich,<sup>147</sup> weshalb diese Auflösung gewählt wird. Wichtig ist, dass *Breiter Gamut HDR – Rec. 2020 PQ* ausgewählt ist. Entscheidet man sich für einen Workflow mit HLG, sollte hier Breiter *Gamut HDR – Rec. 2020 HLG* gewählt werden.

<sup>&</sup>lt;sup>147</sup> Vg. Goog e: Up oad H gh Dynam c Range (HDR) v deos - YouTube He p,

o. D., https://support.goog e.com/youtube/answer/7126552?h =en (abgerufen am 22.12.2022).

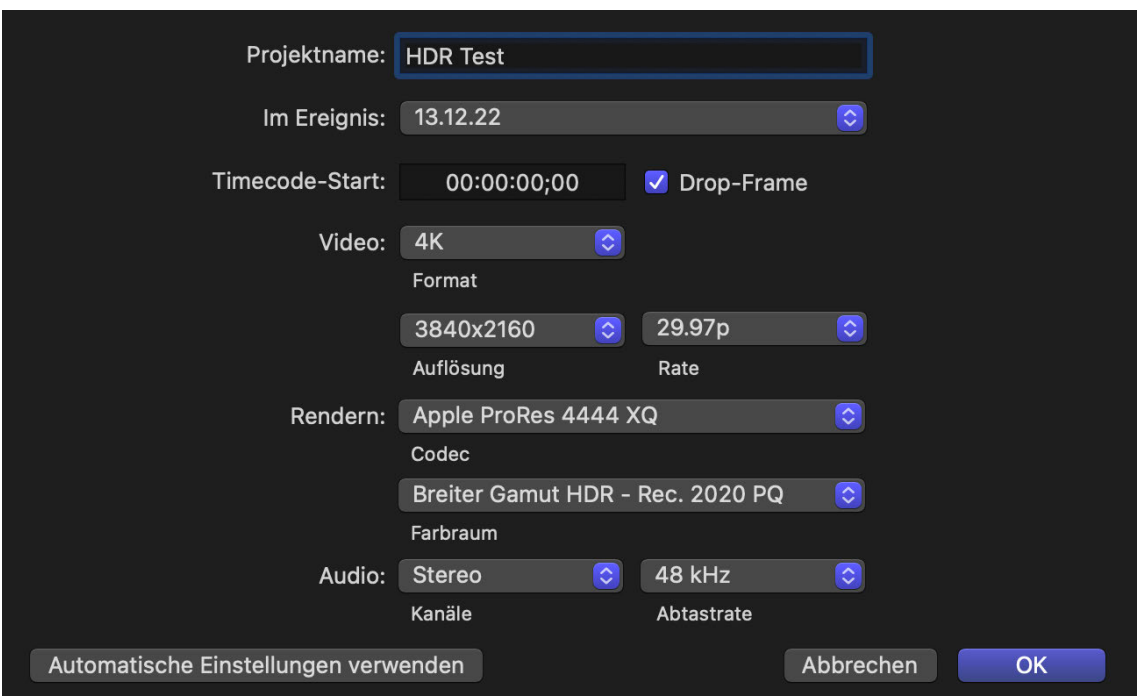

*Abbildung 18: Empfohlene Projekteinstellungen in FCP*

Zieht man eine der Zeitraffer-Sequenzen in die Timeline, merkt man schnell, dass das Bild auf dem HDR-Monitor zu dunkel aussieht. Das liegt daran, dass die einzelnen Clips in SDR vorliegen. Das bedeutet, dass FCP den Sequenzen 100 Nits als maximale Helligkeit zuweist, wie auch in Abbildung 19 anhand der Darstellung der Helligkeitswerte in Nits als Wellenform links neben dem Bild deutlich wird.

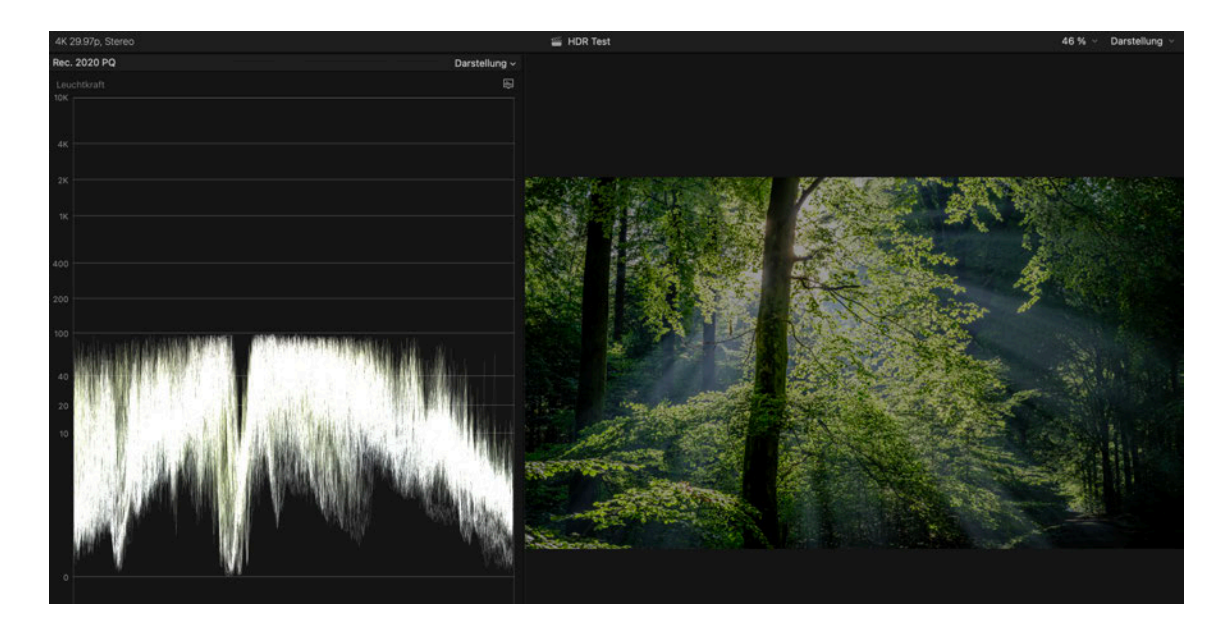

*Abbildung 19: Einzelbild eines Zeitraffer-Clips ohne Helligkeitskorrektur mit Leuchtkraft-Wellenform in FCP*

Als nächstes folgt die Farbbearbeitung. Um die Clips von SDR in HDR umzuwandeln, muss besonders die Helligkeit angepasst werden. Folgt man dem bisher vorgestellten Workflow, findet durch die Helligkeitsanpassung laut Zeitraffer-Experte Martin Heck kein Qualitätsverlust statt:

Die Clips werden entsprechend bearbeitet, Highlights, Kontraste, Fine-Tuning. Die Clips haben so viel Informationen, dass man keinen Qualitätsverlust hat. Der einzige Unterschied ist, dass es vielleicht etwas ungewohnt ist - im Vergleich zu Raw oder Log Material -, bereits bearbeitetes Material zu graden.<sup>148</sup>

Um ein Bild zu erzeugen, was der vorherigen Bearbeitung in Adobe Lightroom sehr nahekommt, hat der Autor in seinem Versuch lediglich mithilfe der Farbräder in FCP die Mitteltöne und Lichter angehoben, wie in Abbildung 20 zu sehen ist, sodass die hellsten Pixel der Sequenz knapp unter 1.000 Nits liegen.

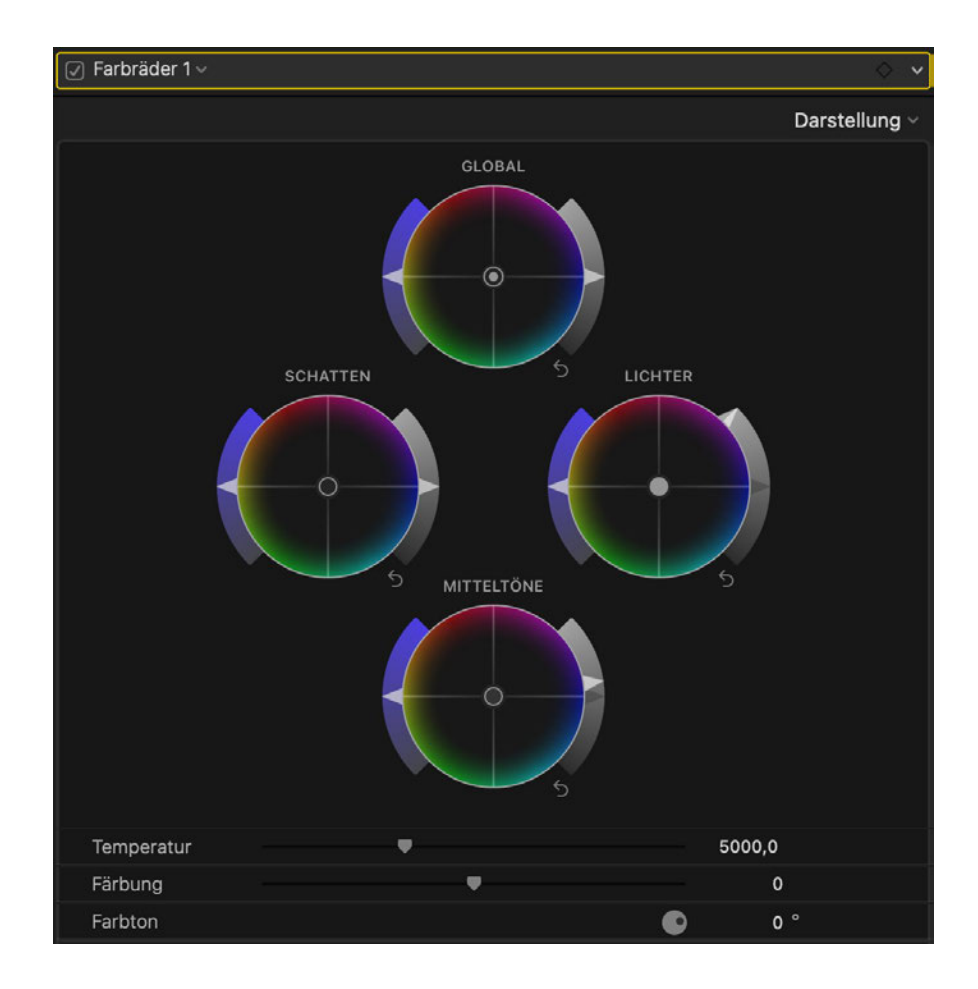

*Abbildung 20: Farbräder mit Helligkeitsanpassungen in den Mitteltönen und Lichtern in FCP*

<sup>148</sup> Heck, 27.12.2022, s ehe An age 1.

Mit dem Tastaturbefehl *Befehl + 7* oder unter *Darstellung* lassen sich verschiedene sogenannte *Videoscopes* einschalten. Videoscopes sind in der Farbkorrektur graphische Darstellungen der Helligkeits- und Farbinformationen eines Bildes.<sup>149</sup> Nützlich für die Konversion von SDR zu HDR ist die Helligkeitsdarstellung als Wellenform wie in Abbildung 19 und 21 zu sehen. In einer HDR-Mediathek in FCP sind dabei automatisch Nits als Einheit vorausgewählt. Damit lässt sich präzise die Leuchtkraftverteilung von 0 Nits zu 10.000 Nits überblicken. Möchte man sein HDR-Video etwa für 1.000 Nits mastern, sollte man die Helligkeit und Kontraste so anpassen, dass die hellsten Pixel des Videos bei knapp unter 1.000 Nits liegen.

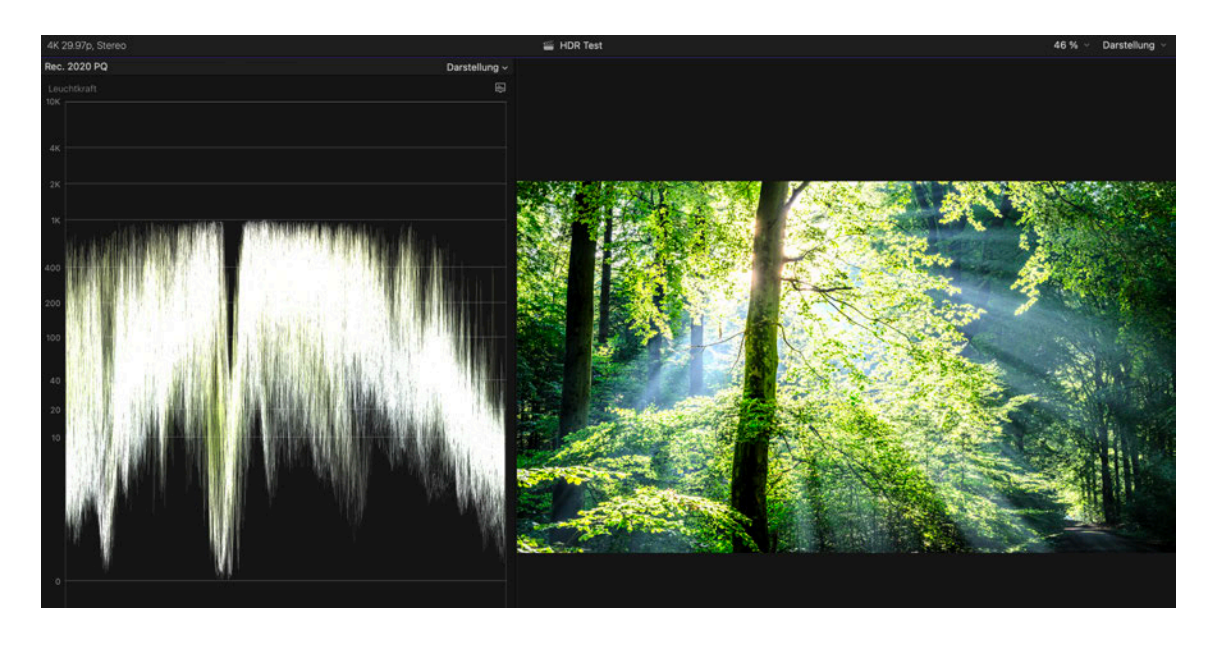

*Abbildung 21: Einzelbild eines Zeitraffer-Clips mit Helligkeitskorrektur mit Leuchtkraft-Wellenform in FCP*

Je nach Bedarf kann die Helligkeitskorrektur mit weiterer Farbbearbeitung ergänzt werden. Ansonsten lassen sich nun aus den Zeitraffer-Sequenzen problemlos in FCP HDR-Filme schneiden, bearbeiten und exportieren, oder einzelne Sequenzen als HDR10-Clips exportieren.

<sup>149</sup> Vg . V deo Scopes: n: Frame. o Workf ow, o. D., https://workf ow.frame. o/gu de/v deoscopes (abgerufen am 27.12.2022).

Ein letzter Schritt vor dem Export aus FCP ist die optionale, aber empfehlenswerte Anpassung der HDR-Metadaten. Zu den etwas versteckten Einstellungen für Metadaten kann mithilfe folgender Schaltfläche für *Teilen* navigiert werden:

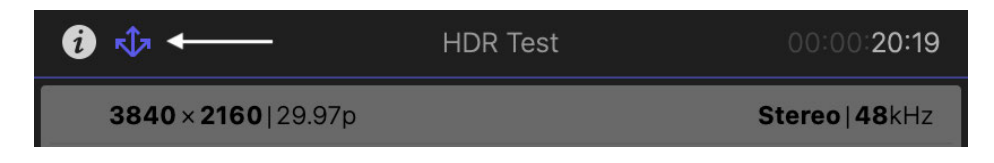

*Abbildung 22: Schaltfläche zum Öffnen der Einstellungen für HDR-Metadaten in FCP*

Unter *HDR-Masteringdisplay-Metadaten* können die Primärwerte, der Weißpunkt, sowie die minimale und maximale Displayleuchtkraft des genutzten Masteringdisplays angegeben werden. Die eingetragenen Werte in Abbildung 23 entsprechen dem 14,2 Zoll großen Liquid Retina XDR Display vom Apple MacBook Pro M1 Max, welches der Autor für die Farbbearbeitung der Beispielproduktion nutzte.

Unter *HDR-Inhalt Lichtpegel-Metadaten* können die Werte für MaxCLL und MaxFALL angegeben werden. Die Beispielproduktion wurde für 1.000 Nits gemastert, daher wurde dies als Wert für MaxCLL genutzt. Der Wert für MaxFALL lässt sich nicht direkt in FCP selbst ermitteln, sondern nur mit zusätzlicher Software, daher wird dieses Feld ausgelassen.

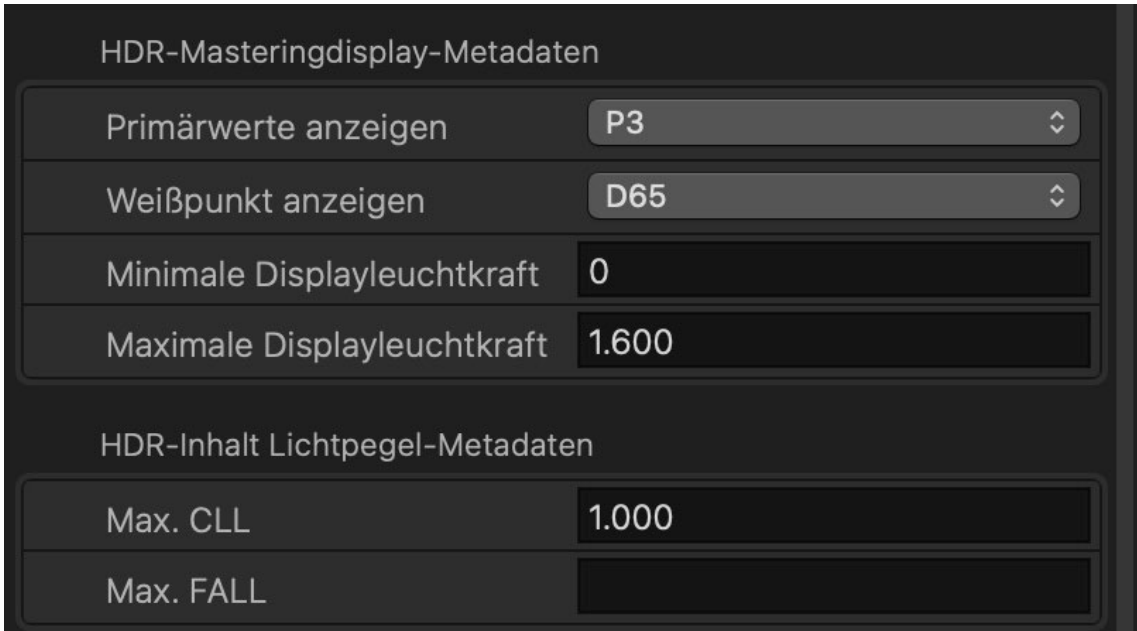

*Abbildung 23: HDR-Masteringdisplay-Metadaten in FCP*

Zuletzt kann der fertige Film oder die fertige Sequenz mit dem Tastaturbefehl *Befehl + E* oder unter *Ablage* → *Teilen* → *Datei Exportieren (Standard)* in ProRes oder im komprimierten Delivery-Codec HEVC mit 10 Bit exportiert werden.

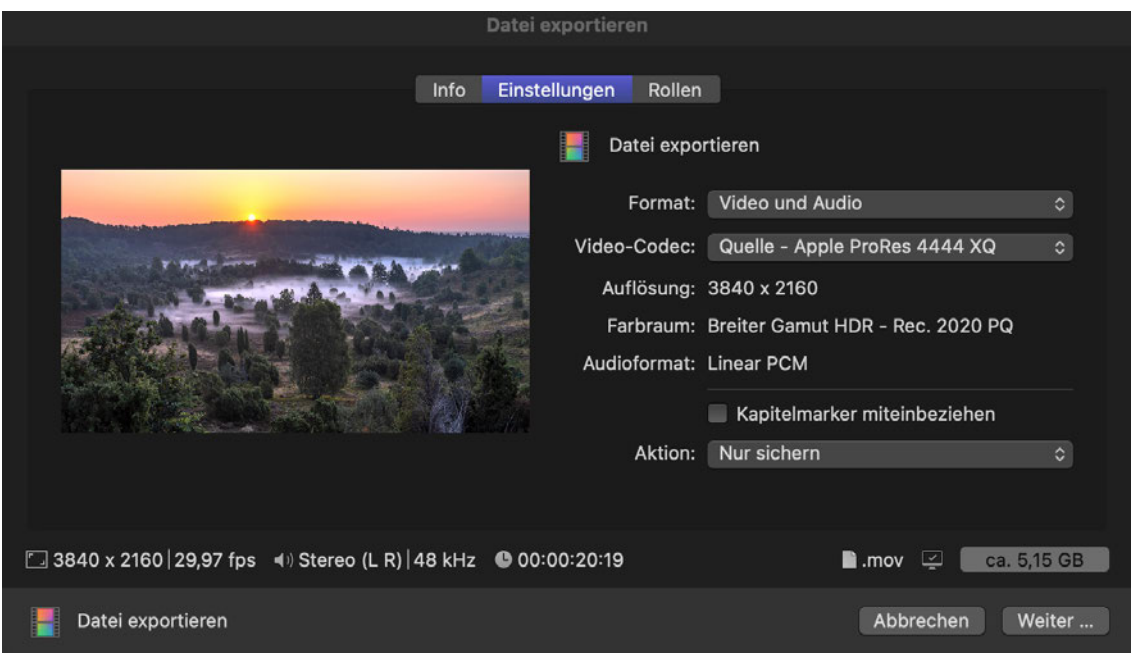

*Abbildung 24: Export-Fenster in FCP*

In der Beispielproduktion wird beim Export ProRes 4444 XQ beibehalten. Das exportierte Video ist nun ein HDR-Video im Format HDR10. Das Ergebnis der Beispielproduktion ist als Anlage 4 auf dem Datenträger<sup>150</sup> hinterlegt, sowie auf YouTube unter dem Link https://youtu.be/JZBWnnUY9Jo abrufbar.<sup>151</sup> Es empfiehlt sich die Wiedergabe auf einem HDR-fähigen Bildschirm.

<sup>150</sup> D e Vers on auf dem Datenträger egt zur Datenredukt on nur n ProRes 4444 vor

<sup>151</sup> Der unter egte Mus kt te st *Invisible Beauty* von Aakash Gandh , we cher m t der fre en L zenz der YouTube Aud o-Med athek genutzt w rd.

# **5 Expertenprognosen zur Entwicklung von HDR**

Die drei im Rahmen dieser Arbeit befragten Zeitraffer-Kinematografen sehen momentan ähnliche Probleme bei der Erstellung und Implementierung von Inhalten in HDR.

Martin Heck ist seit 2007 Zeitraffer-Kinematograf mit aktuellem Sitz in Garmisch-Partenkirchen. Mit seinem Unternehmen Timestorm Films spezialisiert er sich auf UHD Motion-Control Zeitraffer-, Zeitlupen- und Luftaufnahmen. Auf seinem gleichnamigen YouTube-Kanal veröffentlicht er Zeitraffer-Filme, welche insgesamt über 44 Millionen Aufrufe haben. Für seine beeindruckenden Aufnahmen reiste er bisher in sechs Kontinente und hat an Projekten wie *Our Great National Parks* (2022) mitgearbeitet. Im Experteninterview schätzt er die Entwicklung von HDR wie folgt ein:

Ich denke, HDR wird noch für einige Zeit im High-End Bereich bleiben. Zumindest bis sich ein mehr oder weniger einheitlicher Standard etabliert. Fast alle neuen Handys und Fernseher unterstützen HDR zumindest teilweise. Das Problem ist die oft schlechte Implementierung und fehlende (bindende) Standards.152

Matthew Vandeputte ist Zeitraffer-Fotograf, YouTuber, Redner und Autor. Er veröffentlicht neben eigenen Filmen informative Beiträge rund um das Thema Zeitraffer. Zu seinen Auftraggebern zählen unter anderem Google, Microsoft, Samsung, Canon, Lumix und Ford. Auch er kritisiert das Fehlen eines verbindlichen Standards und rechnet damit, dass HDR erst von der breiten Masse genutzt wird, sobald sich ein Standard klar durchgesetzt hat:

Until we have a set standard, that works for all brands and across all pieces of software reliably and consistently, we will be quite a while away from mass adoption. I was surprised to find the enormous range of standards we are looking at today, and have had to write down, and change, my notes for an upcoming educational video series quite a few times. There are more and more professionals speaking about HDR content creation, but as soon as you dig deeper, even with the people who work for the companies who are making the monitors and other hardware, there are many, many people scratching their heads about how this will evolve and become standardized in an easy to approach manner.<sup>153</sup>

<sup>152</sup> Heck, 27.12.2022, s ehe An age 1.

 $153$  Vandeputte, 12.12.2022, s ehe An age 2.

Morten Rustad ist einer der erfolgreichsten Zeitraffer-Fotografen Norwegens. Er ist bekannt für seine Naturfilme, welche auf YouTube millionenfach angesehen wurden. Zu seinen Klienten zählen unter anderem National Geographic, LG, Samsung, Panasonic und Netflix. Seit 2018 ist er außerdem Geschäftsführer der Filmproduktionsfirma VJUS. Er hebt im Experteninterview einerseits hervor, wie wichtig HDR-Inhalte sind, um die Möglichkeiten der immer besser werdenden Bildschirme voll auszunutzen. Aber auch er sieht ein Problem darin, dass es aktuell zu viele miteinander konkurrierende HDR-Standards gibt. Trotzdem ist er sich sicher, dass eines Tages die meisten Inhalte in irgendeiner Form in HDR produziert und veröffentlicht werden.

[...] SDR is not fully utilizing our screens right now, and the screens get better and better, brighter and brighter, with better contrast ratios, which their new Mini-LED and Micro-LED technologies allow. To get the full advantages of those, you need HDR content. There is a lot of content already in HDR, for example on Netflix, but it needs to get standardized much better, because now there are like three competing standards, and it is very difficult to keep up with all of them. I am not sure if it will be completely standardized. I am sure at some point most content will be HDR, but in what form is difficult to say.154

<sup>154</sup> Rustad, 14.12.2022, s ehe An age 3.

# **6 Fazit**

Ziel der vorliegenden Arbeit war es, basierend auf der Recherche, den Experteninterviews und eigenen Tests einen effektiven und leicht verständlichen Workflow zur Erstellung von Zeitraffer-Sequenzen für die Wiedergabe auf HDR-Bildschirmen zu entwickeln und zu beschreiben.

Grundlage dafür war die Auseinandersetzung mit verschiedenen Konzepten der menschlichen Wahrnehmung und der Videotechnik, sowie verschiedenen Standards und Farbräumen. Dabei wurde deutlich, dass SDR aktuell ein limitierender Faktor bei der Wiedergabe von Bewegtbild-Inhalten ist. Sowohl Kamerasysteme als auch Bildschirme können inzwischen einen größeren Dynamikumfang und Farbraum aufzeichnen bzw. darstellen als mit dem SDR-Standard Rec. 709 darstellbar ist. HDR kann hingegen eine deutliche Verbesserung der bisherigen Bildqualität bewirken.

Bei der Auseinandersetzung mit den verschiedenen HDR-Transferfunktionen und Standards wurde einerseits deutlich, inwieweit die Bildqualität durch HDR verbessert wird, andererseits aber auch, wie viele verschiedene konkurrierende HDR-Standards es aktuell gibt. Diese Komplexität und Vielzahl an Standards sorgt bei vielen Filmemachern für Verwirrung und Überforderung. Auch die drei befragten Experten sehen die Vielzahl an Standards als problematisch an und würden einen verbindlichen Standard bevorzugen.

Eine positive Entwicklung ist bei den verschiedenen Bildschirm-Technologien zu beobachten. In den letzten Jahren wurden mehrere neue, vielversprechende Bildschirm-Technologien auf den Markt gebracht, wie etwa QD-OLED, Mini-LED und Micro-LED. Der darstellbare Dynamikumfang, die Farbwiedergabe und die maximalen Helligkeiten der verschiedenen Technologien werden stetig besser, sodass HDR sein volles Potenzial entfalten kann und die Nachfrage nach Inhalten in HDR weiter steigt.

Umso wichtiger ist es als Filmemacher, bereits frühzeitig effektive Workflows zur Erstellung von Inhalten in HDR zu entwickeln. Das Ziel der Arbeit, einen solchen zu entwickeln und zu beschreiben, wurde erfüllt. Durch die Aufnahme von Einzelfotos im RAW-Format lässt sich ein sehr großer Dynamikumfang und ein großer Farbraum in 12 bis 16 Bit Farbtiefe einfangen. Damit sind Zeitraffer sehr gut geeignet für die HDR-Wiedergabe, da das Potenzial von HDR voll ausgenutzt werden kann.

Der Workflow ist nur einer von vielen möglichen Workflows, bietet aber mit einer überschaubaren Komplexität eine herausragende Bildqualität. Es wurde ein Workflow entwickelt, bei dem die für viele Zeitraffer-Fotografen vertrauten Bearbeitungsschritte in LRTimelapse und Lightroom beibehalten werden können. Höchste Priorität des Workflows ist es, die bestmögliche Bildqualität beizubehalten, um das maximale Potenzial von HDR10 auszunutzen. Dazu wird nach einer Keyframe-Bearbeitung in Lightroom eine TIFF-Zwischensequenz mit einer Farbtiefe von 16 Bit erstellt, woraus in LRTimelapse zunächst ein SDR-Videoclip in ProRes 4444 XQ mit 12 Bit im WCG-Farbraum Rec.2020 gerendert wird. Diese hochqualitativen SDR-Clips werden anschließend in FCP mittels einer Helligkeitsanpassung und dem Export aus FCP zu HDR konvertiert. Das Ergebnis ist eine Zeitraffer-Sequenz oder ein Zeitraffer-Film in HDR10, welche mithilfe der angewendeten Metadaten und Tone Mapping auf den meisten HDR-Bildschirmen angemessen dargestellt werden sollte.

Limitationen des Workflows sind, dass man aktuell noch keine Fotos als HDR-Bilder aus Lightroom exportieren kann, sodass man mit LRTimelapse zunächst nur einen SDR-Clip rendern kann und diesen in den Helligkeitswerten in einem Videoschnittprogramm anpassen muss. Außerdem sind in FCP andere HDR-Formate wie HDR10+ oder Dolby Vision noch nicht unterstützt. Beides könnte sich zukünftig ändern.

Eine interessante Ergänzung des Workflows wären Varianten, in denen der Schnitt und der HDR-Export in einem anderen Videoschnittprogramm als FCP stattfindet, möglicherweise auch in anderen Formaten wie HDR10+. Für die meisten Anwendungszwecke liefert HDR10 aber bereits sehr ordentliche Ergebnisse.

Außerdem wird es interessant sein zu beobachten, wie sich der "Formatkrieg" der HDR-Formate weiterentwickelt und ob sich ein Format früher oder später durchsetzen wird. Auch die Weiterentwicklung der Bildschirm-Technologien bleibt spannend. Es bleibt etwa abzuwarten, ob die Produktionskosten von Micro-LED-Bildschirmen weit genug sinken, so dass sie auf dem Massenmarkt ankommen. Bis dahin ist wohl QD-OLED die vielversprechendste Bildschirm-Technologie für die Darstellung von HDR-Inhalten.

# **Literaturverzeichnis**

- Ahn, Jong-Hyun/Jae-Hyun Kim: Micro Light Emitting Diode: Fabrication and Devices: Micro-LED Technology (Series in Display Science and Technology), 1st ed. 2021, Springer, 06.01.2022.
- Apple: Apple ProRes: White Paper, 04.2022, [online] https://www.apple.com/final-cutpro/docs/Apple\_ProRes\_White\_Paper.pdf (abgerufen am 22.12.2022).
- Bechstein, Oliver: Was ist QLED? Definition & Erklärung der neue Technik, in: elektronik-magazin.com, 30.09.2021, [online] https://elektronik-magazin.com/was-istqled/ (abgerufen am 04.12.2022).
- BenQ Color Technology Lab: What is Gamma?, in: BenQ, 17.09.2019, [online] https://www.benq.com/en-us/knowledge-center/knowledge/gamma-monitor.html (abgerufen am 06.12.2022).
- Bergeron, Michael/Steven Mahrer/Idin Roshan/Martin Marietta: Television Camera Systems, in: Garrison Cavell (Hrsg.), National Association of Broadcasters Engineering Handbook, 11. Auflage, Routledge, 08.08.2017, S. 541–574.
- Bertalmío, Marcelo: Vision Models for High Dynamic Range and Wide Colour Gamut Imaging: Techniques and Applications, Academic Press, 07.11.2019.
- BILDSCHIRM.DE Redaktion: Color Banding bei TV-Geräten: Was ist Banding und wie entsteht es?, in: BILDSCHIRM.DE, 17.02.2021, [online] https://bildschirm.de/display-banding/ (abgerufen am 07.12.2022).
- Bisges, Herbert: QD-OLED: Besser als klassisches OLED?, in: HIFI.DE, 23.08.2022a, [online] https://hifi.de/ratgeber/qd-oled-vs-oled-vergleich-104286 (abgerufen am 11.12.2023).
- Bisges, Herbert: QLED Was ist das? Technik, Vorteile, Nachteile, in: HIFI.DE, 05.10.2022b, [online] https://hifi.de/ratgeber/qled-was-ist-das-technik-39555 (abgerufen am 11.12.2022).
- Böhringer, Joachim/Peter Bühler/Patrick Schlaich: Kompendium der Mediengestaltung: Produktion und Technik für Digital- und Printmedien, 5. überarbeitete + erweiterte Auflage, Springer, 21.12.2011.
- Bühler, Peter/Patrick Schlaich/Dominik Sinner: Digitale Fotografie: Fotografische Gestaltung - Optik - Kameratechnik, 1. Aufl. 2017, Springer Vieweg, 30.06.2017.
- Burger, Wilhelm/Mark James Burge: Digitale Bildverarbeitung: Eine algorithmische Einführung mit Java, 3., vollst. überarb. u. erw. Aufl. 2015, Springer Vieweg, 04.05.2015.
- Cohen, Simon: Samsung debuts world's smallest and most affordable microLED TV at CES 2023, in: Digital Trends, 04.01.2023, [online] https://www.digitaltrends.com/home-theater/samsung-microled-tv-cx-76-inchesces-2023/ (abgerufen am 04.01.2023).
- Cohen, Simon/Adam Poltrack: What is HDR10+? Everything you need to know about the new HDR format, in: Digital Trends, 29.04.2021, [online] https://www.digitaltrends.com/home-theater/what-is-hdr10-plus-hdr-formats/ (abgerufen am 08.12.2022).
- DeGuzman, Kyle: What is Dynamic Range in Photography Exposure Essentials, in: StudioBinder, 17.01.2022, [online] https://www.studiobinder.com/blog/what-isdynamic-range-photography/ (abgerufen am 10.12.2022).
- Deutsche TV-Plattform: Anteil von Ultra-HD-Fernsehgeräten am TV-Geräte-Absatz in Deutschland von 2017 bis 2021 [Graph], in: Statista, 25.01.2022, https://de.statista.com/statistik/daten/studie/1290999/umfrage/anteil-von-uhd-tvam-tv-absatz-in-deutschland/ (abgerufen am 14.11.2022).
- die medienanstalten: Anteil der TV-Haushalte in Deutschland mit einem Ultra-HD-TV-Gerät im Besitz in den Jahren 2015 bis 2022 [Graph], in: Statista, 19.10.2022, https://de.statista.com/statistik/daten/studie/871952/umfrage/anteil-der-tvhaushalte-in-deutschland-mit-uhd-tv-geraet/ (abgerufen am 14.11.2022).
- Eilertsen, Gabriel: The high dynamic range imaging pipeline Tone-mapping, distribution, and single-exposure reconstruction, Doktorarbeit, Linköping Universität, 2018.
- Exposure Labs: Chasing Coral Homepage, in: Chasing Coral, 03.01.2022, [online] https://www.chasingcoral.com (abgerufen am 09.12.2022).
- Fujifilm: Technische Daten | Kameras, in: FUJIFILM Digitalkameras X Serie & GFX Deutschland, o. D., [online] https://fujifilm-x.com/dede/products/cameras/gfx100s/specifications/ (abgerufen am 18.12.2022).
- Google: Upload High Dynamic Range (HDR) videos YouTube Help, o. D., [online] https://support.google.com/youtube/answer/7126552?hl=en (abgerufen am 22.12.2022).
- Hasche, Eberhard/Patrick Ingwer: Game of Colors: Moderne Bewegtbildproduktion: Theorie und Praxis für Film, Video und Fernsehen, 1. Aufl. 2016, Springer Vieweg, 10.06.2016.
- Heck, Martin, [Timestorm Films]/Robert Schwarz: SOUTH POLE | 4K HDR | NIGHT IN ANTARCTICA IV, 28.06.2022, [YouTube] https://www.youtube.com/watch?v=6DV0RzTDMLU&feature=youtu.be (abgerufen am 29.12.2022).
- ITU: Recommendation BT.709, in: Itu.int, 06.2015, https://www.itu.int/rec/R-REC-BT.709/en (Zugriff am 23.11.2022)
- ITU: Recommendation BT.2020, in: Itu.int, 10.2015, https://www.itu.int/rec/R-REC-BT.2020/en (Zugriff am 23.11.2022)
- ITU: Recommendation BT.2100, in: Itu.int, 07.2018, https://www.itu.int/rec/R-REC-BT.2100/en (Zugriff am 23.11.2022)
- Jiang, Hongxing/Jingyu Lin: Development of nitride microLEDs and displays, in: Hongxing Jiang/Jingyu Lin (Hrsg.), Micro LEDs (Semiconductors and Semimetals, Volume 106), Academic Press, 03.06.2021, S. 1–56.
- Kempen, Christian: Candela: Definition und Erklärung, in: Lampe Magazin, 04.04.2019, [online] https://www.lampe.de/magazin/was-bedeutet-candela/ (abgerufen am 08.12.2022).
- Kench, Sam: What is Time Lapse? Photography and Film Definitions, in: StudioBinder, 08.06.2021, [online] https://www.studiobinder.com/blog/what-is-time-lapsedefinition/ (abgerufen am 02.12.2022).
- Lee, Ricky/Jeffery Lo/Mian Tao/Huaiyu Ye: From LED to Solid State Lighting: Principles, Materials, Packaging, Characterization, and Applications, 1., Wiley, 18.10.2021.
- Li, Yun-Li Charles/Tzu-Yang Jovi Lin/Yen-Lin Alfred Lai: Epi-Growth and Chip Fabrication Process for Micro-LEDs, in: Jong-Hyun Ahn/Jae-Hyun Kim (Hrsg.), Micro Light Emitting Diode: Fabrication and Devices, Springer, 04.01.2022, S. 3–18.
- Marr, Thobias: Was ist Farbtiefe?, in: Tipps & Tricks, 18.03.2022, [online] https://www.heise.de/tipps-tricks/Was-ist-Farbtiefe-6147767.html (abgerufen am 07.12.2022).
- McGlinchey, Tim: How to Choose the Right Video Codec? | Artlist, in: Artlist Blog, 08.06.2022, [online] https://artlist.io/blog/video-codecs/ (abgerufen am 22.12.2022).
- Mertens, Ron: The OLED Handbook: A guide to the OLED industry, technology and market, 2019 Edition, Ron Mertens, 10.03.2019.
- Morrison, Geoffrey: What is gamma and HDR EOTF on TVs, and why should you care?, in: CNET, 04.04.2018, [online] https://www.cnet.com/tech/homeentertainment/what-is-gamma-and-hdr-eotf-on-tvs-and-why-should-you-care/ (abgerufen am 15.12.2022).
- Norton, Thomas J.: TV Tech Explained: Mind Your (HDR) PQ, in: Sound & Vision, 20.08.2019, [online] https://www.soundandvision.com/content/tv-tech-2-mindyour-pq (abgerufen am 15.12.2022).
- Omdia: Absatzanteil von UHD-/ 4K-Fernsehgeräten weltweit von 2015 bis 2019 und Prognose bis 2024 [Graph], in: Statista, 15.07.2020, https://de.statista.com/statistik/daten/studie/724239/umfrage/absatzanteil-vonuhd-fernsehgeraeten/ (abgerufen am 14.11.2022)
- PCMag: Definition of EOTF, in: PCMAG, o. D., [online] https://www.pcmag.com/encyclopedia/term/eotf (abgerufen am 15.12.2022).
- Rustad, Morten, [Morten Rustad]: NORWAY A Time-Lapse Adventure 4K, 30.09.2014, [YouTube] https://www.youtube.com/watch?v=Scxs7L0vhZ4&feature=youtu.be (abgerufen am 28.12.2022).
- Schmidt, Ulrich: Professionelle Videotechnik: Grundlagen, Filmtechnik, Fernsehtechnik, Geräte- und Studiotechnik in SD, HD, UHD, HDR, IP, 7., aktualisierte und erweiterte Aufl. 2021, Springer Vieweg, 16.07.2021.
- Schulze, Patrick: Micro-LED-Fernseher: Welche Vorteile bringt die neue Technik?, in: Turn-on, 24.01.2022, [online] https://www.turn-on.de/article/micro-led-fernseherwelche-vorteile-bringt-die-neue-technik-455644 (abgerufen am 11.12.2022).
- Schwartzberg, Louie/WIRED [WIRED]: How Mushroom Time-Lapses Are Filmed | WIRED, 27.08.2021, [YouTube] https://www.youtube.com/watch?t=393&v=5yq0\_mqN97s&feature=youtu.be (abgerufen am 28.12.2022).
- Sheridan, Anatoliy: RGB vs WRGB Screens, Difference Comparison, in: Tab-tv, 08.12.2020, [online] https://en.tab-tv.com/rgb-vs-wrgb-screens-differencecomparison/ (abgerufen am 11.12.2022).
- Stump, David: Digital Cinematography: Fundamentals, Tools, Techniques, and Workflows, 2. Aufl., Routledge, 19.11.2021.
- Swierenga, Dan: How to Deal with Levels: Full vs. Video, in: The Post Process, 16.03.2020, [online] https://www.thepostprocess.com/2019/09/24/how-to-dealwith-levels-full-vs-video/ (abgerufen am 22.12.2022).
- Understanding HDR Tone Mapping: in: Venera Technologies, 22.11.2021, [online] https://www.veneratech.com/what-is-hdr-tone-mapping/ (abgerufen am 17.12.2022).
- Video Scopes: in: Frame.io Workflow, o. D., [online] https://workflow.frame.io/guide/video-scopes (abgerufen am 27.12.2022).
- Was bedeutet HDR, HDR10+ und HLG? | Samsung Deutschland: in: Samsung de, 06.05.2022, [online] https://www.samsung.com/de/support/tv-audio-video/wasbedeutet-hdr-hdr10plus-und-hlg/ (abgerufen am 01.01.2023).
- Was bedeutet Neo QLED, QLED, OLED, LED und LCD? | Samsung CH: in: Samsung ch, 21.12.2022, [online] https://www.samsung.com/ch/explore/entertainment/qled-technology/ (abgerufen am 01.01.2023).
- Wegner, Gunther: LRTimelapse Besondere Features, in: LRTimelapse, 13.07.2022a, [online] https://lrtimelapse.com/de/features/ (abgerufen am 23.12.2022).
- Wegner, Gunther: LRTimelapse Kaufen, in: LRTimelapse, 26.07.2022b, [online] https://lrtimelapse.com/de/buy/ (abgerufen am 23.12.2022).
- Wegner, Gunther, [gwegner.de]: 10 Jahre LRTimelapse eine Idee, die mein Leben verändert hat!, 06.12.2020, [YouTube] https://www.youtube.com/watch?t=366&v=7NMJekvq2Ng&feature=youtu.be (abgerufen am 28.12.2022).
- Wernicke, Sven: Mini LED: Der Unterschied zu OLED, Micro LED und LED, in: EURONICS Trendblog, 12.04.2022, [online] https://trendblog.euronics.de/tvstreaming/was-ist-mini-led-das-ist-der-unterschied-zu-oled-micro-led-und-led-91341/ (abgerufen am 11.12.2022).
- Whitaker, Jerry: Principles of Light, Vision, and Photometry, in: Garrison Cavell (Hrsg.), National Association of Broadcasters Engineering Handbook, 11. Auflage, Routledge, 08.08.2017, S. 467–478.
- YouGov: Welche Eigenschaften sind Ihnen beim Kauf eines Fernsehers wichtig? [Graph], in: Statista, 07.06.2022, https://de.statista.com/statistik/daten/studie/1313544/umfrage/wichtigsteeigenschaften-eines-fernsehers-beim-kauf/ (abgerufen am 14.11.2022).

# **Anlagen**

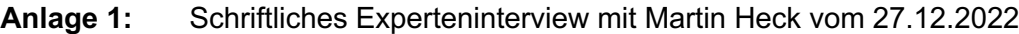

- **Anlage 2:** Schriftliches Experteninterview mit Matthew Vandeputte vom 12.12.2022
- **Anlage 3:** Experteninterview mit Morten Rustad via Zoom vom 14.12.2022
- **Anlage 4:** Beispielproduktion in HDR10 (auf Datenträger und als YouTube-Link)

#### **Anlage 1: Schriftliches Experteninterview mit Martin Heck (timestormfilms.net) vom 27.12.2022**

### **1. Was sind aus deiner Sicht heutzutage die relevantesten Anwendungszwecke der Zeitraffer-Kinematografie?**

Meiner Erfahrung nach finden Zeitraffer-Aufnahmen den meisten Einsatz in Dokumentarfilmen und in der Werbung. In Dokumentarfilmen meist um einen langsamen, natürlichen Prozess sichtbar zu machen, den wir als Menschen so nicht wahrnehmen können. In der Werbung meist, um einen dramatischen Effekt und eine hohe Zuschauerbindung zu erzielen.

## **2. Gab es in dem Bereich innerhalb der letzten 5-7 Jahre relevante technische Weiterentwicklungen?**

Kameras und Motion-Control Systeme sind seit ca. 2016 relativ ausgereift und haben sich im Bezug auf Zeitraffer nicht bahnbrechend verändert. Die größten Fortschritte gab es in den letzten Jahren meiner Meinung nach in der Postproduktion. Software als auch die Leistung der Computer hat sich enorm verbessert.

# **3. Gemeinsam mit Linda van Rosmalen hast du für Netflix' "Our Great National Parks" (2022) Zeitraffer-Sequenzen in Patagonien aufgenommen und von unterwegs die Postproduktion übernommen. Die Dokuserie wurde auf Netflix in Dolby Vision veröffentlicht. Hat sich euer Workflow von anderen Aufträgen und Projekten in SDR unterschieden?**

Wir haben uns mit der Produktionsfirma und Netflix auf einen Workflow abgestimmt der Netflix hohen Anforderungen gerecht wurde. Im genauen heißt das, das wir während der ganzen Nachbearbeitung im linearen ACES (Academy Color Encoding System) Workflow gearbeitet haben. Aufgrund verschiedener Software-Limitationen konnten wir nur unkomprimierte TIFF-Bildsequenzen als Intermediates verwenden, was natürlich extrem speicherintensiv ist. Unseren Workflow selbst konnten wir beibehalten, lediglich die Farbräume/Gamma haben wir angepasst. Mit HDR selbst hatten wir zu dem Zeitpunkt noch nichts zu tun, wir haben lediglich sichergestellt, das wir so viel Information im Bild erhalten wie möglich und ein sauberes Bild liefern.

**4. Außerdem hast du bereits mehrere eigene Zeitraffer-Filme in HDR auf YouTube veröffentlicht. Wie sieht dein Postproduktions-Workflow für HDR-Zeitraffer-Filme aus? Was muss man im Vergleich zu SDR-Zeitraffer-Filmen beachten?**

Zunächst mal sieht der Workflow genau gleich aus. Ich stelle fertig bearbeitete SDR-Clips her. Der wichtige Punkt ist, keine Information im Bild zu verlieren. Mein Grading ist etwas flacher, Highlights/Blacks/Farbraum nicht geclippt und die Clips in 12 Bit ProRes 4444XQ. Die meisten Kunden benötigen nur SDR, deshalb ist es mir noch wichtig auch gutes SDR anbieten zu können. Die eigentliche HDR-Bearbeitung findet dann in DaVinci Resolve statt. Die Clips werden entsprechend bearbeitet, Highlights, Kontraste, Fine-Tuning. Die Clips haben so viel Informationen, dass man keinen Qualitätsverlust hat. Der einzige Unterschied ist, dass es vielleicht etwas ungewohnt ist - im Vergleich zu Raw oder Log Material -, bereits bearbeitetes Material zu graden.

#### **5. Welches HDR-Format eignet sich am besten für die Produktion eigener Zeitraffer-Filme in HDR? Was sind jeweils die Vor- und Nachteile?**

Ich persönlich habe bisher nur im PQ HDR Format gearbeitet, das dies meiner Meinung nach am besten von den meisten Geräten und Software unterstützt wird. Auch bisherige Kunden wollten alle HDR10(+) in PQ. Dolby Vision ist sicherlich eine großartige Lösung, leider fehlt mir dafür das Equipment. Zu HLG kann ich nicht viel sagen. Es scheint mir eher ein Kompromiss zu sein, wenn man SDR und HDR nicht in separaten Streams anbieten kann.

## **6. Welchen Monitor nutzt du für das Color Grading in High Dynamic Range? Was ist beim HDR Color Grading zu beachten?**

Ich benutze zur Zeit einen LG 32EP950-B OLED Monitor. Wichtig ist, dass man das HDR-Signal mit Metadaten richtig erstellt und der Monitor es auch richtig interpretiert. Ich benutze eine Decklink-Karte mit DaVinci, um ein sauberes Bildsignal an den Monitor zu senden. Der Monitor muss auch die richtigen HDR-Modi implementiert haben. Zum Beispiel BT2100 1000nit PQ, oder P65 1000nit PQ etc. Bei OLED-Monitoren auch wichtig ist eine LED, die anzeigt, ob ABL (Automatic Brightness Limiter) aktiv ist. Dieses Feature schützt die OLED-Pixel vor Überhitzung und dimmt das gesamte Bild, wenn zum Beispiel über 50% der Pixel weiß sind. Das ist wichtig zu wissen, wenn man sehr helle Szenen gradet

# **7. Was denkst du, in welche Richtung sich HDR entwickeln wird? Wird HDR eines Tages überall der neue Standard sein, oder hauptsächlich in High-Budget Produktionen genutzt?**

Ich denke, HDR wird noch für einige Zeit im High-End Bereich bleiben. Zumindest bis sich ein mehr oder weniger einheitlicher Standard etabliert. Fast alle neuen Handys und Fernseher unterstützen HDR zumindest teilweise. Das Problem ist die oft schlechte Implementierung und fehlende (bindende) Standards.

**Anlage 2: Schriftliches Interview mit Matthew Vandeputte (matjoez.com) vom 12.12.2022**

**1. If you had to briefly describe time-lapse photography to someone who has never heard of it, what would you say?**

Timelapse photography is a technique where you take a large number of photos over a large number of minutes, hours, days or longer to show the passing of time. You can have short term timelapses that show how people behave on streets, or how clouds move over a city, or you can have longer term timelapses that show the changing of seasons or the construction of buildings and other infrastructure.

**2. Besides your own time-lapse films that you publish on YouTube and other social media platforms, you have already worked on many big productions as a freelance time-lapse photographer. Have any of these productions been HDR productions and if so, how were the requirements different to SDR productions?** 

I've indeed been lucky enough to work on some great productions all over the world, however I've spent the most amount of my timelapse hours working on my own productions for social media and other art projects. Earlier this year I started researching the HDR side of timelapse photography as a way to stand out from the crowd, and in the long run to be able to offer this for external productions as well.

#### **3. What are the advantages of HDR time-lapse compared to SDR?**

You can show more accurately what the scene actually looked like to the naked eye, as you would experience it on location while shooting. Just like years ago we were limited in showing a large amount of pixels on a screen, monitor, or projector, we are now moving forward with more realistic displays of ranges of colours and brightness values in the video signal that the viewer looks at.

# **4. What does your post-production workflow for HDR time-lapse films look like? What do you have to keep in mind when editing time-lapse films in HDR?**

There is no set post-production workflow for HDR timelapse just yet, as there is no unified approach when it comes to different camera brands and editing software. For now, HDR video files are generated using both Adobe Lightroom Classic and LRTimelapse, or you could follow a pipeline that works entirely in DaVinci Resolve, but then that last one doesn't work for all camera brands that are on the market.

#### **5. What do you think are the most suitable HDR formats for creating time-lapse films? What are the advantages of each?**

This depends on the final display, the actual monitor or screen where you will be showing your work. As there is no unified approach and there are many different standards, I think it will take quite some time still for there to be the "one stop shop" HDR format for us timelapse photographers.

# **6. A challenge for many people who want to start creating content in HDR seems to be the color grading process. How do you attempt this step and what are your tips for color grading HDR films? What monitor do you use?**

You need a proper HDR monitor, a decent HDR calibrator, as well as the correct software that deals with colours and brightness values properly. For now, I'm getting different results between the Adobe suite of software, Final Cut Pro X, and DaVinci Resolve. On top of that you need a suitable editing suite with the correct lighting environment.

**7. In your opinion, how will HDR evolve in the future? Will there be high demand for HDR time-lapse? Will HDR at some point be used for most films and videos, like SDR is currently?**

Until we have a set standard, that works for all brands and across all pieces of software reliably and consistently, we will be quite a while away from mass adoption. I was surprised to find the enormous range of standards we are looking at today, and have had to write down, and change, my notes for an upcoming educational video series quite a few times. There are more and more professionals speaking about HDR content creation, but as soon as you dig deeper, even with the people who work for the companies who are making the monitors and other hardware, there are many, many people scratching their heads about how this will evolve and become standardized in an easy to approach manner.

**8. (Nachfrage) I'm assuming the Lightroom + LRTimelapse Workflow for HDR that you mentioned in question 4 would look somewhat like this: 16 Bit TIFF LRT workflow -> render video file in the Rec. 2020 color space in ProRes 444 or DNxHD and then create an HDR project in an editor like FCP/ Resolve and go from there (using either HLG or HDR10). Is that correct or did you have another workflow in mind?**

That's it! That being said, LRT doesn't always apply the HDR metadata flag to the file, so you have to adjust this manually in DVR to set the video range to "full".

#### **Anlage 3: Interview-Transkript vom persönlichen Experteninterview mit Morten Rustad (rustadmedia.com) via Zoom vom 14.12.2022**

### **Autor: If you had to briefly describe time-lapse photography to someone who has never heard of it, what would you say?**

**Rustad:** It's a technique to speed up time in video to make everything seem to go faster than it actually was and reveal things and changes in the world that cannot necessarily be seen with the naked eye, such as the stars moving or seasonal changes or construction changes, things like that. So, to show a progress over time. It can either be done by speeding up normal video, or through shooting with a longer interval inbetween frames compared to your playback mode, so you're compressing time.

#### **Autor: In your opinion, what are the most relevant use cases of time-lapse in this day and age?**

**Rustad:** I think time-lapse has been used traditionally for two things: One is to make "beautiful" videos because it has traditionally been a way of being able to get much higher quality video because you can use still photos instead of video. Now, in this age, video cameras are becoming much better, so it's not that big of a deal anymore, because you can basically shoot the same quality video as you can with photos now. But that has been one use case. The second I would say – maybe there are three cases – so the second is just to add a bit of movement to static scenes where there wasn't that much movement, like landscapes to make some clouds move, things like that. Otherwise very static, maybe boring scenes. And the third one is all the bigger changes that we cannot see with the naked eye, like construction, which is probably the most professionally used case today, through webcams and stuff like that at construction sites… but also things like seasonal changes, things that go over a longer period, like the leaves turning colors, showing the snow melting, the snow coming, things like that. Also, because you're taking still photos, you can use longer shutter speeds, which means you can show darker scenes like the night sky in a much better way. So, natural phenomena fall under a similar category as seasonal changes for example, but then also showing the night sky, such as the milky way moving across the night sky, is a common use case.

#### **Autor: So, nature documentaries are also a big use case?**

**Rustad:** Yeah, nature documentaries and construction are basically the two main things. Of course, you can do urban stuff as well, but yeah.

#### **Autor: And I guess the nature documentary side is probably aimed at higher quality, in terms of image quality?**

**Rustad:** Yeah, construction site time-lapses are often used for documentation, just documenting something, they use like smaller webcams, and sometimes also for legal purposes, just to be able to see what was done. But for nature documentaries there is much more of an artistic approach, so it's all about image quality and storytelling and very often as a supplement to the already existing images which are normal video of animals for example, and time-lapse is used in a way of showing context and an environment for the animals.

**Autor: We'll be talking about HDR a little bit later. It is probably much more likely to find HDR in those nature documentaries, right? You have worked on some, have any of those productions been HDR productions, do you know about that?**

**Rustad:** No, I don't know. Because I have just delivered the RAW-files… like on the Netflix one, I did that when you were here, right? I just delivered the RAW-Files there, probably someone made HDR out of it.

#### **Autor: So you just provided the RAW photos and someone else edited the sequence?**

**Rustad:** Yeah. But for some other stuff where I delivered the edited file, I've not done HDR. I guess a lot that goes on Netflix now might be HDR?

# **Autor: A lot of the newer shows are getting released in Dolby Vision. Do you usually deliver the sequences in RAW and then they do the editing themselves, or do you often deliver a Rec. 2020 or Rec. 709 video file?**

**Rustad:** I don't do that many nature documentaries, as you know. But for the Netflix one that I did I just delivered the RAW files, and then they probably make it Rec. 2020. For two other big ones that I've worked on I've just delivered Rec. 709 files.

## **Autor: And I'm assuming if you do construction time-lapses and stuff like that it's usually Rec. 709 that you deliver?**

**Rustad:** Yeah. Everything on the web, basically, is still Rec. 709 and non-HDR.

#### **Autor: What do you think makes a good time-lapse sequence and what makes a good time-lapse film? Both from a creative side and a technical side.**

**Rustad:** That's what I'm trying to ask myself every day. I think generally a good timelapse clip is something captivating, something where you're able to show something that people haven't seen before. For me, that's more of a nature perspective, because I do nature stuff… but yeah, show something that people haven't seen with the naked eye before. To be able to somehow warp time in a way that is fascinating to people. For a time-lapse film, it has been a very saturated market. From ten years ago until five years ago, it was a very blooming market, where everything that you put online people were kind of awed by it. But now it has come to a time where it has been a bit saturated, people have seen it, so it's very difficult to show changes, to show time-lapses that wow people. The few time-lapse films today which I think are really good, are the ones that tell a story. Like the one from this Finnish dude (*The Winter I Knew* by Riku Karjalainen), that's been like the only one I've been really impressed by within the past four years or so, but that also has a really good technical execution. I get really impressed by the films where it's apparent that the filmmaker has spent a lot of time on it, like going back to the same place many times. We've seen so many of these short-term timelapses, like 1-5 hour time-lapses, that I have also traditionally made, and when you see those long-term time-lapses that go over several days or years for example, that's really interesting to me, for example Keith Loutit's multi-part time-lapse project *Lion City.* 

# **Autor: We'll talk more about the post-production later, but let's first talk about recording the time-lapse. What's important when recording the time-lapse from a technical side? You have once told me you like to underexpose, what are the advantages of that?**

**Rustad:** I think it just depends on your camera. Some like to be underexposed, some like to be overexposed. With my Sony camera, I like to underexpose. There's so much detail in the shadows that I can pull up and then I can maintain a lot of the highlights, which can get clipped easily. But I think I've gotten less and less technical over the years, because the cameras today are so good that you can fix anything in postproduction. The RAW files are so good so you can pull up and down the exposure and also the deflickering software has become so good that it can fix basically anything.

#### **Autor: Would you agree that underexposing the shadows is better than clipping the highlights in most cases?**

**Rustad:** That depends if you can pull back the details in the shadows. If yes, I would say so. But that is very individual on different cameras. The highlights get clipped, the shadows you just add noise to when lifting them in post-production. It depends how good of a camera you have. The best thing to do is probably to expose correctly anyway. But with my Sony I am confident in underexposing a stop und pull it back. But generally, I don't think too much about the technical stuff and more about what I am capturing, like trying to predict where those clouds are going to move, where that sunset is going to be, where the milky way is going to rise, and composition and things like that.

## **Autor: I see. But I do know you can be quite the perfectionist in post-production, so let's talk a little bit about that. Could you please describe your postproduction workflow, like what software you use and what steps you do?**

**Rustad:** Of course, I use Adobe Lightroom in the beginning, and then LRTimelapse for deflickering and ramping, and then back to Lightroom. Before, I was editing much for a specific film, so I did a lot of the grading in Lightroom, and basically had like all the clips in a Smart Collection and put them in a correct order for the film. I just exported previews out first just so I could compare the color correction and see that the color grading was correct. But now I do more like a base edit out of Lightroom so I can have it ready for stock footage and different projects where I don't necessarily need the same look as in the original video, and then I do more of the grading in DaVinci Resolve. But yeah, I export out of Lightroom with the LRTimelapse plugin, so it becomes a video file in ProRes and then all the clips go to After Effects at some point usually for stabilization and additional local deflickering. I do global deflickering in LRTimelapse and then local deflickering with Digital Anarchy's FlickerFree plugin in After Effects. And things like removing people in the frame that shouldn't be there, or if there are satellites in the night sky; all kind of retouching I do in After Effects, and then I export it out for DaVinci Resolve where I do the edit if it is a film, and color grading. I also use deflickering in DaVinci Resolve, if I don't use After Effects, but usually FlickerFree in After Effects is better.

#### **Autor: Besides Rec. 709, do you also export all the clips in Rec. 2020?**

**Rustad:** Not really. I use Rec. 709. I don't fully understand HDR yet and never get requested Rec. 2020 clips anyway, so I don't have a workflow for it yet. But next year we're probably going to get a better monitor, like the Apple ProDisplay XDR, so I could technically do HDR for YouTube and stuff like that.

## **Autor: I think the biggest limitation for most people trying to start creating content in HDR is the monitor, so if you have an HDR capable grading monitor…**

**Rustad:** I think actually the biggest problem, if we're talking about YouTube, which is my main platform for publishing, is that it seems to be very difficult to get the correct SDR and HDR version of your video, because YouTube automatically generates the SDR version.

## **Autor: You can add a custom LUT (Look Up Table) as well for the SDR version to control it a bit more, I think.**

**Rustad:** But that's going to be on the whole film, right? So, what you would preferably do is to be able to upload your own SDR version because it's not going to be the exact same grade on all the clips in the HDR and SDR versions, so if you have a LUT it will be applied to the whole thing, and you can't do clip-per-clip adjustments. That's my biggest issue with it right now. Yeah, you're going to get a video where maybe 90% of your video looks good in both HDR and SDR. Well, if you grade in HDR everything will look good in HDR, but then with the conversion maybe 90% of it looks good in SDR, and then there are some clips that look off that would need local adjustment.

#### **Autor: So, you are kind of waiting until HDR has become more of a standard and is universally accepted and implemented better than it is at the moment?**

**Rustad:** I was planning on doing HDR on my South America movie, which came out in 2018, and I had somewhat of a workflow going. But it was such a complete mess, that I have just stepped away from it ever since. The problem, at least back then, and I think it hasn't changed that much, is just that there are too many different standards, like HDR10, Dolby Vision, HDR10+. There is not one standard yet, and it is quite confusing what to do.

**Autor: Do you think HDR will become more standardized in the future and maybe at some point even be the new "normal" like SDR is now, maybe in ten years or so?**

**Rustad:** Yes, certainly, because SDR is not fully utilizing our screens right now, and the screens get better and better, brighter and brighter, with better contrast ratios, which their new Mini-LED and Micro-LED technologies allow. To get the full advantages of those, you need HDR content. There is a lot of content already in HDR, for example on Netflix, but it needs to get standardized much better, because now there are like three competing standards, and it is very difficult to keep up with all of them. I am not sure if it will be completely standardized. I am sure at some point most content will be HDR, but in what form is difficult to say.

#### **Autor: I guess then it is good for everyone in this field to try to understand the basics of HDR and get more in-depth with it as it evolves.**

**Rustad:** Yes. Four years ago, when I did the South America movie, the only monitor you could use to get a correct HDR image was the Sony BVM-HX310, this 30.000€ device, and I think it is still the pinnacle for HDR grading monitors, but there have now been released cheaper monitors like the Apple ProDisplay XDR, which is still expensive. But I think for example Martin Heck is editing HDR on a 2.000€ LG display.

**Autor: There is now also the ASUS ProArt PA32UCX-PK monitor for HDR grading, which competes with the Apple ProDisplay XDR with a price point of less than 4.000€.**

**Rustad:** Yes. I think it has certainly become more available, and it will become even more available. There is also the problem that all screens have different nits, so you must ask yourself the question, are you going to master the video for 1000 Nits, while there are some HDR viewing monitors that only go up to 400 Nits, and some others that go up to 1600 nits? There are a lot of trade-offs and compromises, you're never going to get a perfect result on every screen.

**Autor: Thank you very much for taking the time for this interview.**

# **Eigenständigkeitserklärung**

Hiermit erkläre ich, dass ich die vorliegende Arbeit selbstständig und nur unter Verwendung der angegebenen Literatur und Hilfsmittel angefertigt habe. Stellen, die wörtlich oder sinngemäß aus Quellen entnommen wurden, sind als solche kenntlich gemacht. Diese Arbeit wurde in gleicher oder ähnlicher Form noch keiner anderen Prüfungsbehörde vorgelegt.

Ort, Datum